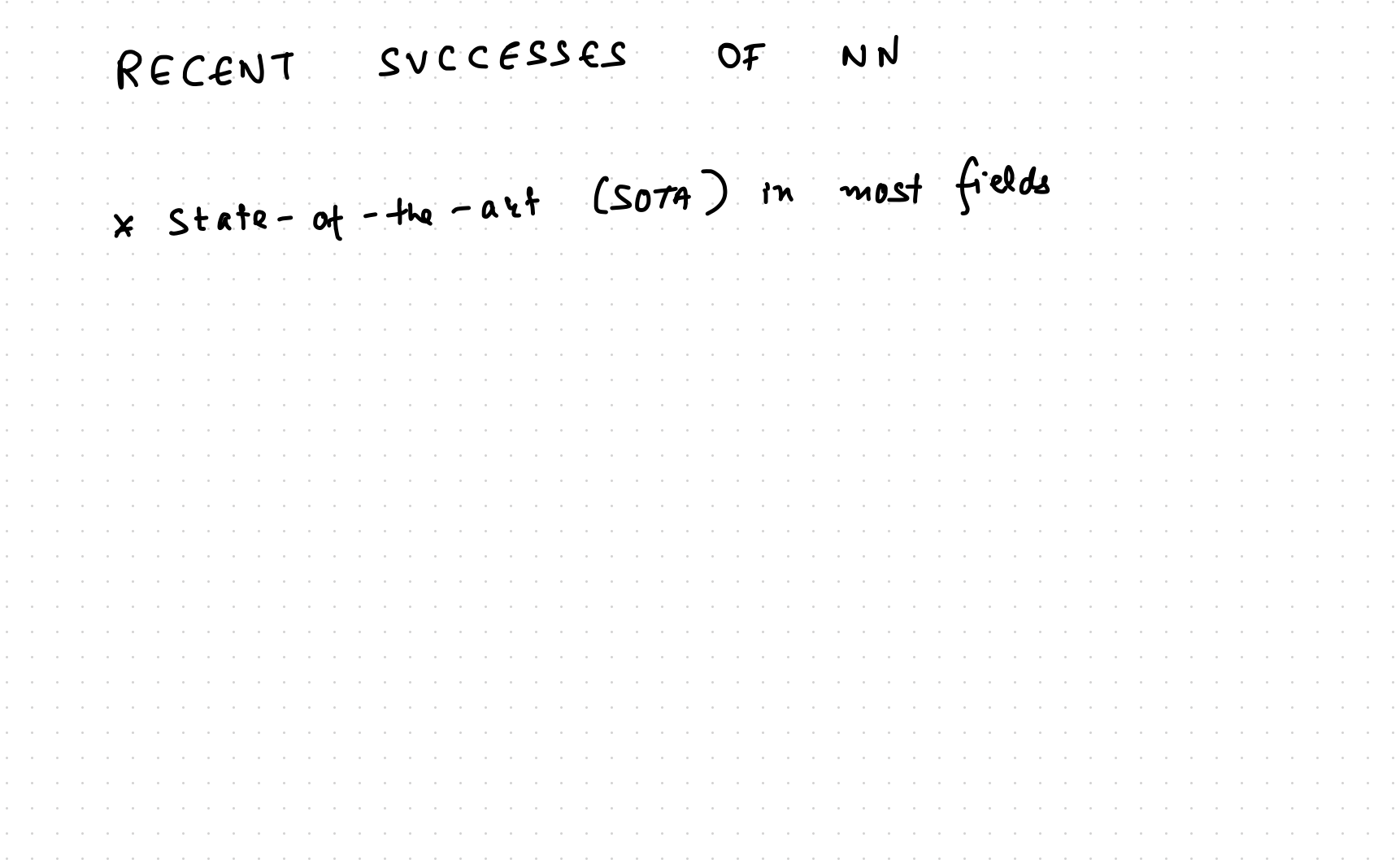

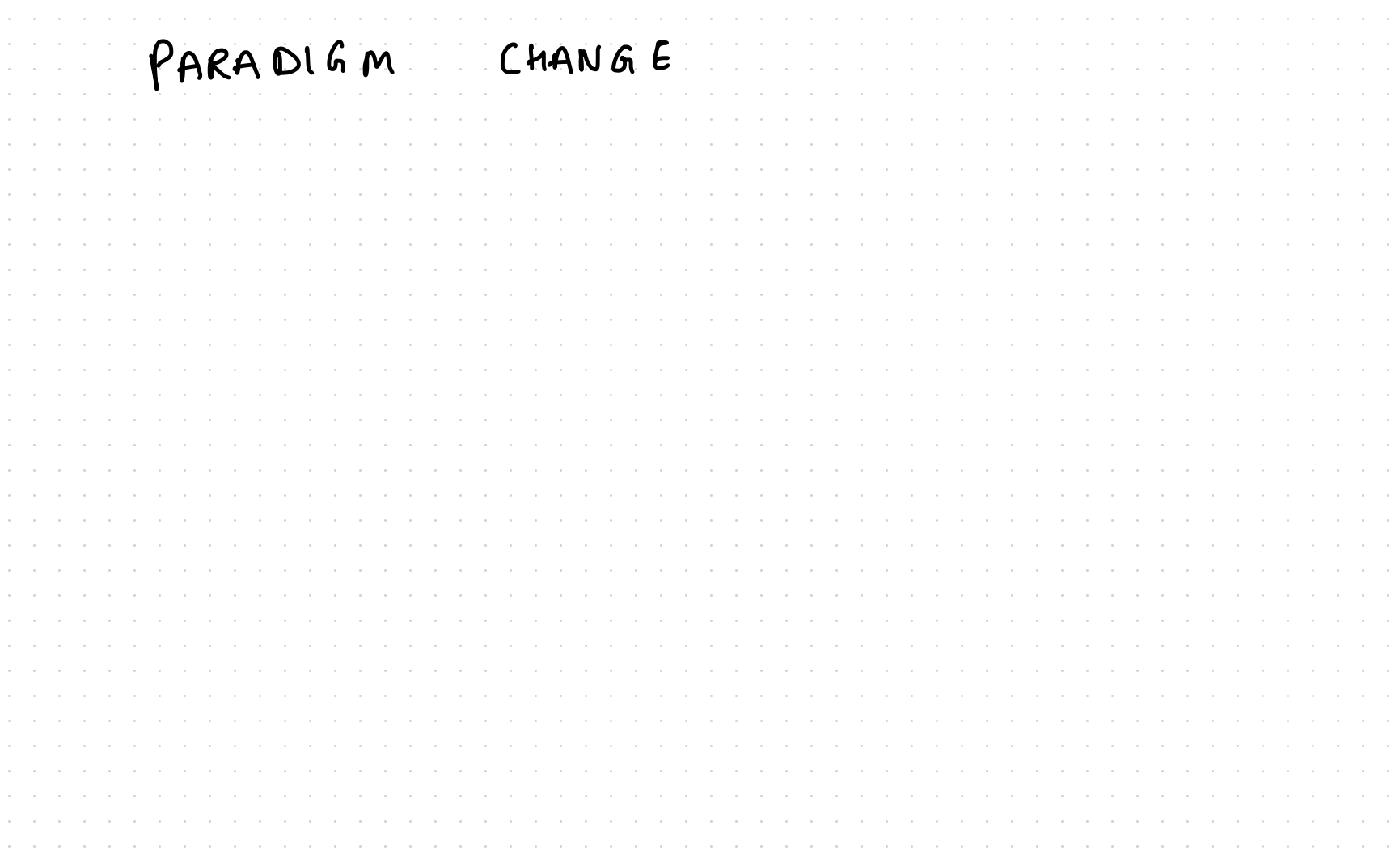

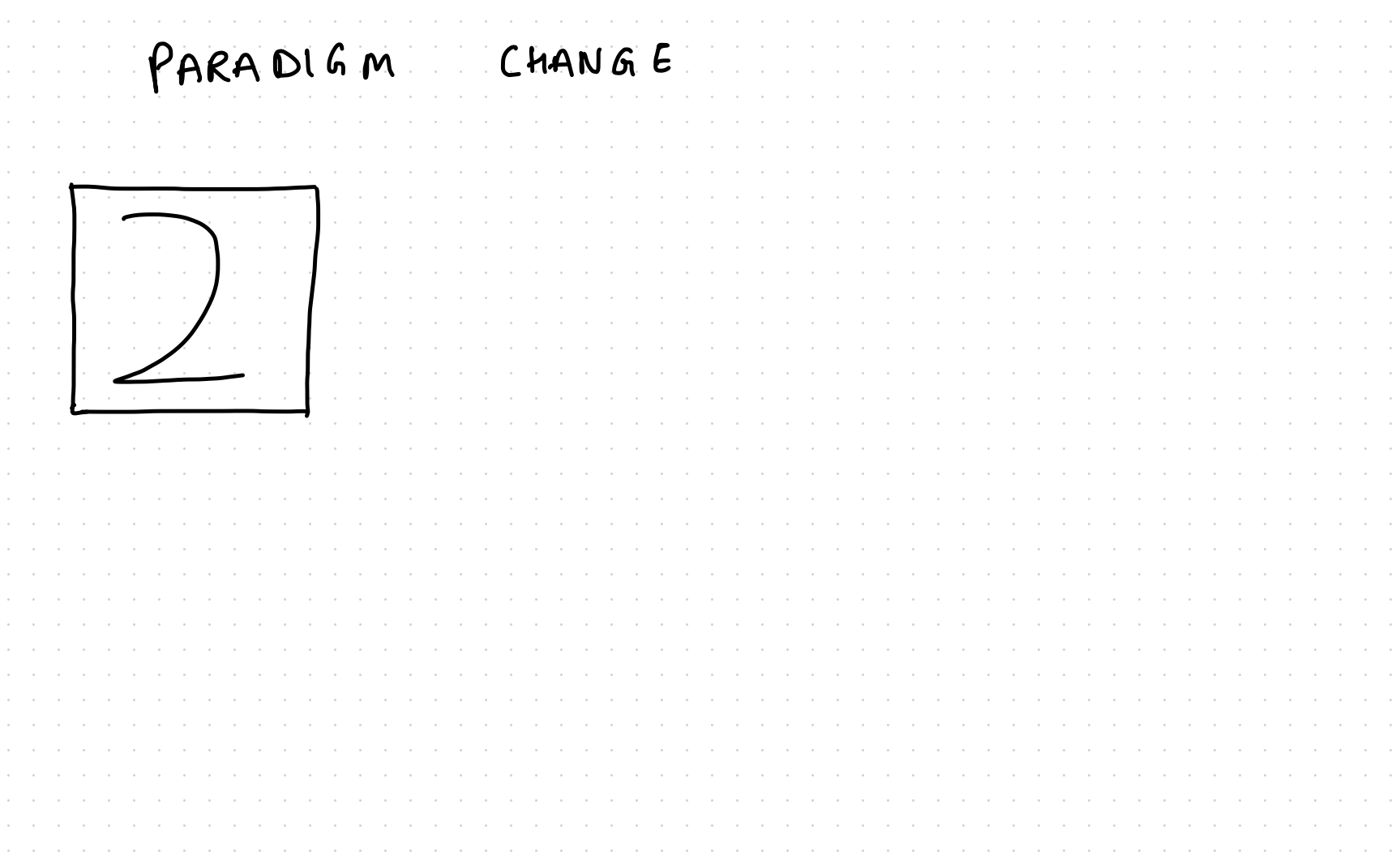

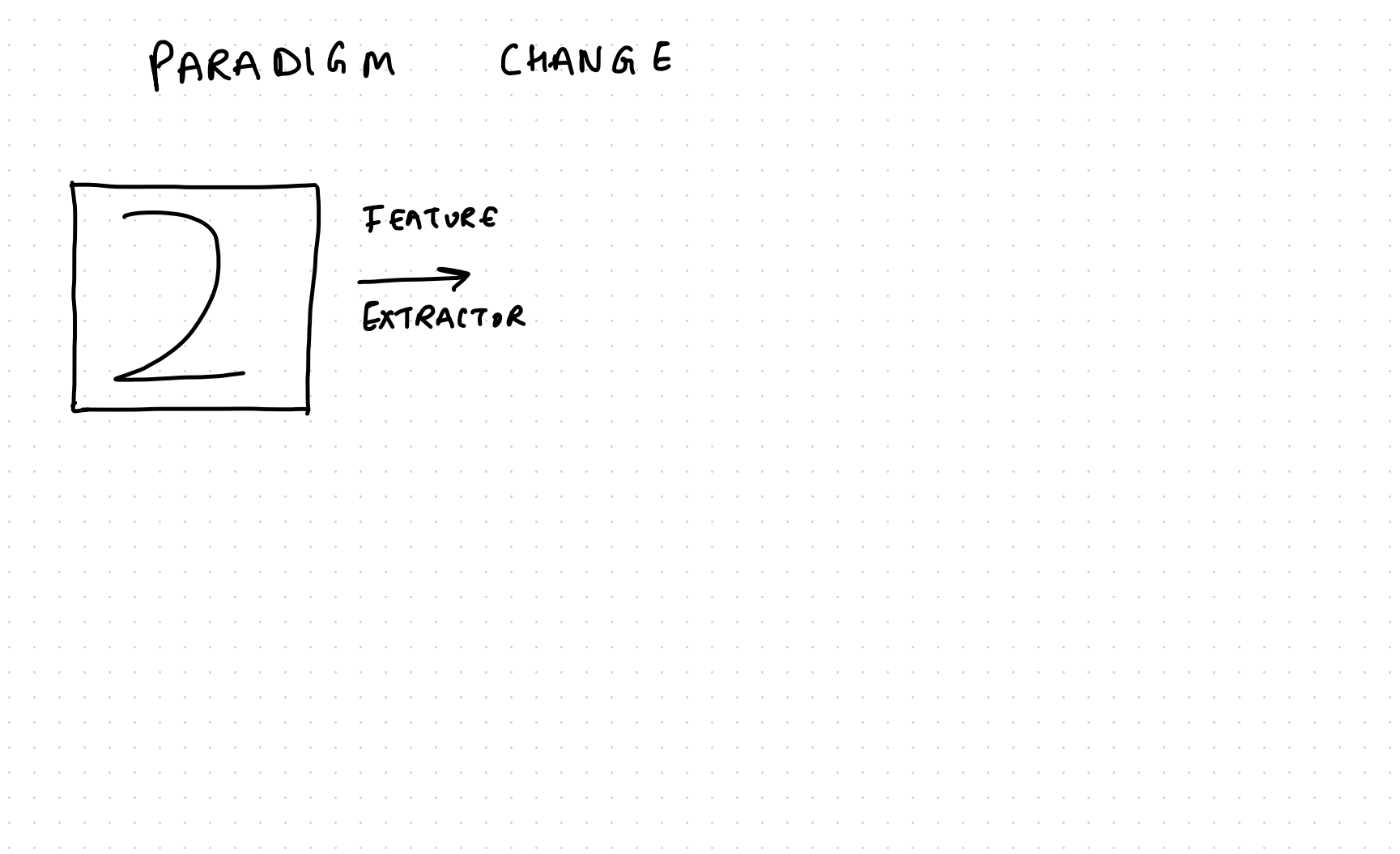

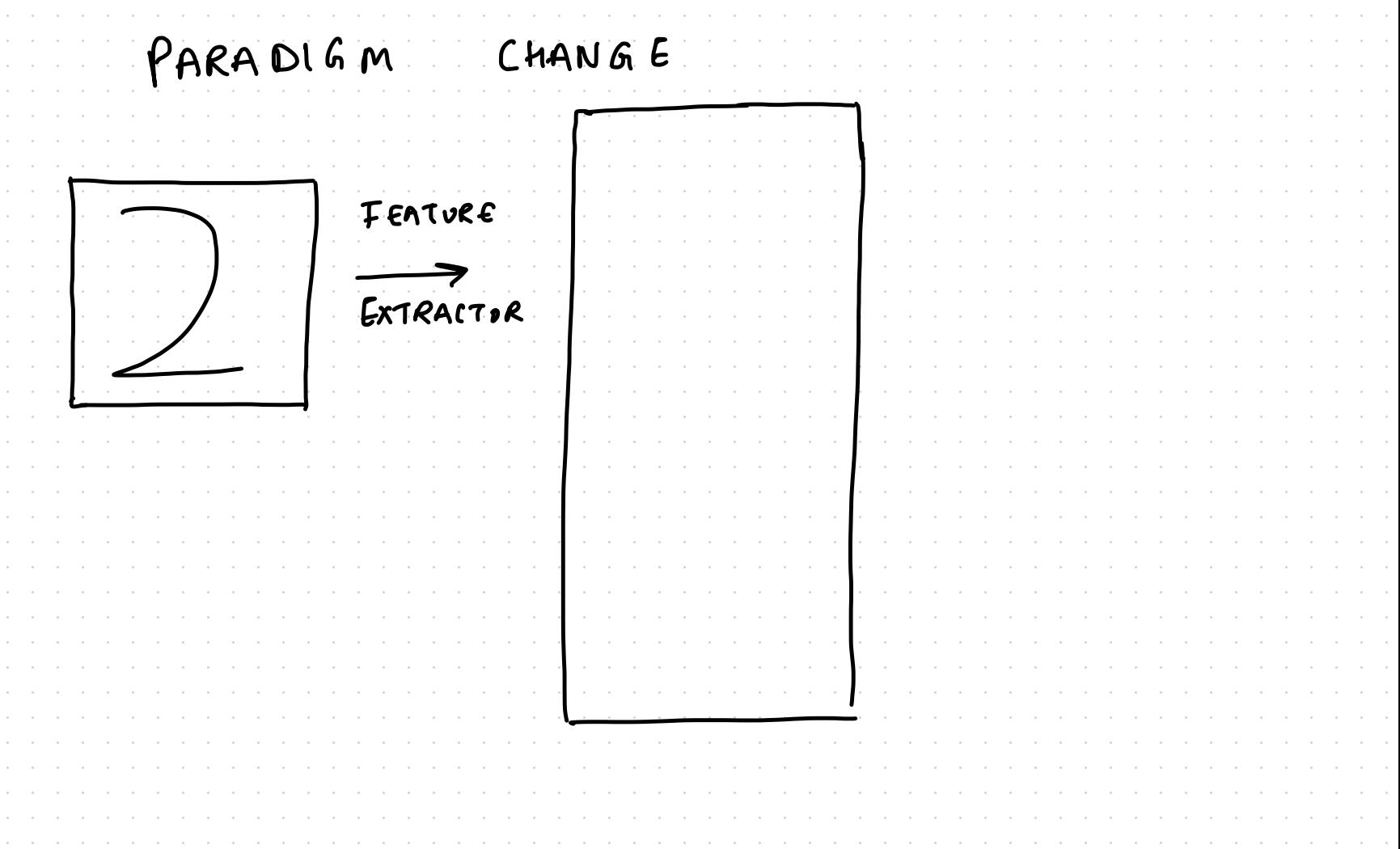

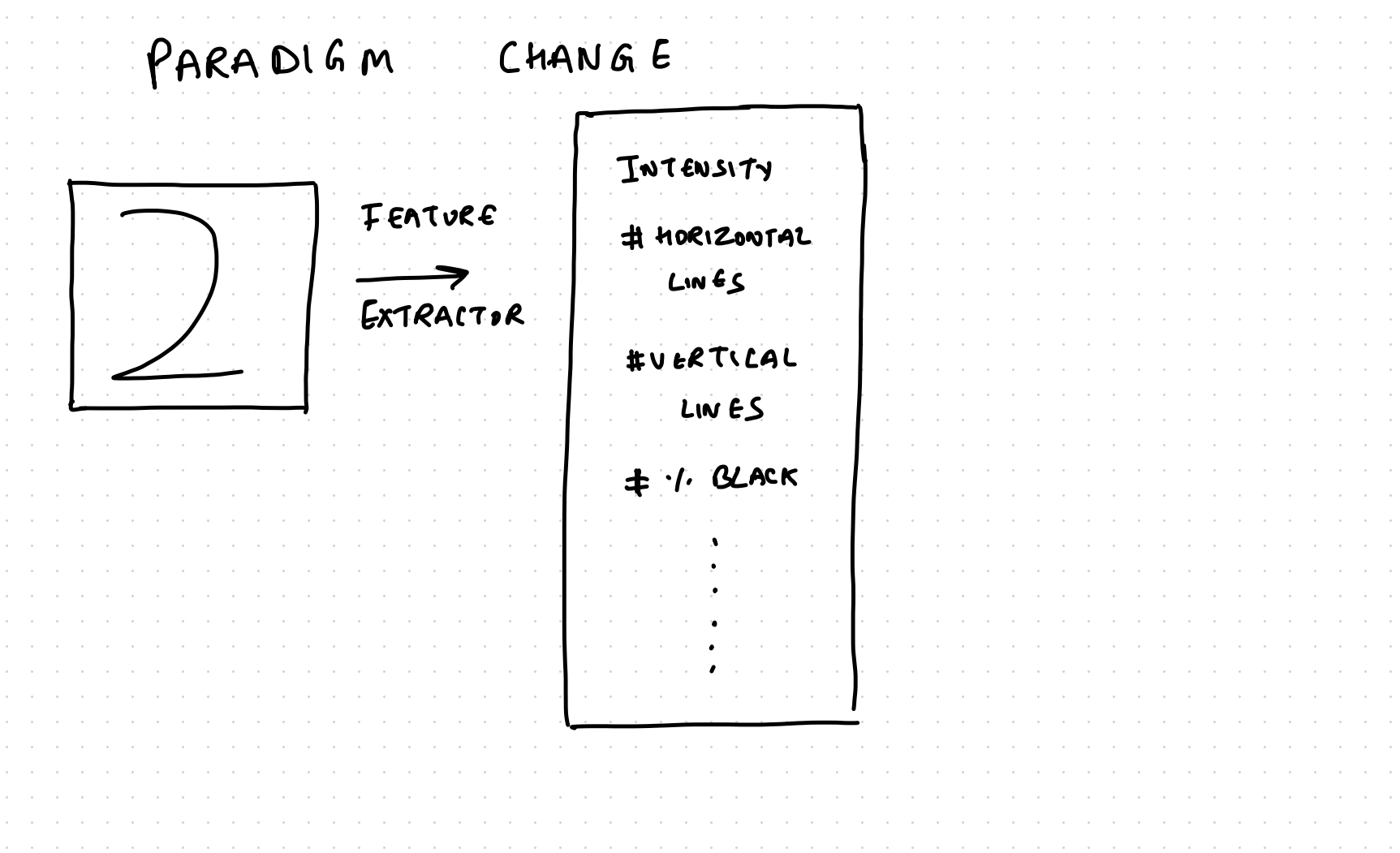

PARADIGM CHANGE INTENSITY FEATURE # HORIZONTAL LINGS EXTRACTOR CLASSIFIER-#VERTICAL LIN ES  $\pm$   $\cdot$   $\prime$  clack

PARADIGM CHANGE INTENSITY FEATURE # HORIZONTAL LINGS EXTRACTOR #UERTICAL LINES  $+$   $\cdot$   $\prime$  clack HAND CRAFTED

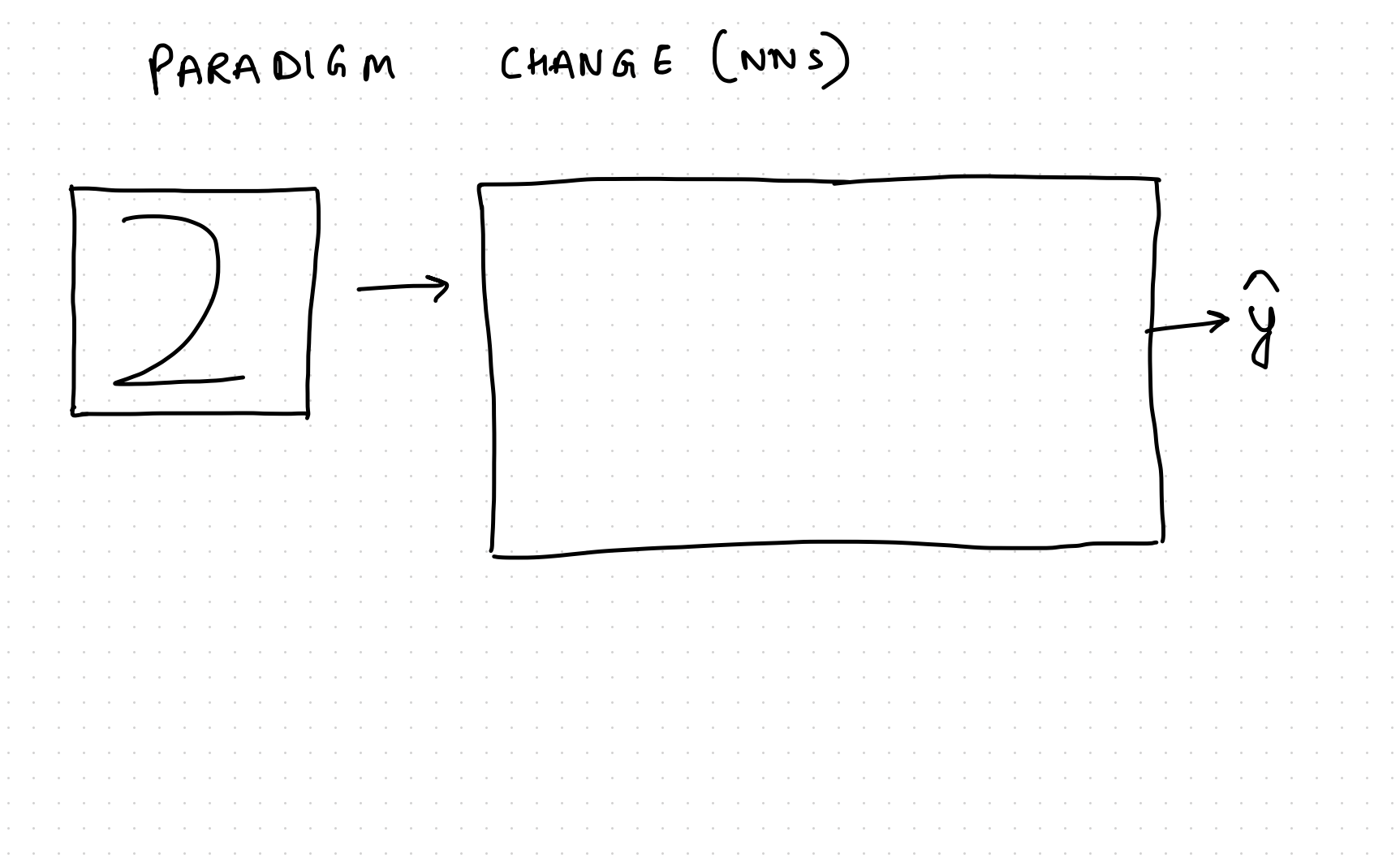

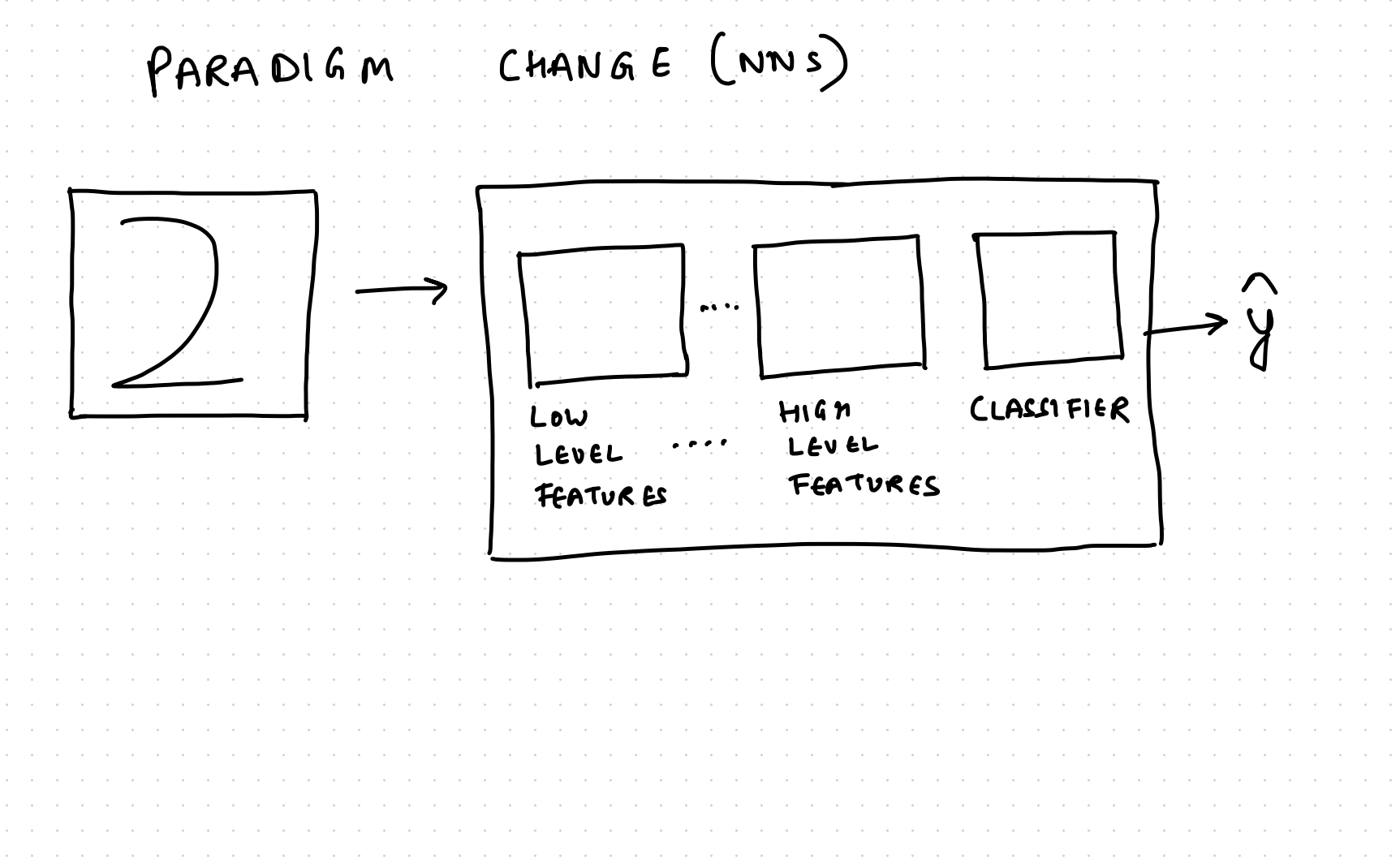

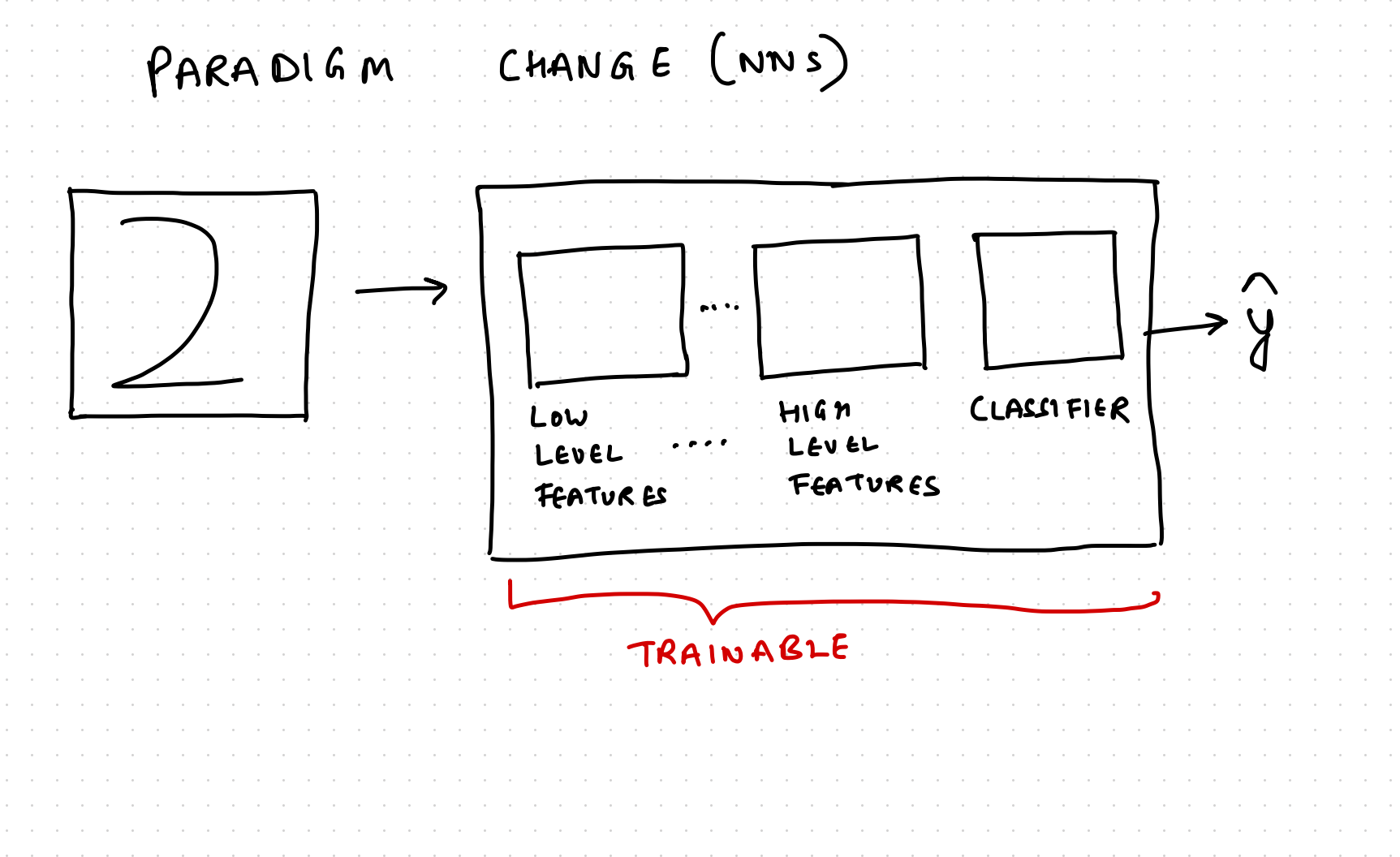

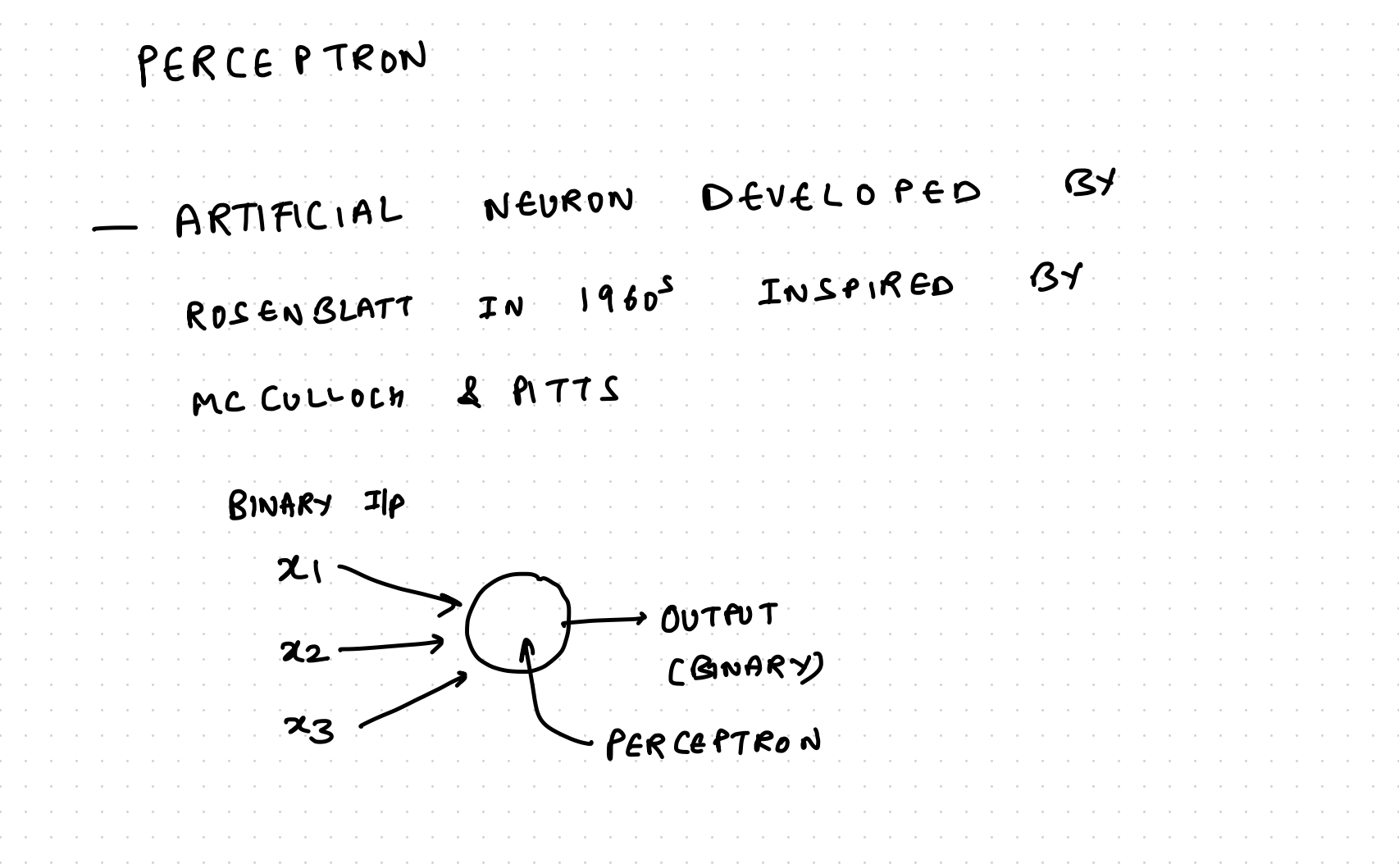

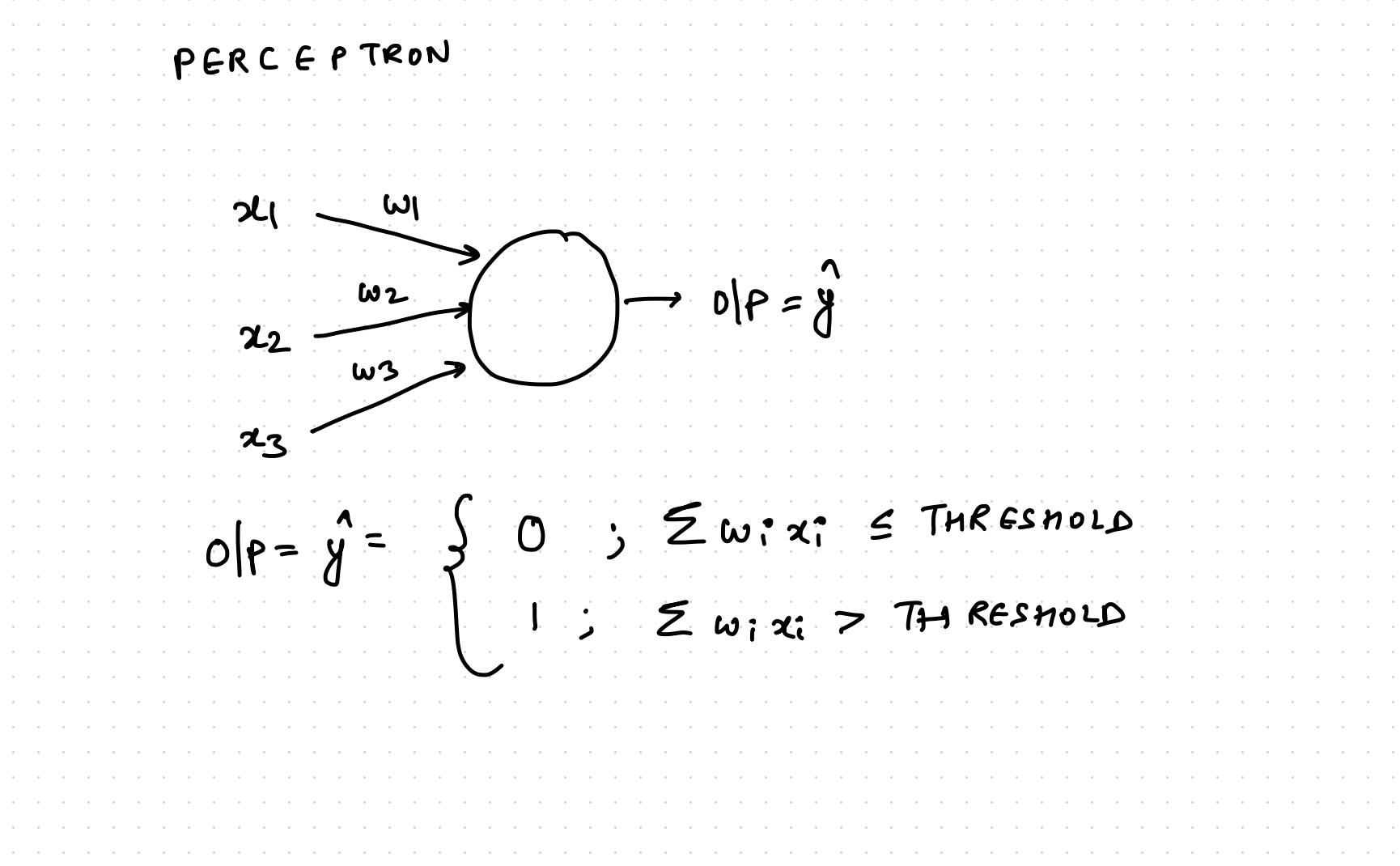

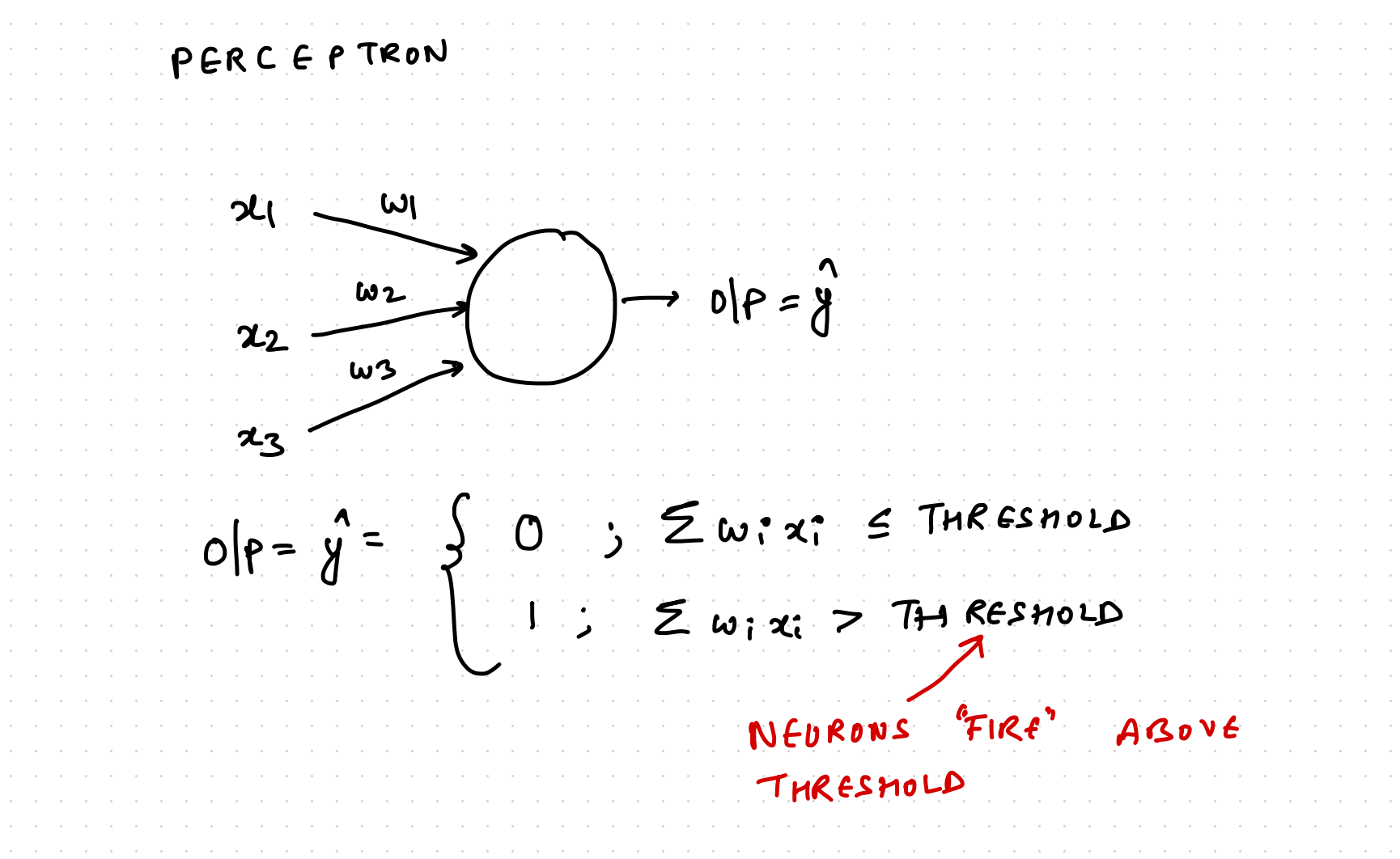

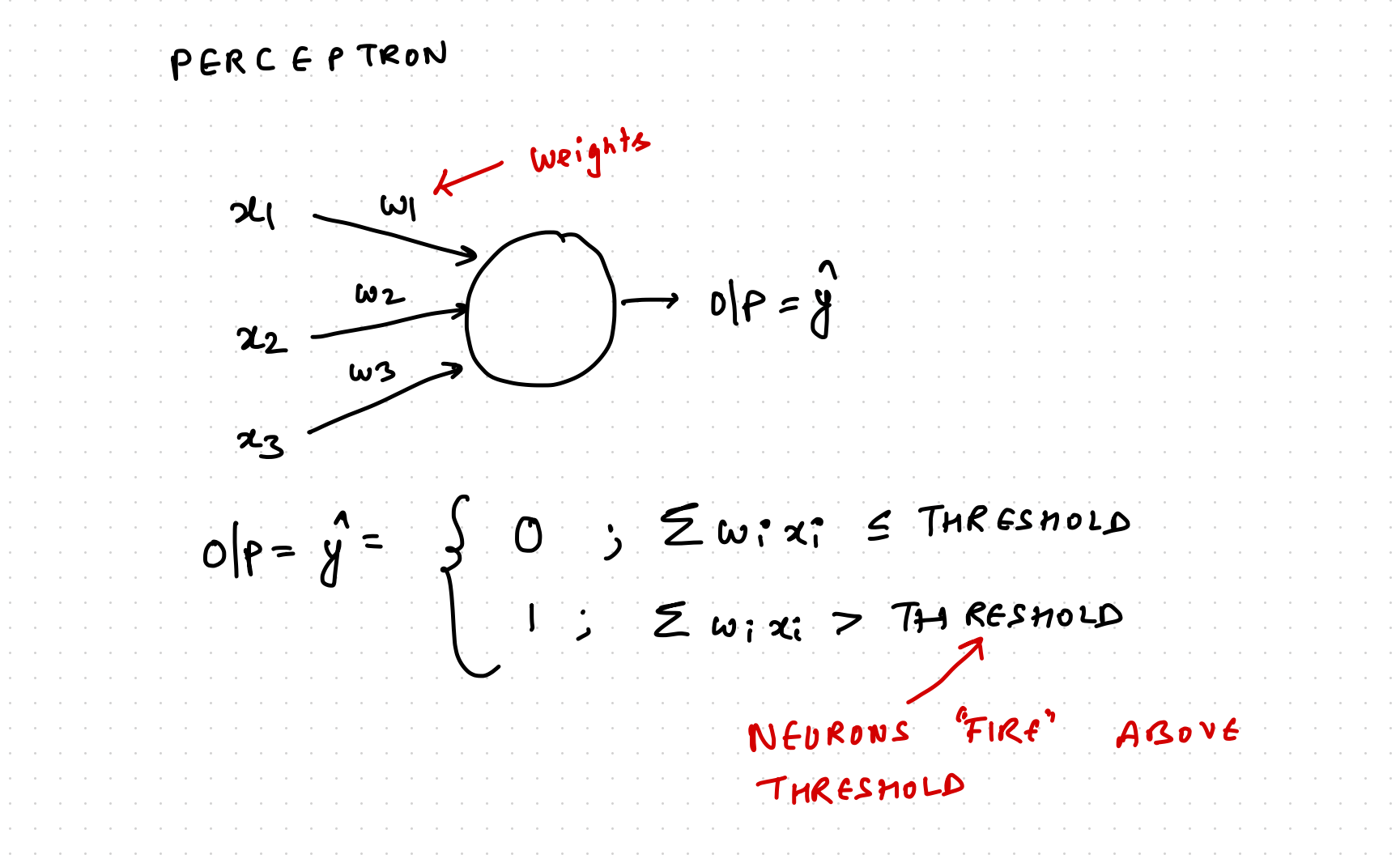

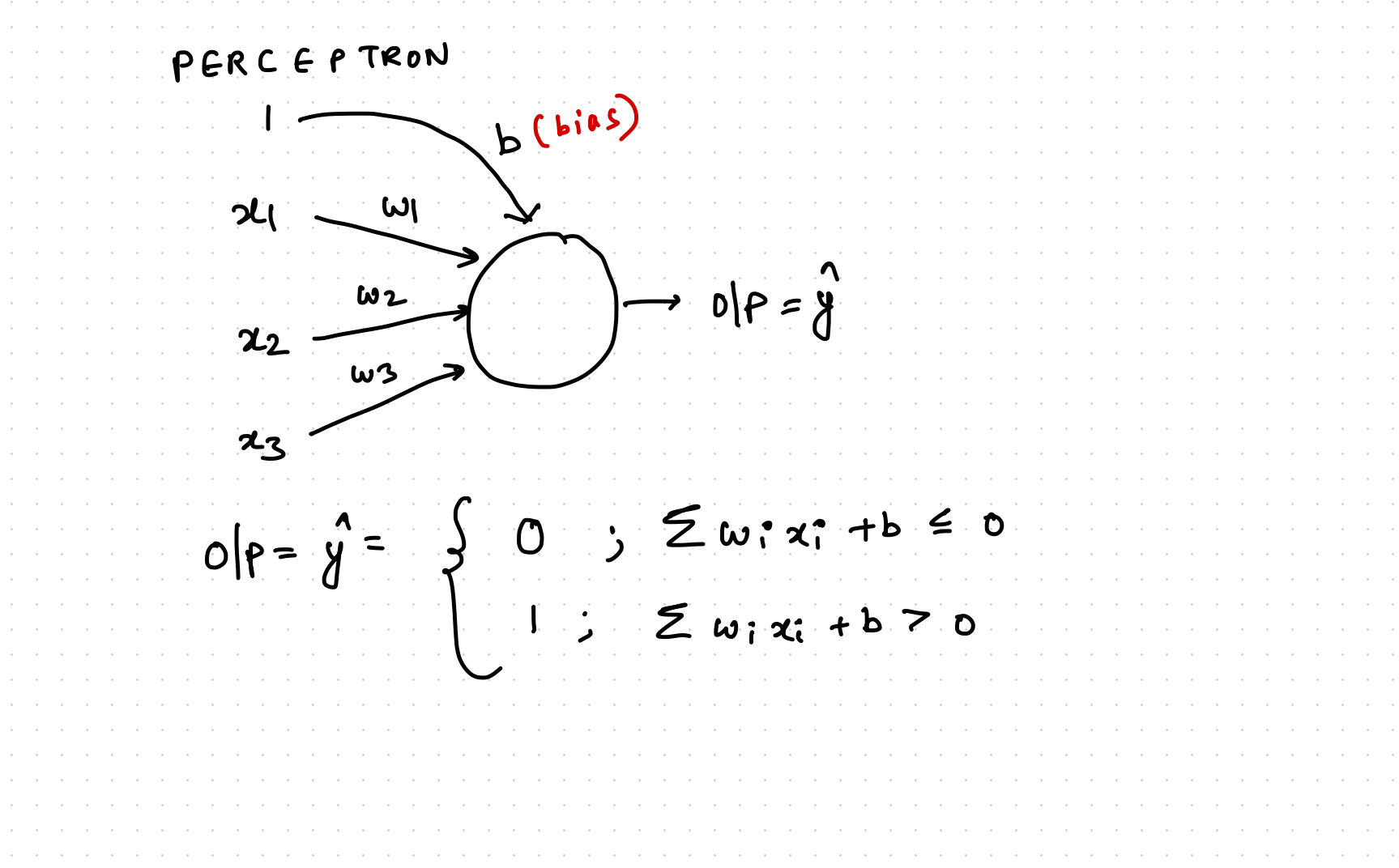

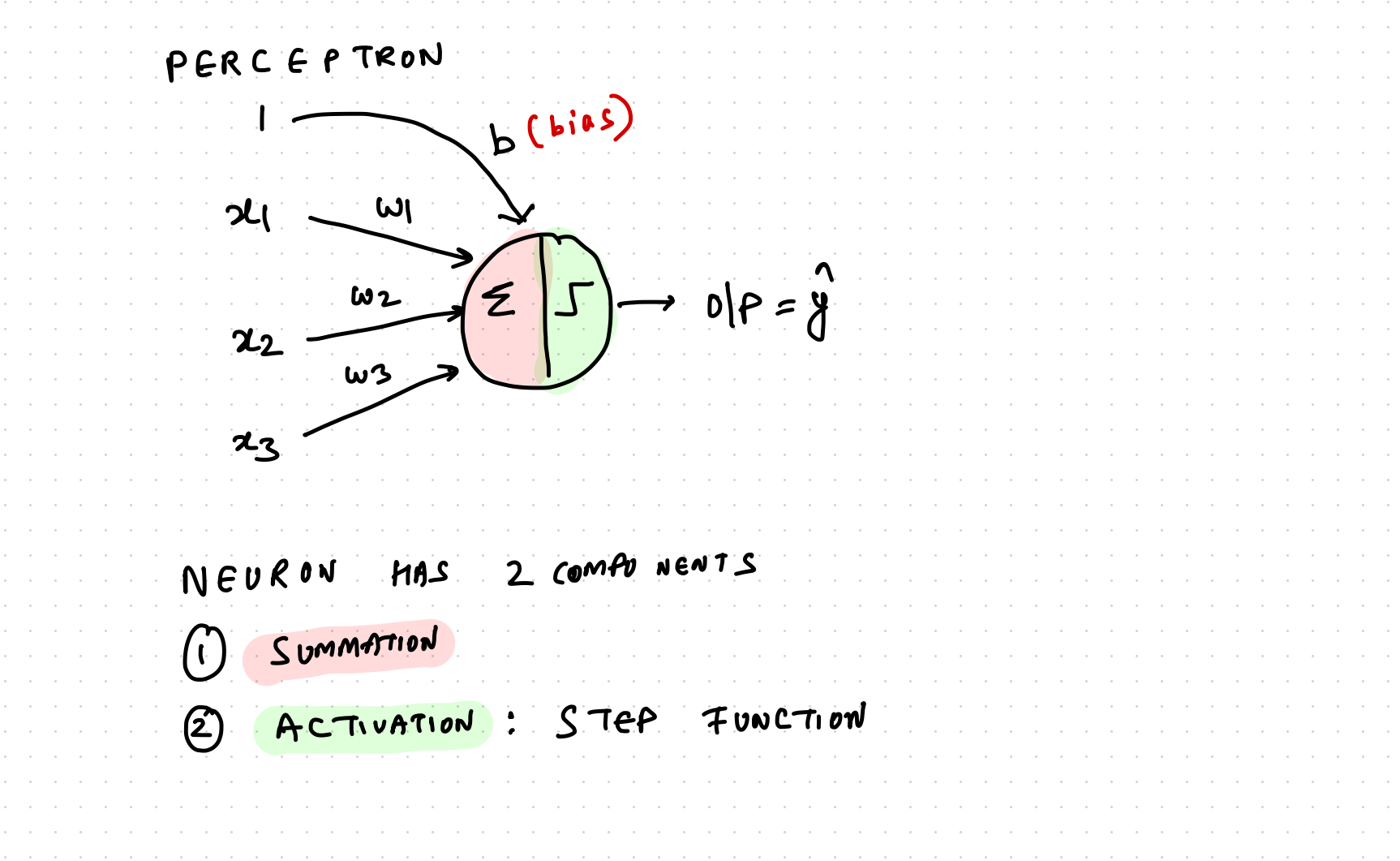

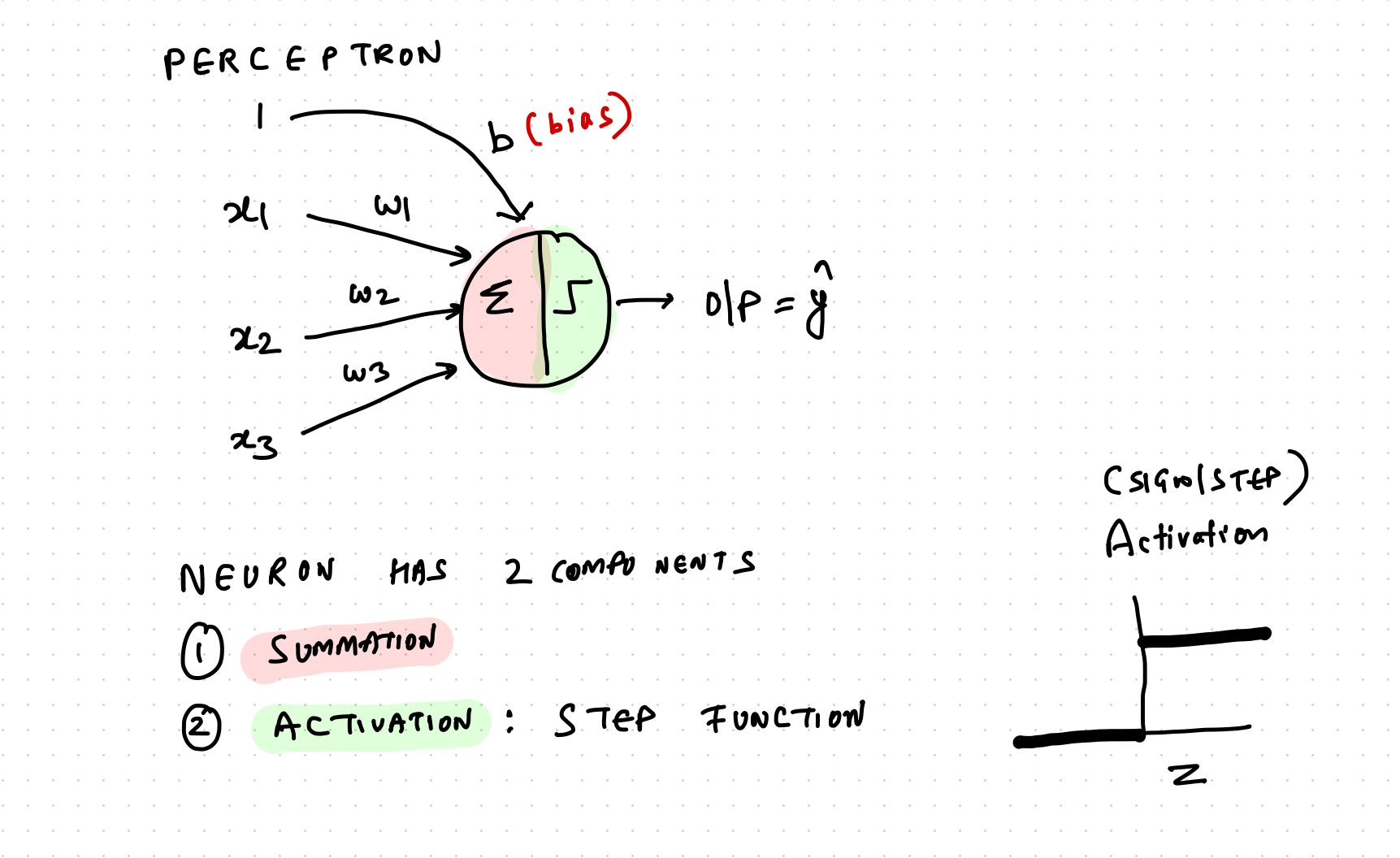

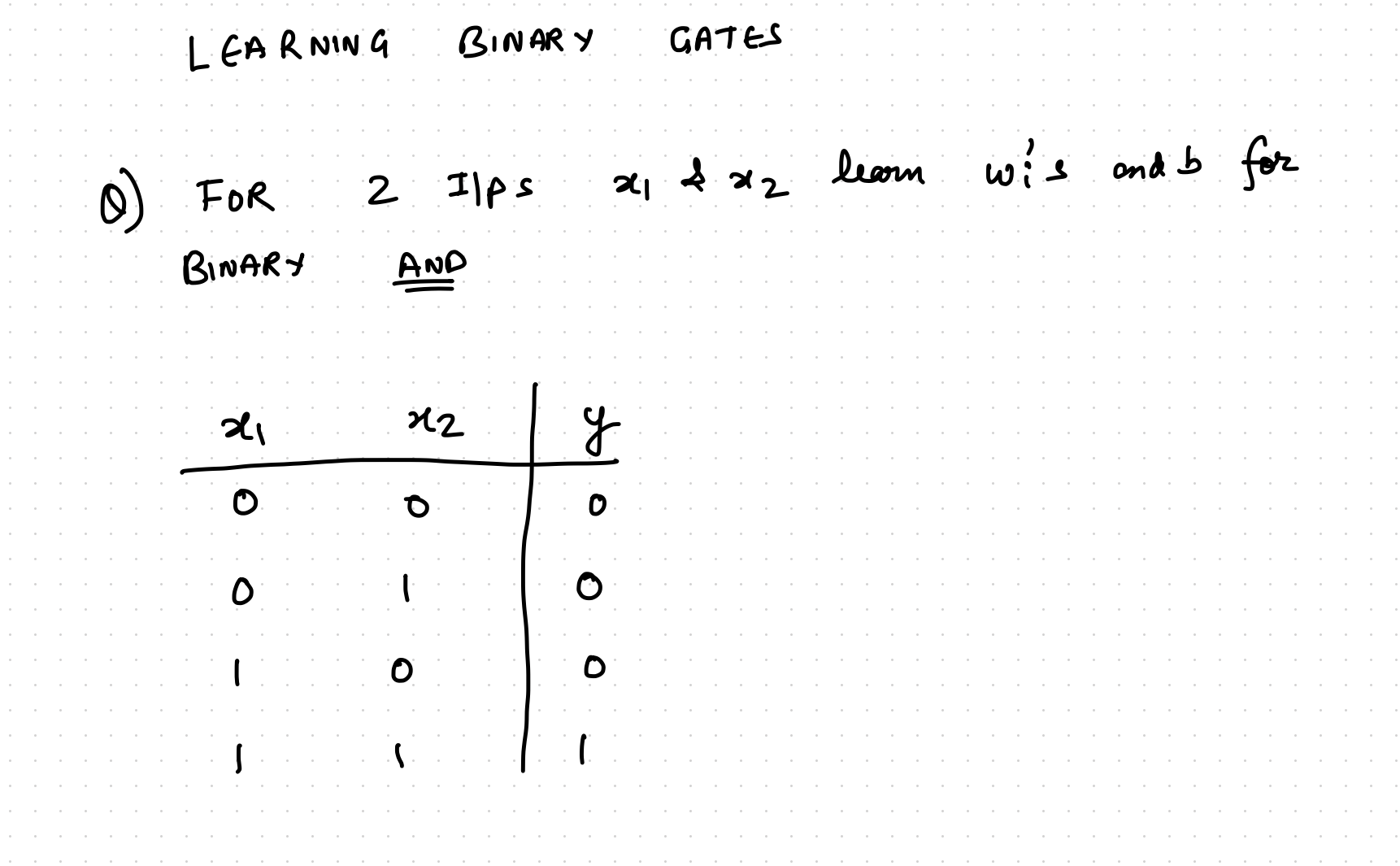

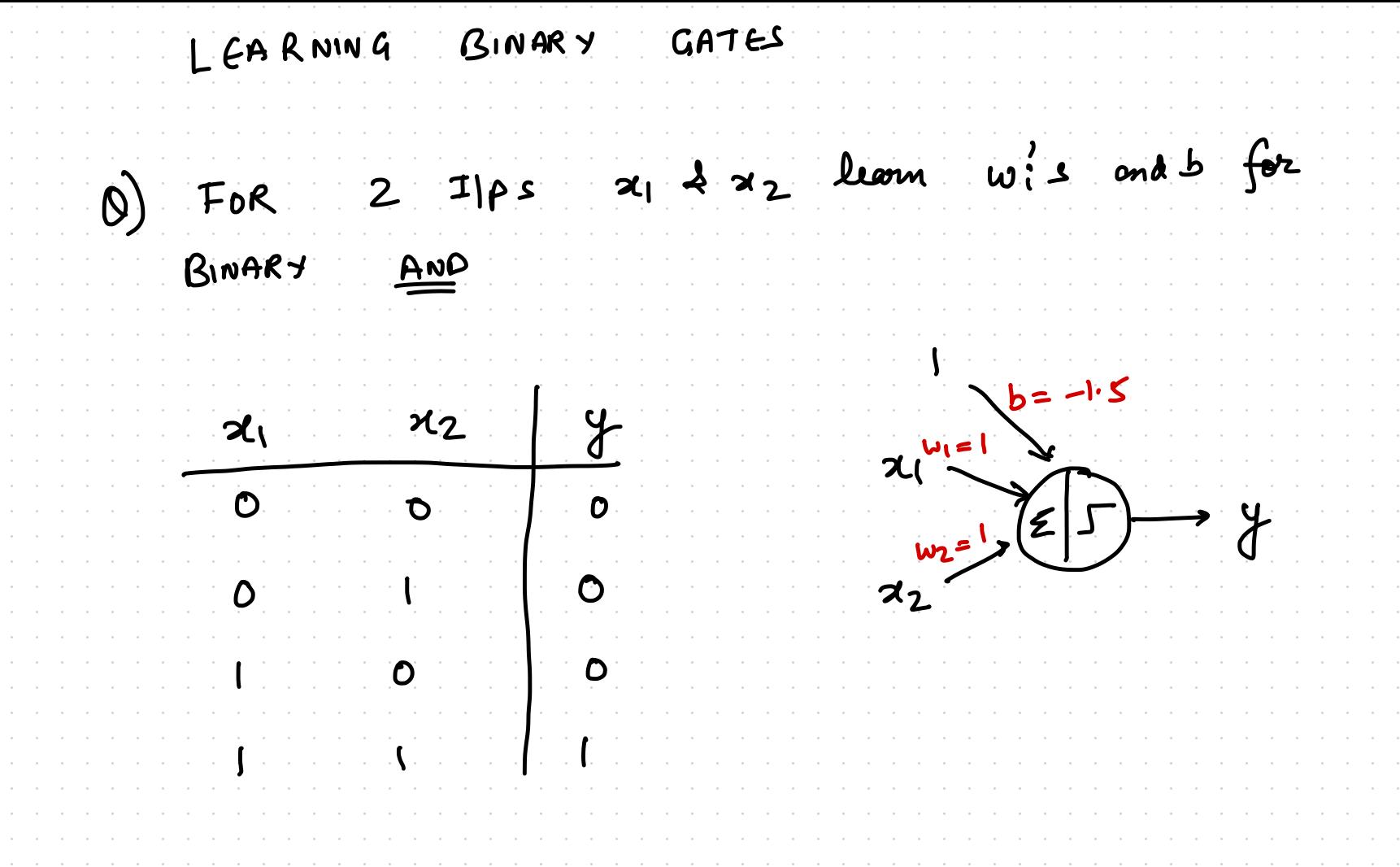

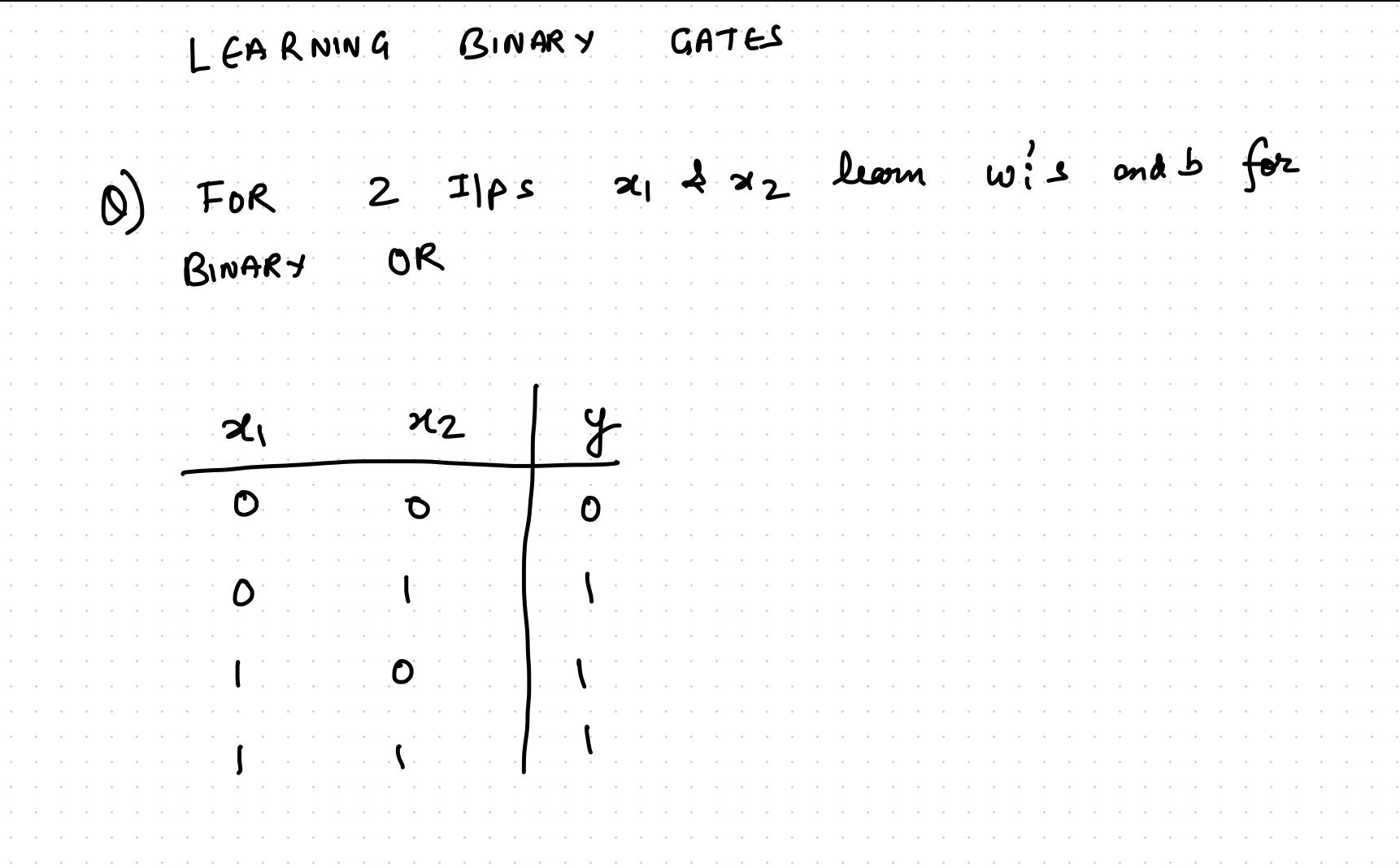

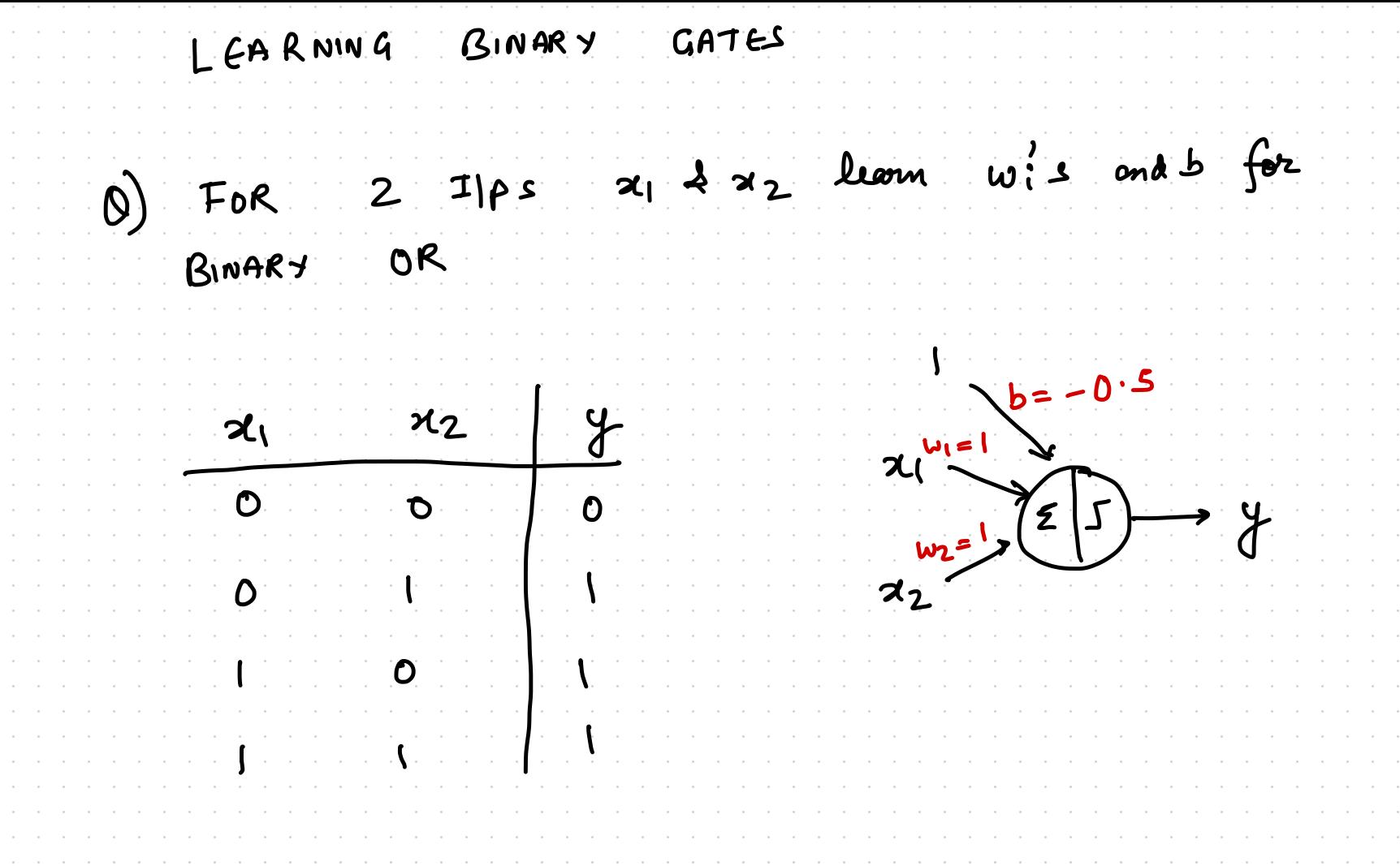

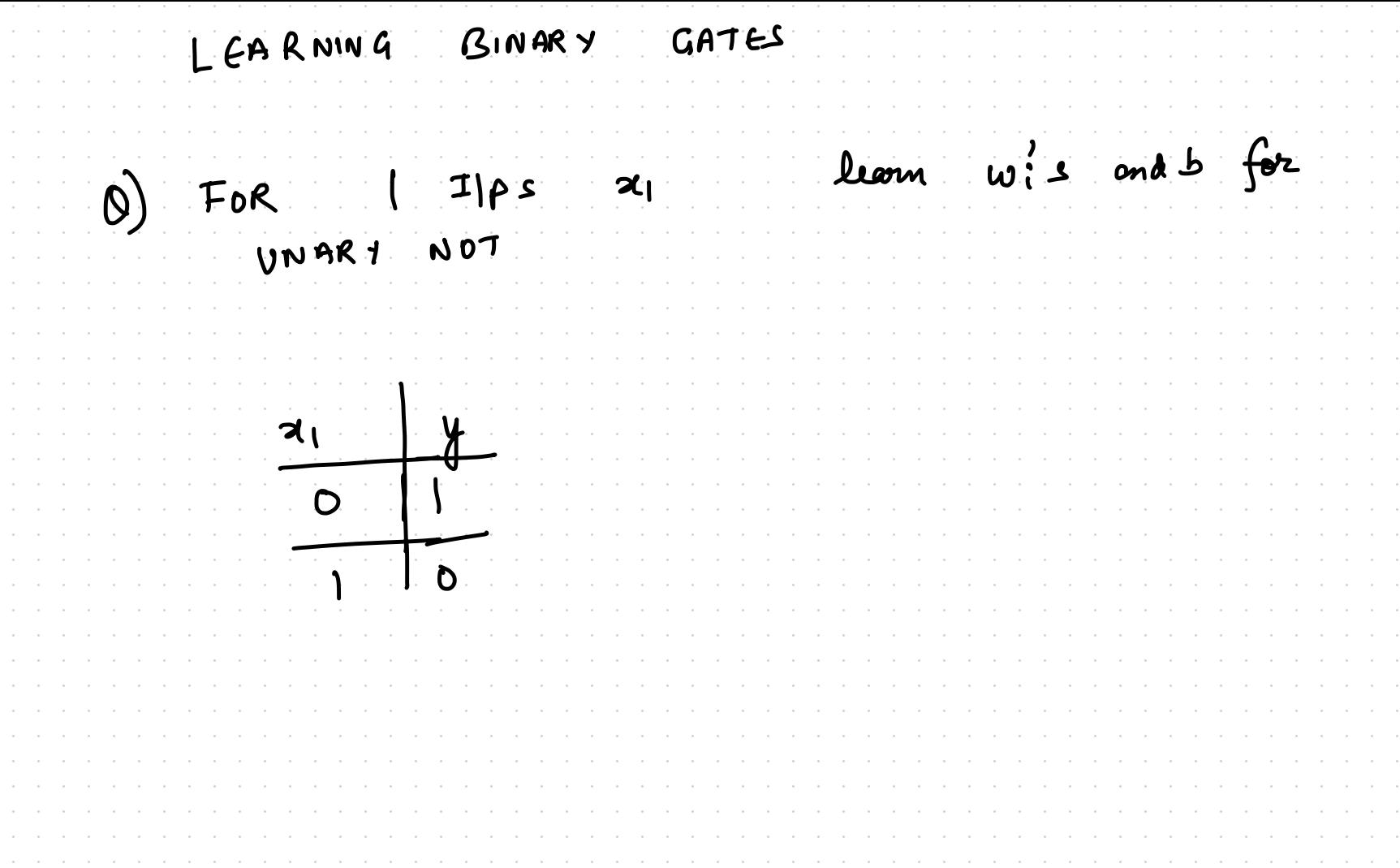

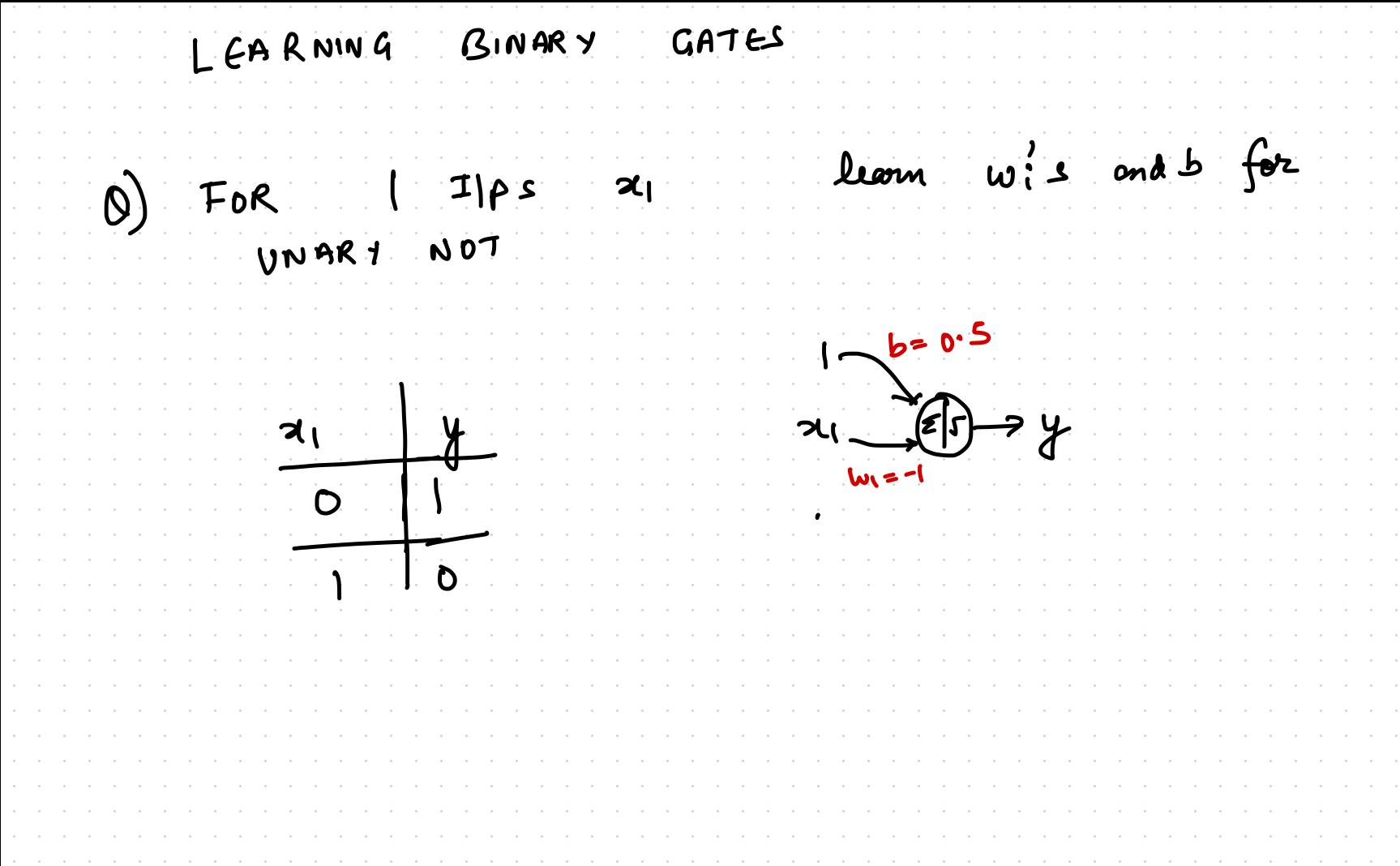

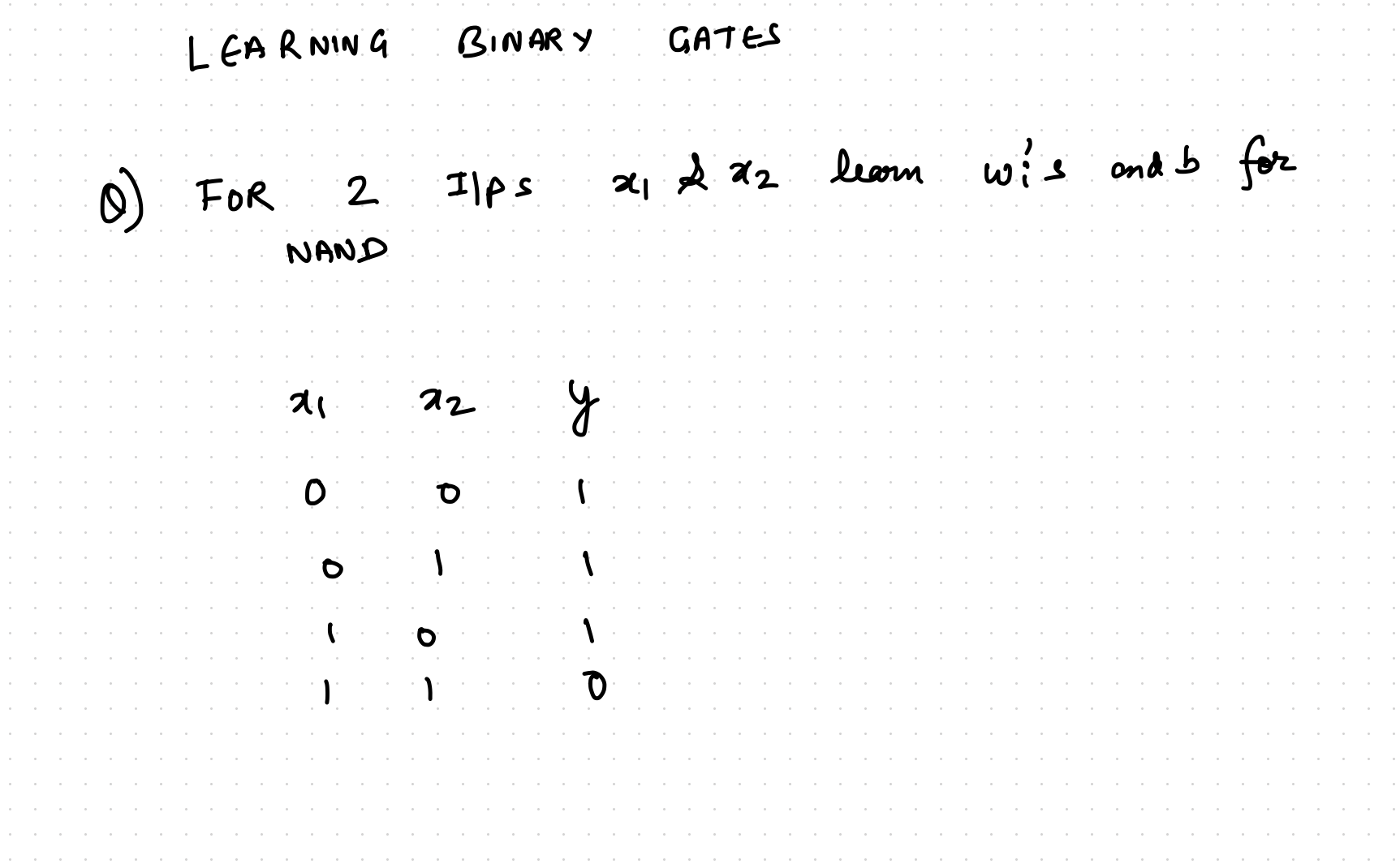

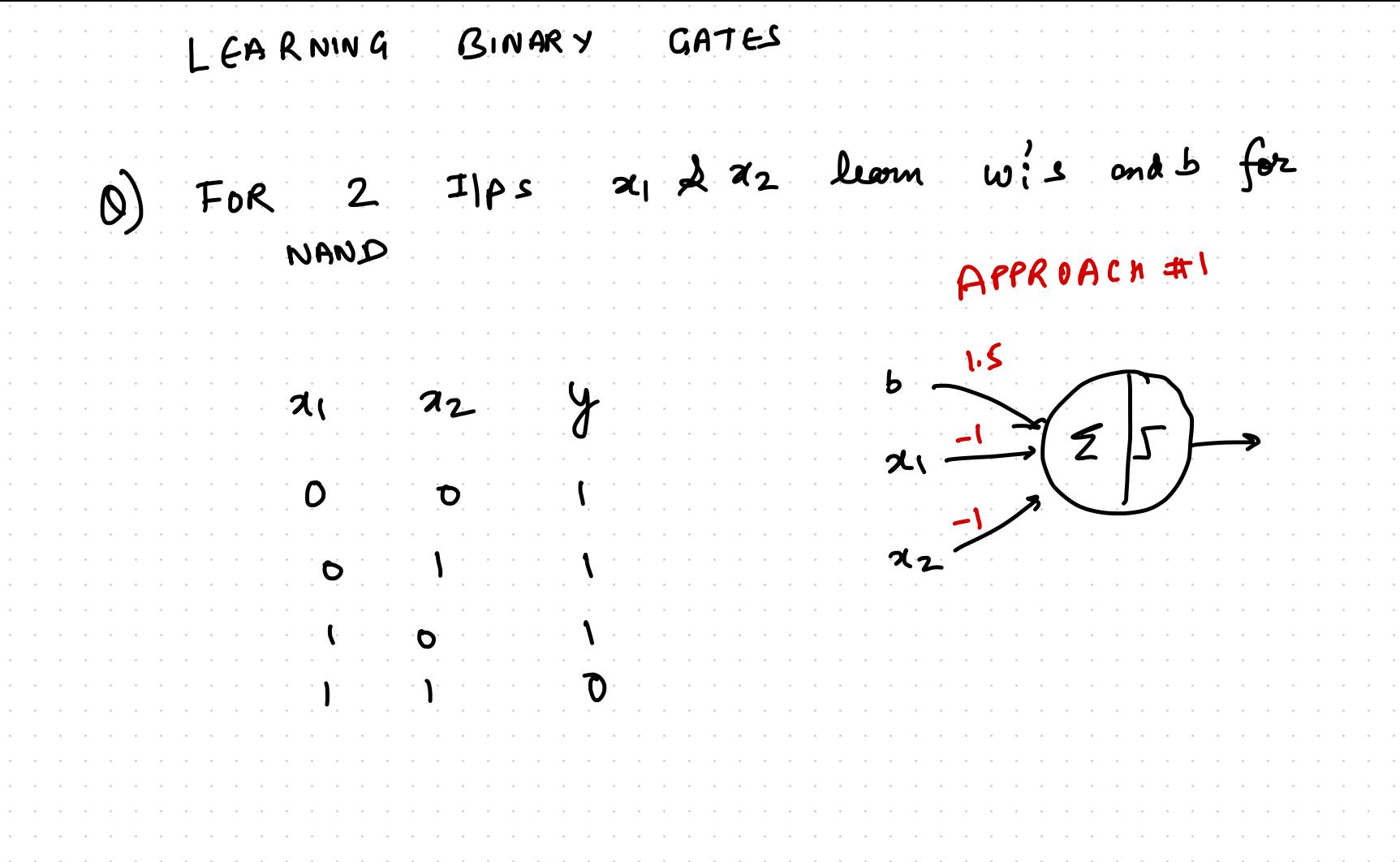

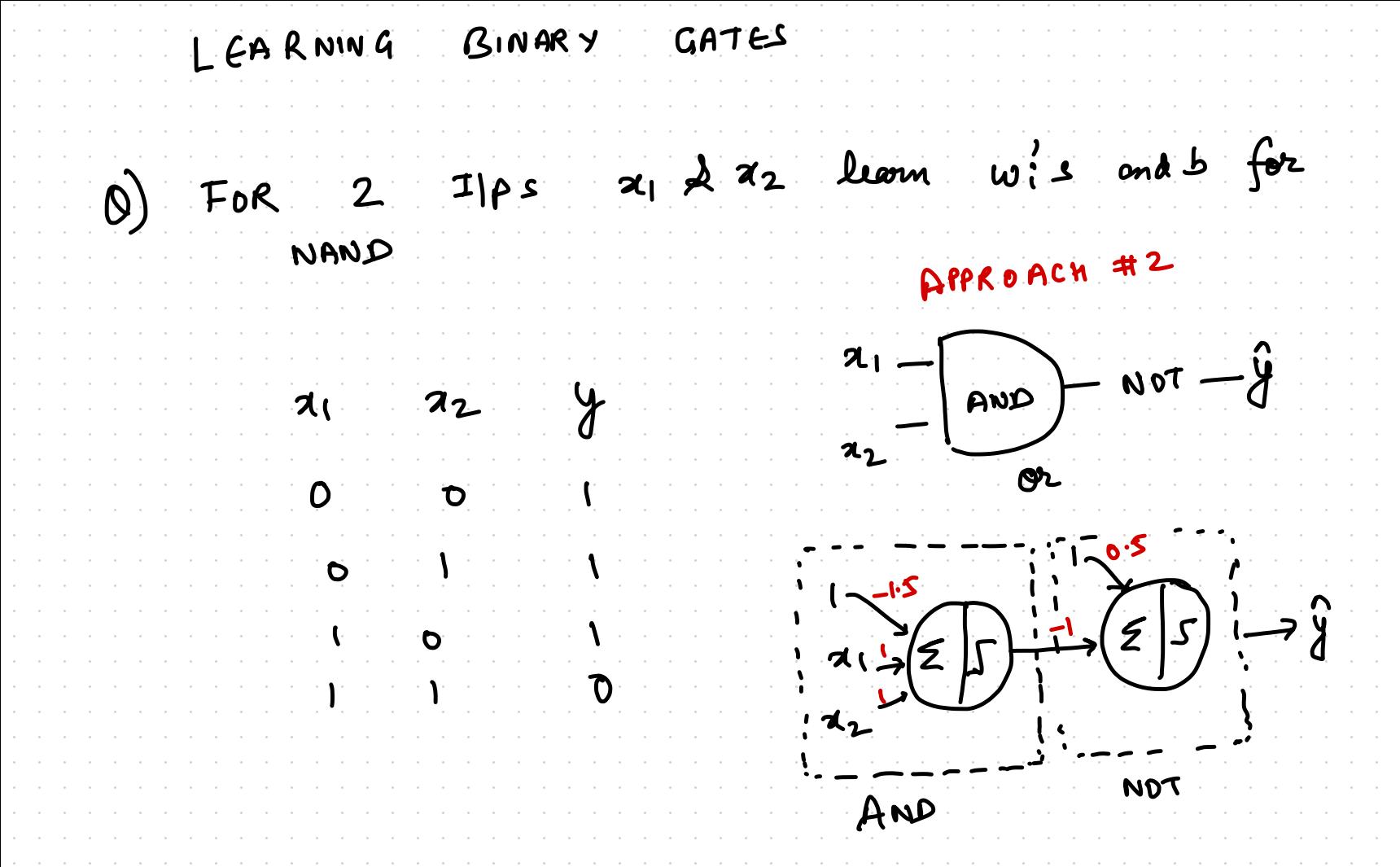

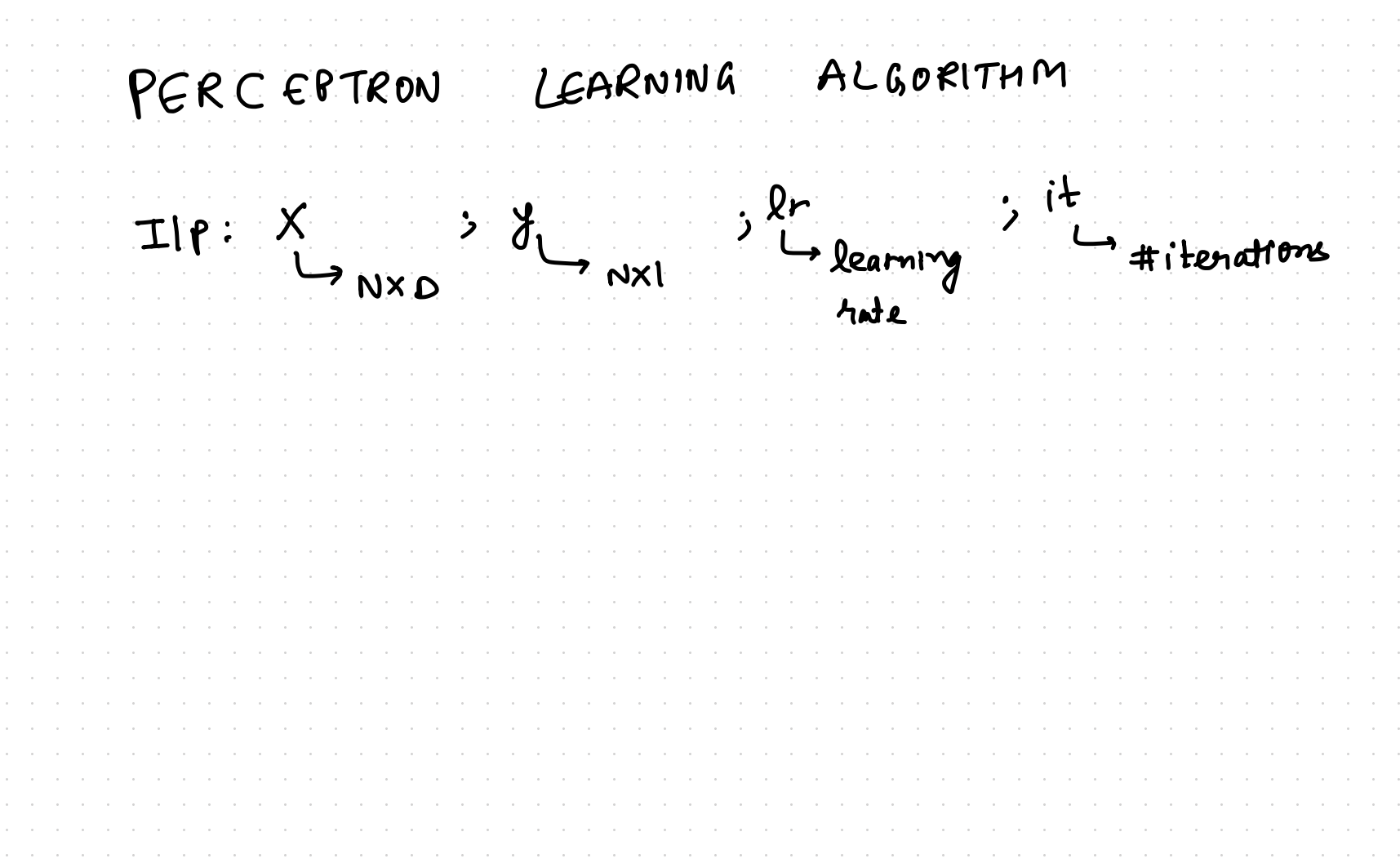

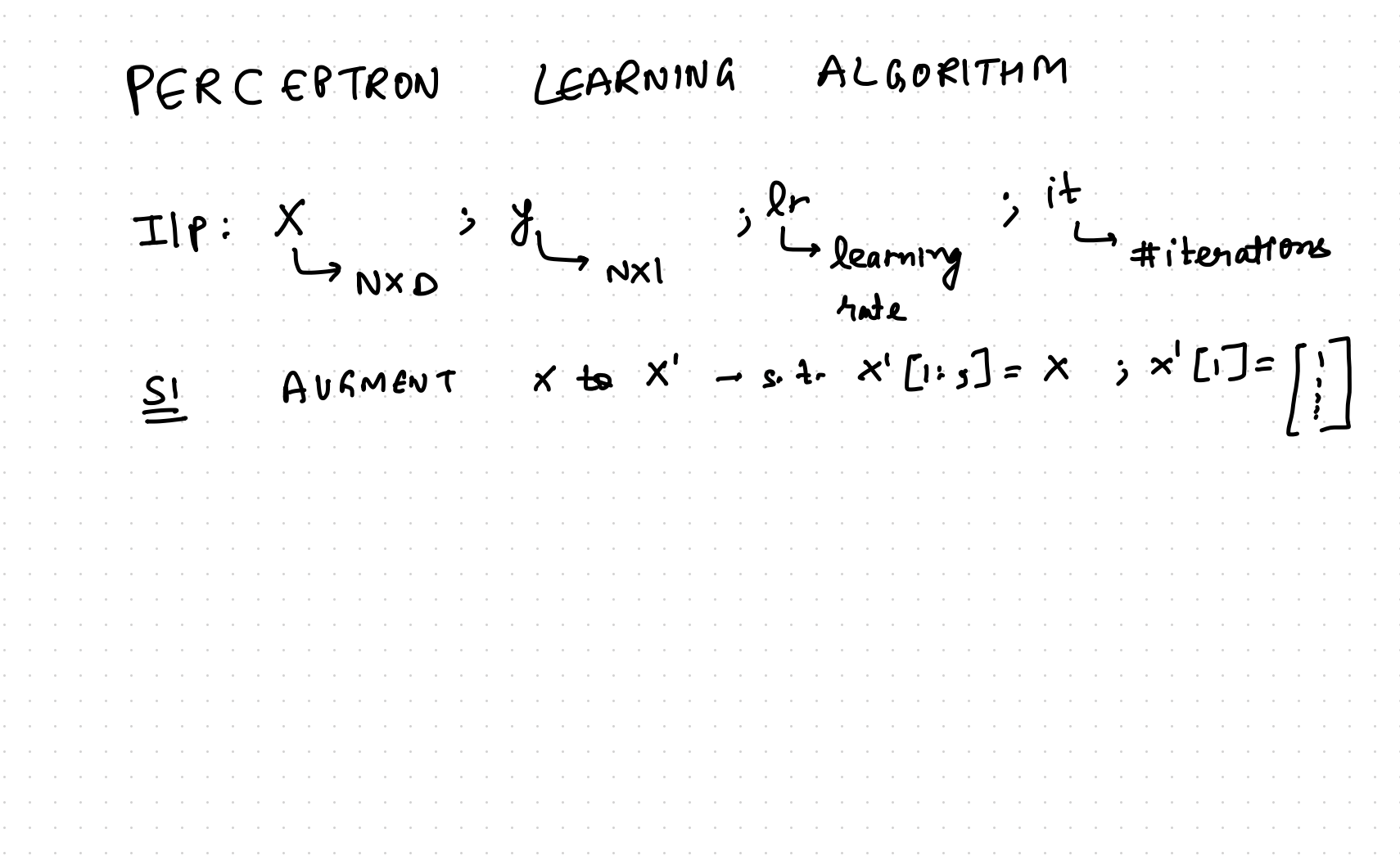

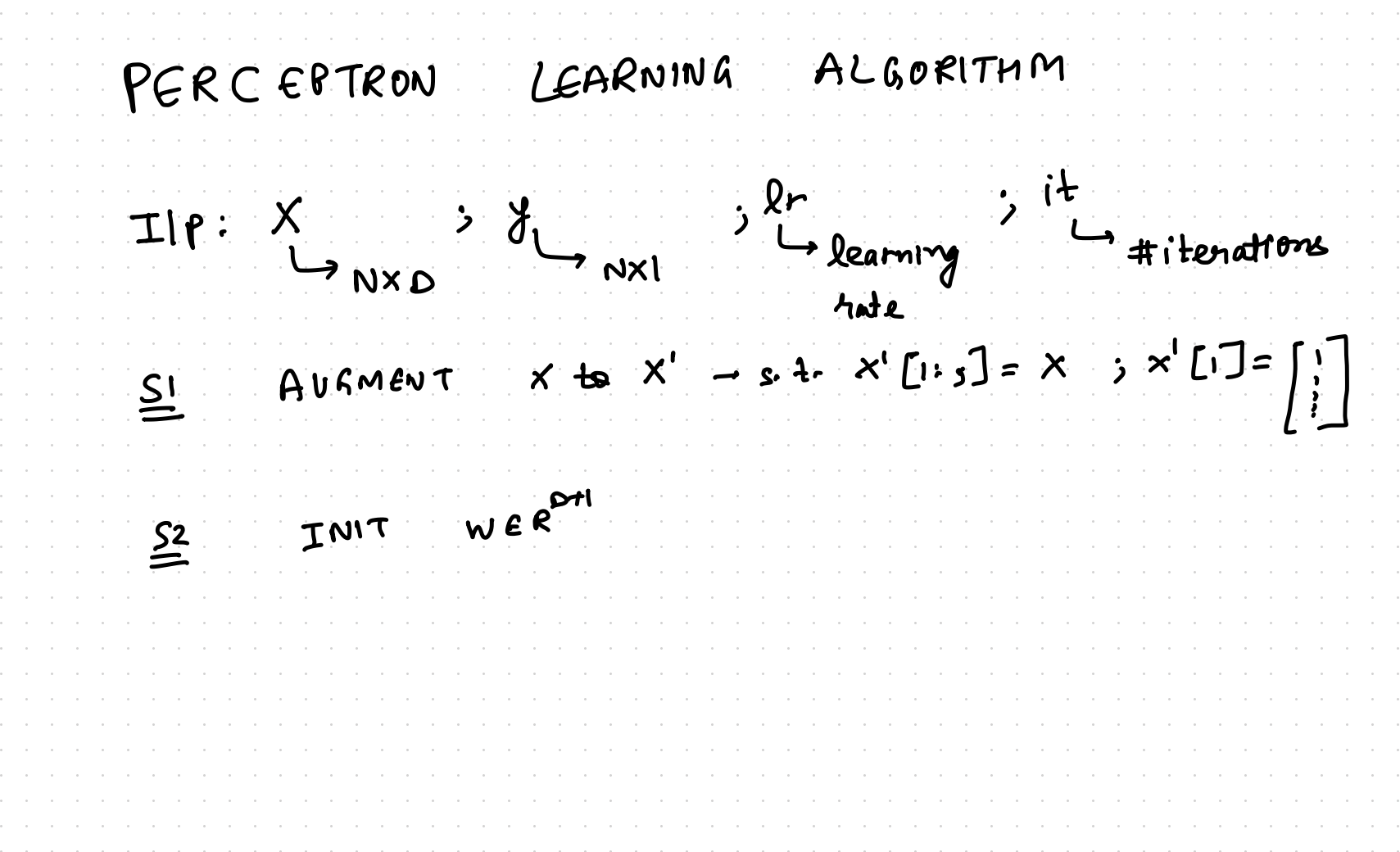

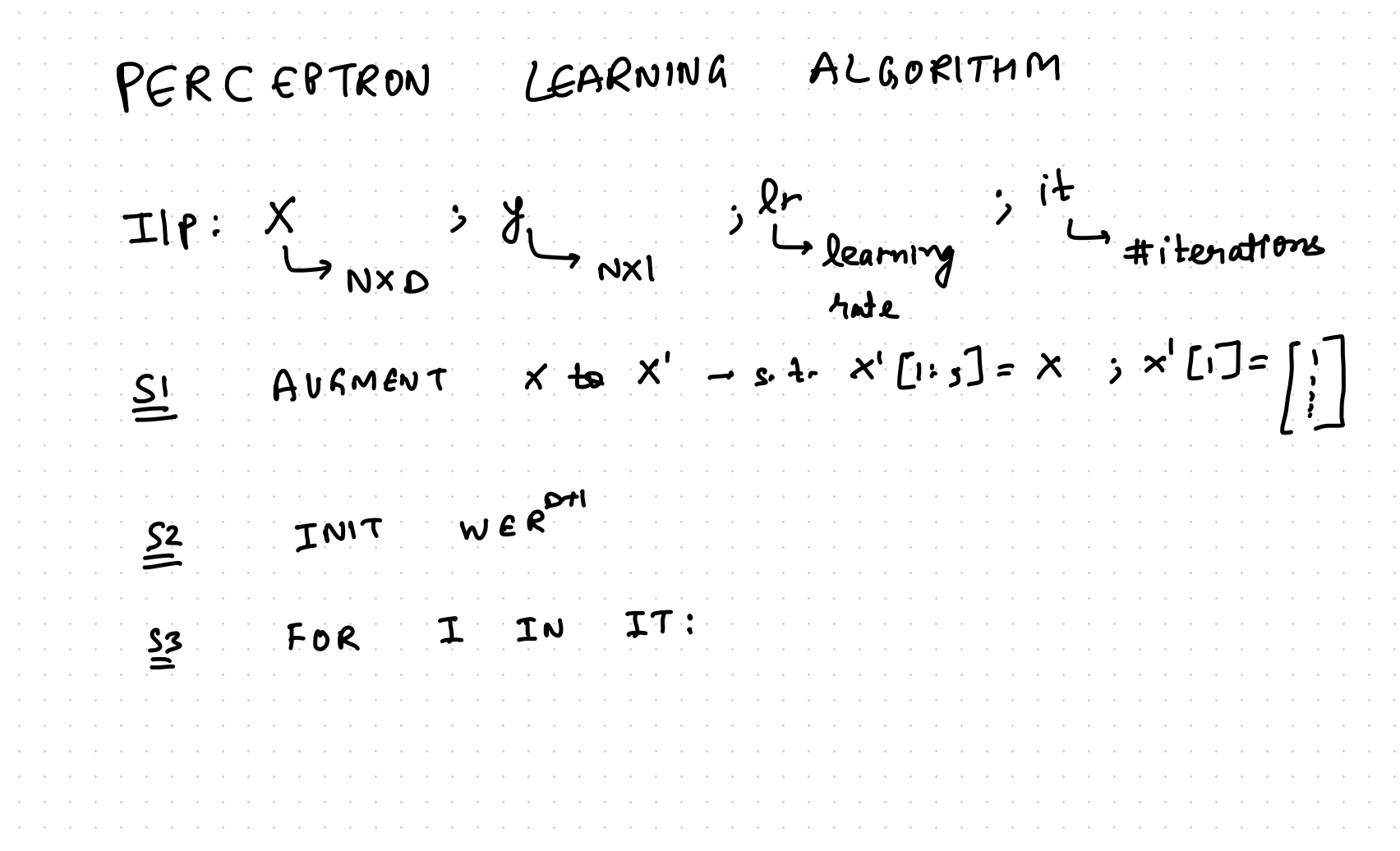

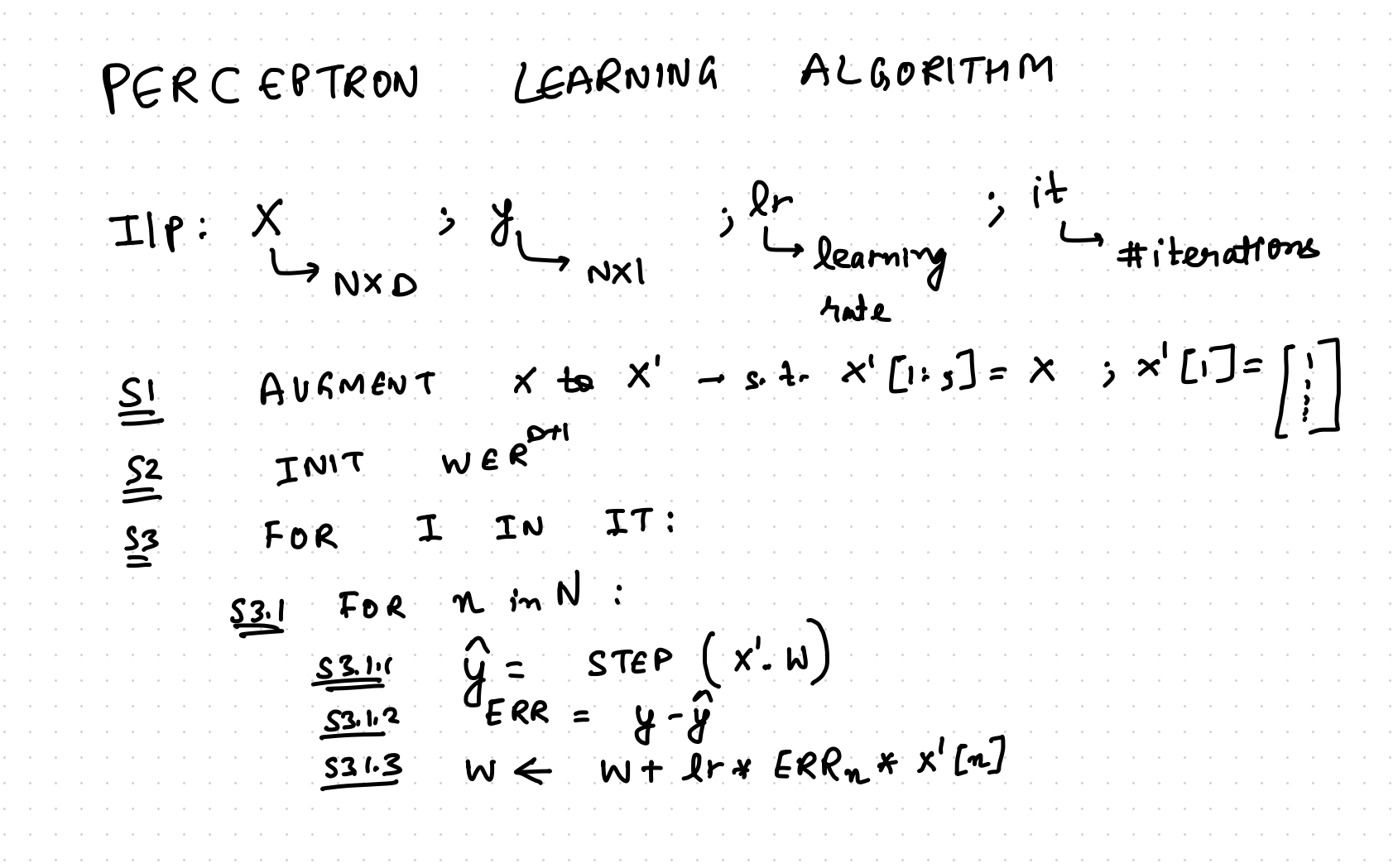

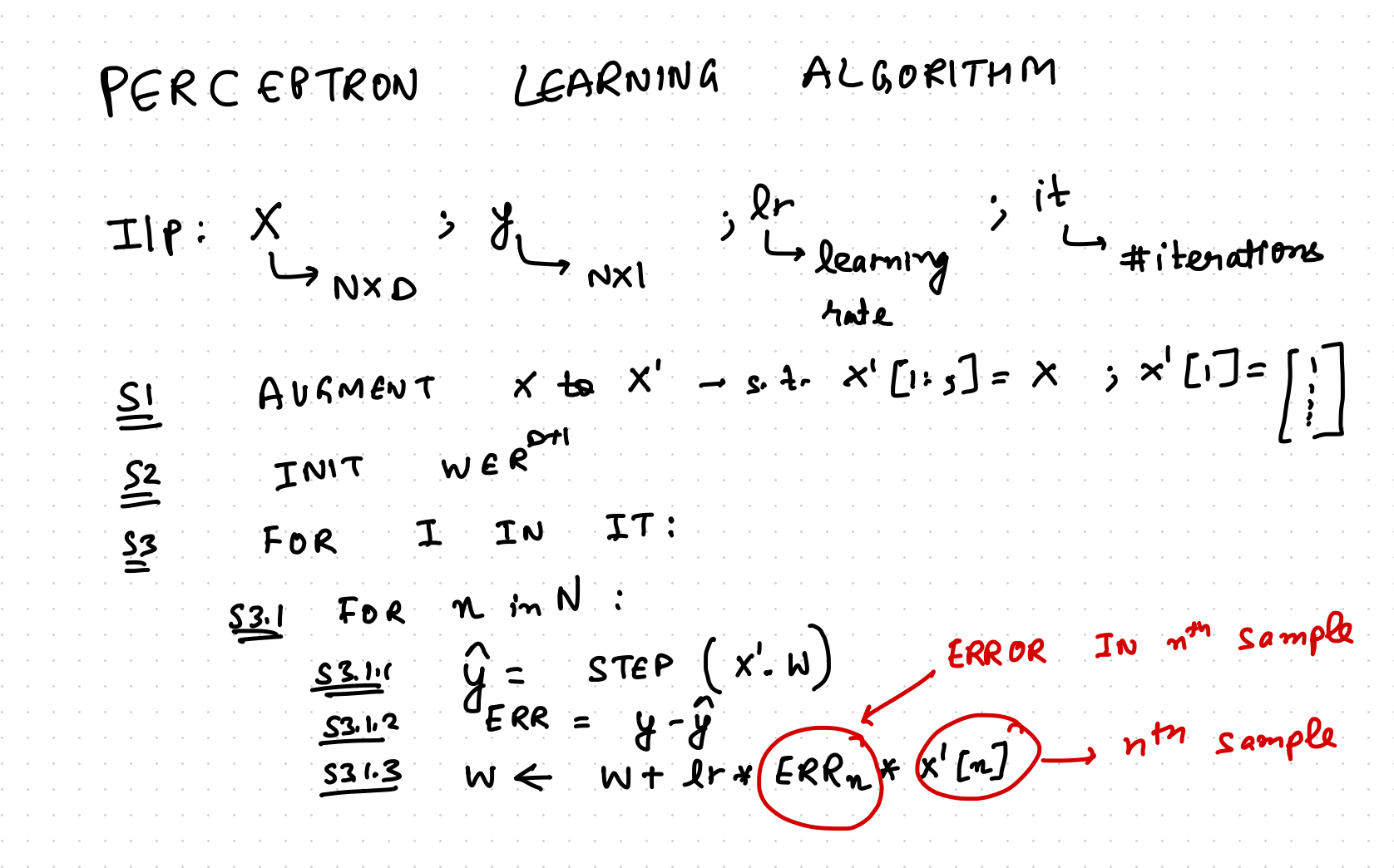

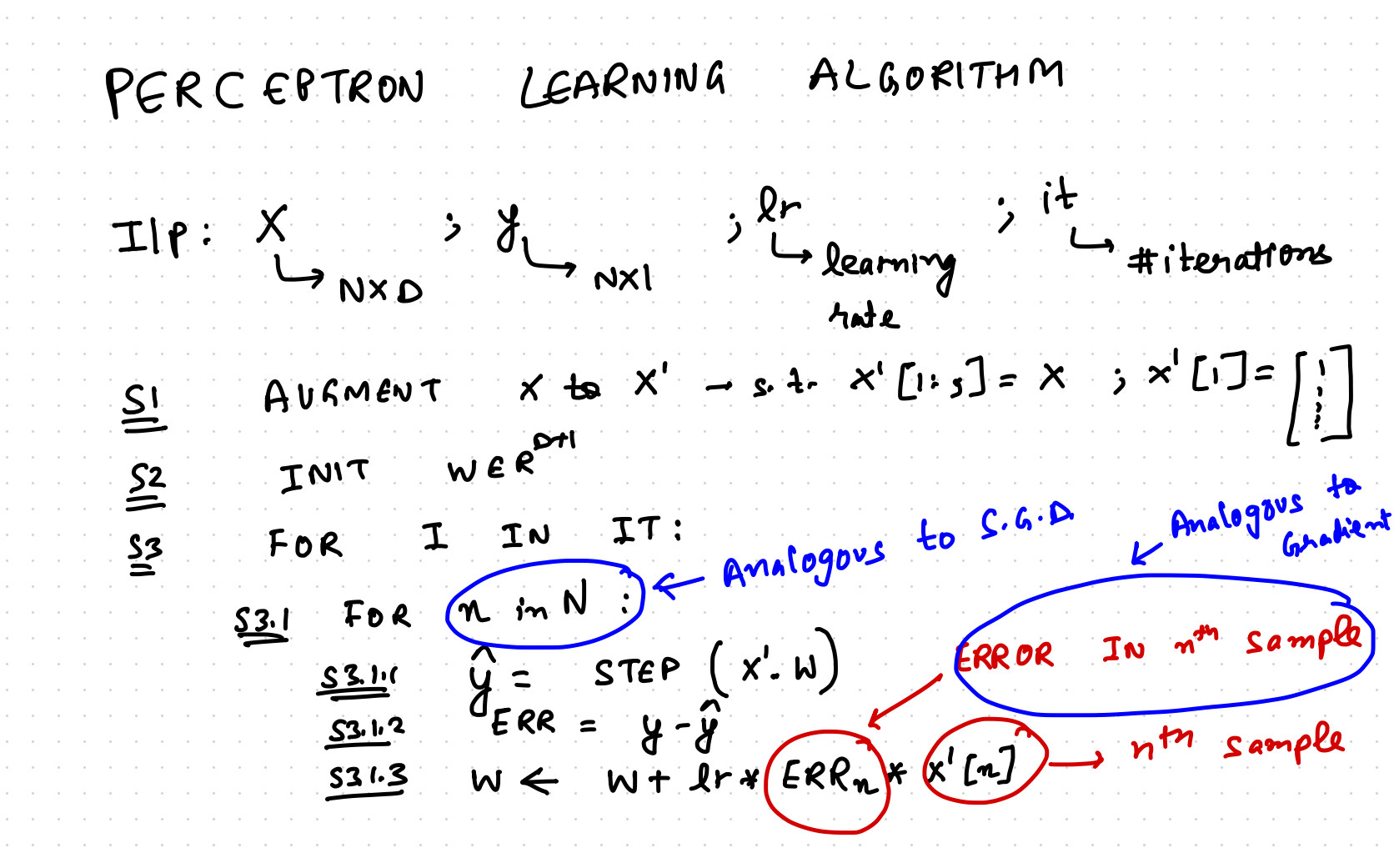

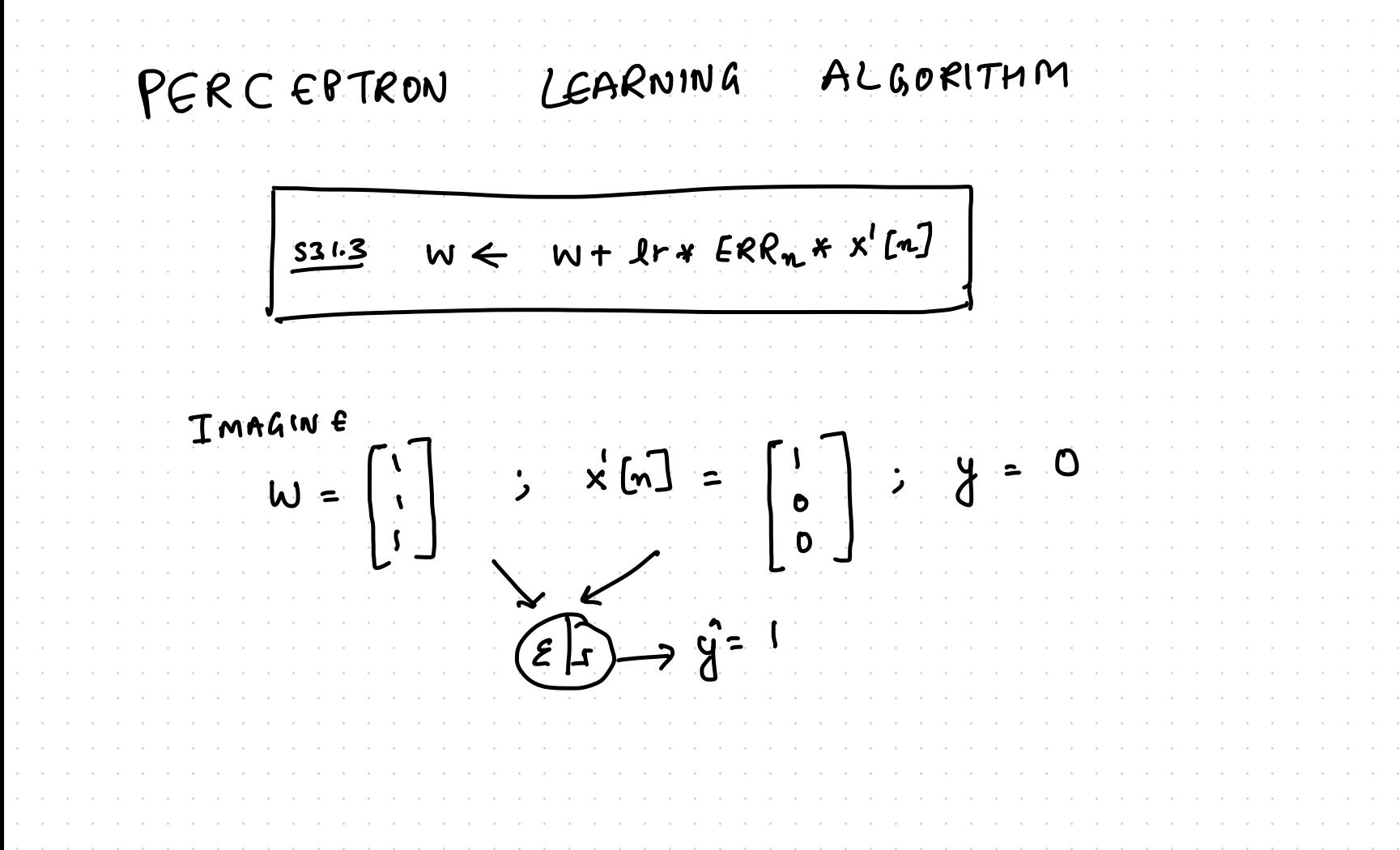

LEARNING ALGORITHM PERCEPTRON  $W \leftarrow W + I r * ERR_n * x' [n]$  $531.3$ IMAGINE  $\omega$  =  $\bullet$  $ERRn =$  $\mathcal{L}(\mathbf{w}) = \left\{ \begin{array}{c} \mathbf{w} \\ \mathbf{w} \end{array} \right\}$  + 0.01  $\mathsf{\Gamma\cdot 99}$  )  $\leftarrow$
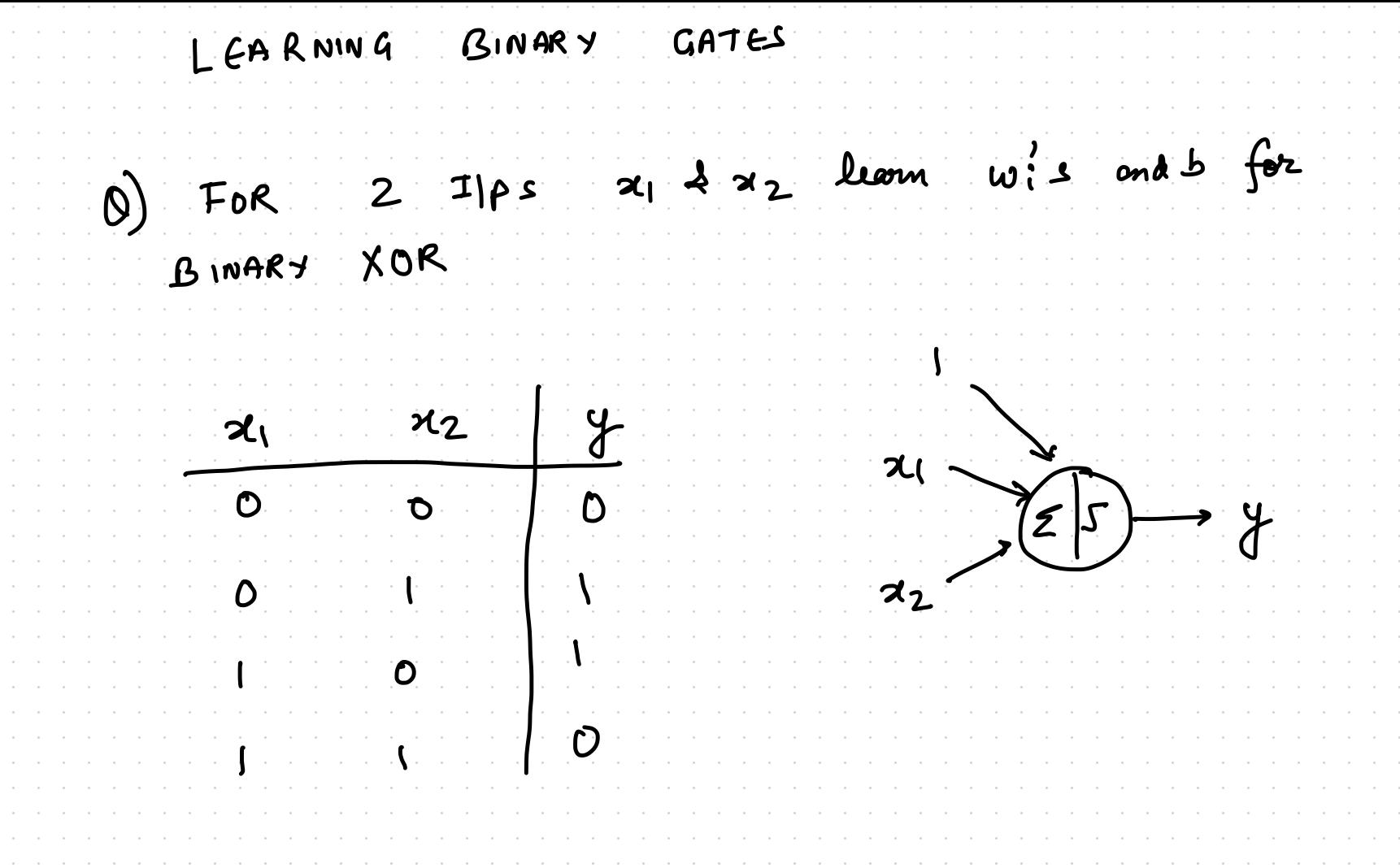

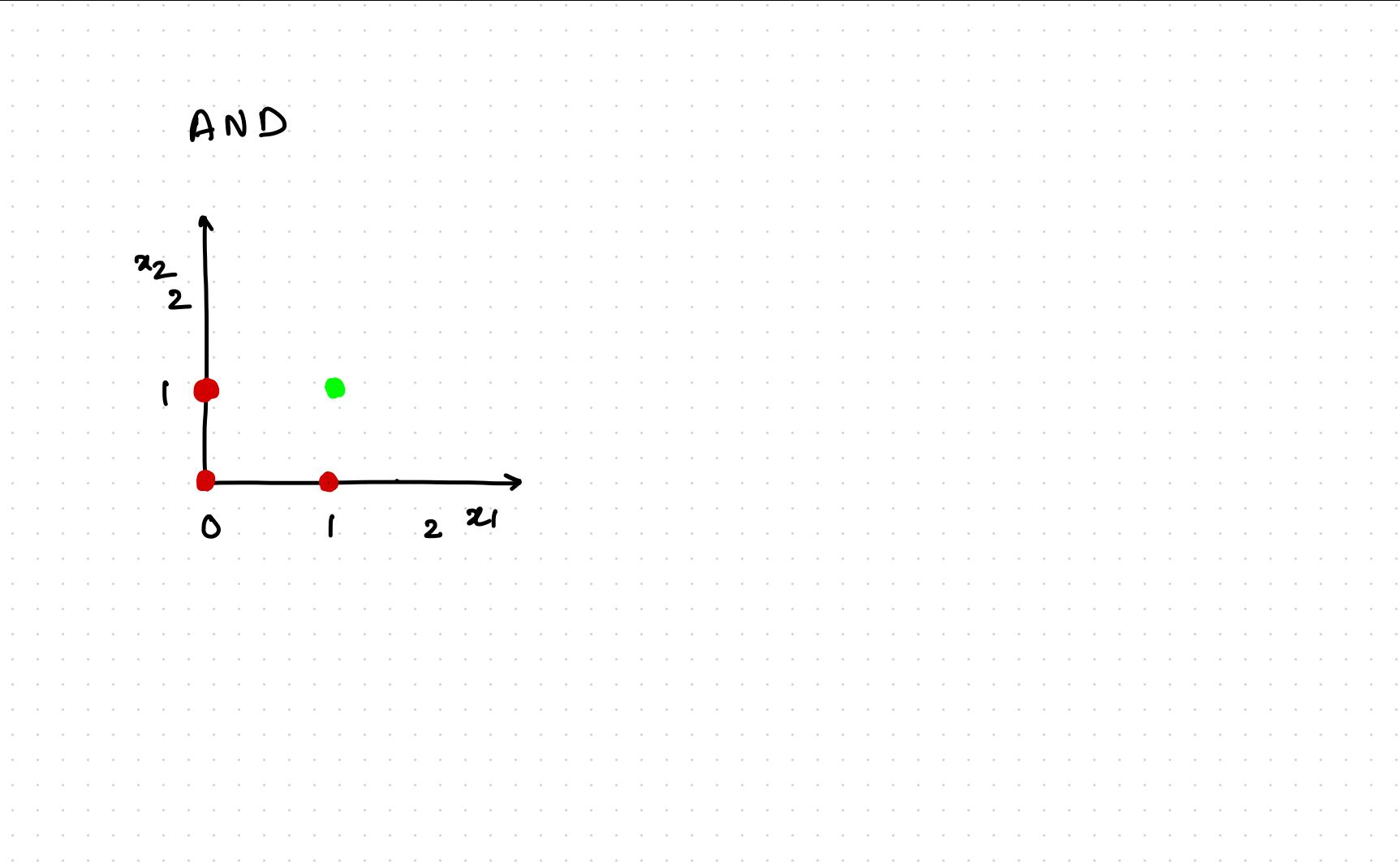

AND  $\hat{y} = 1$  $\begin{array}{c} \n\mathbf{a}_2 \\
2\n\end{array}$  $\rightarrow$  $122$  $\Delta$  $24 + 72 = 1.5$ 

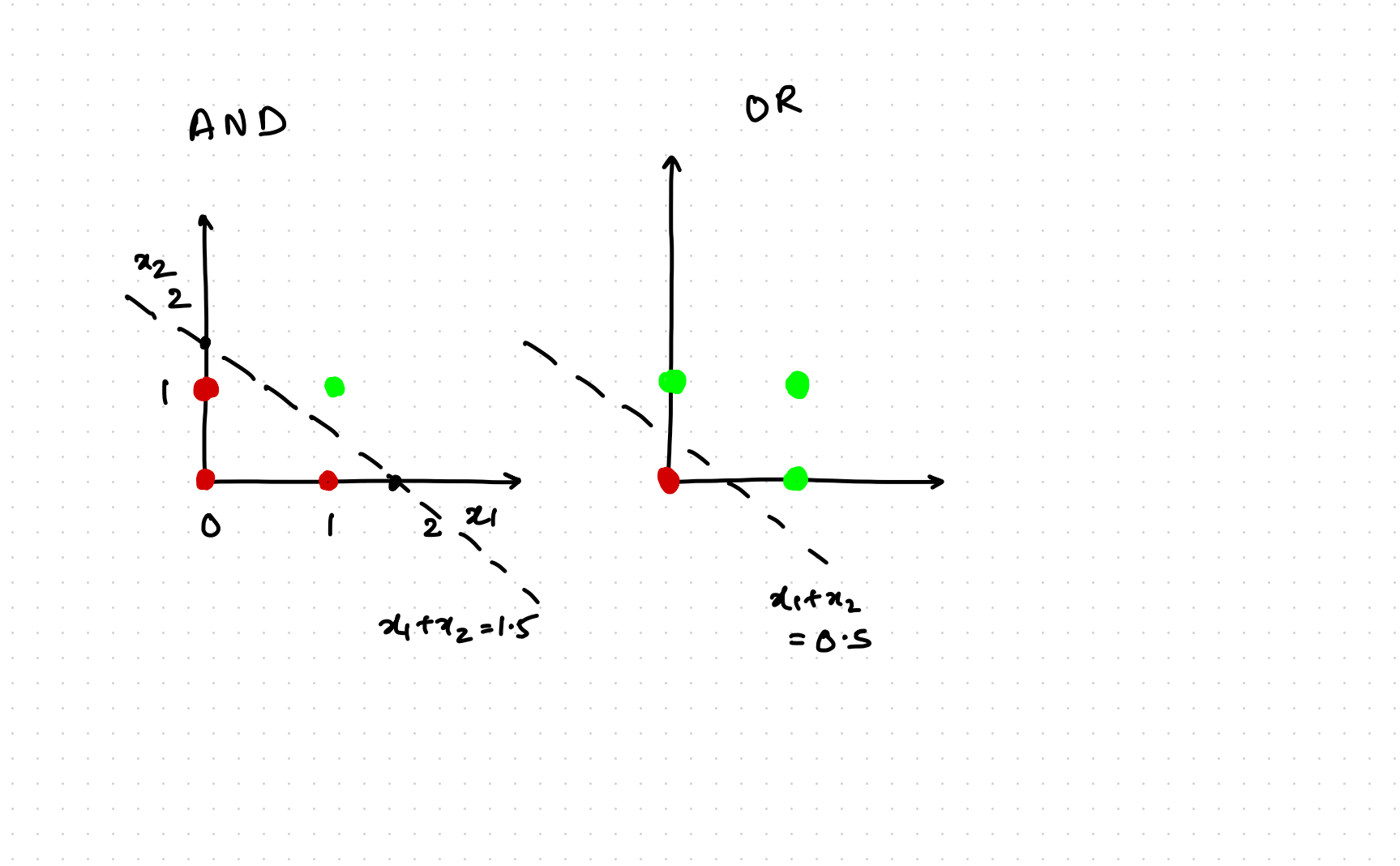

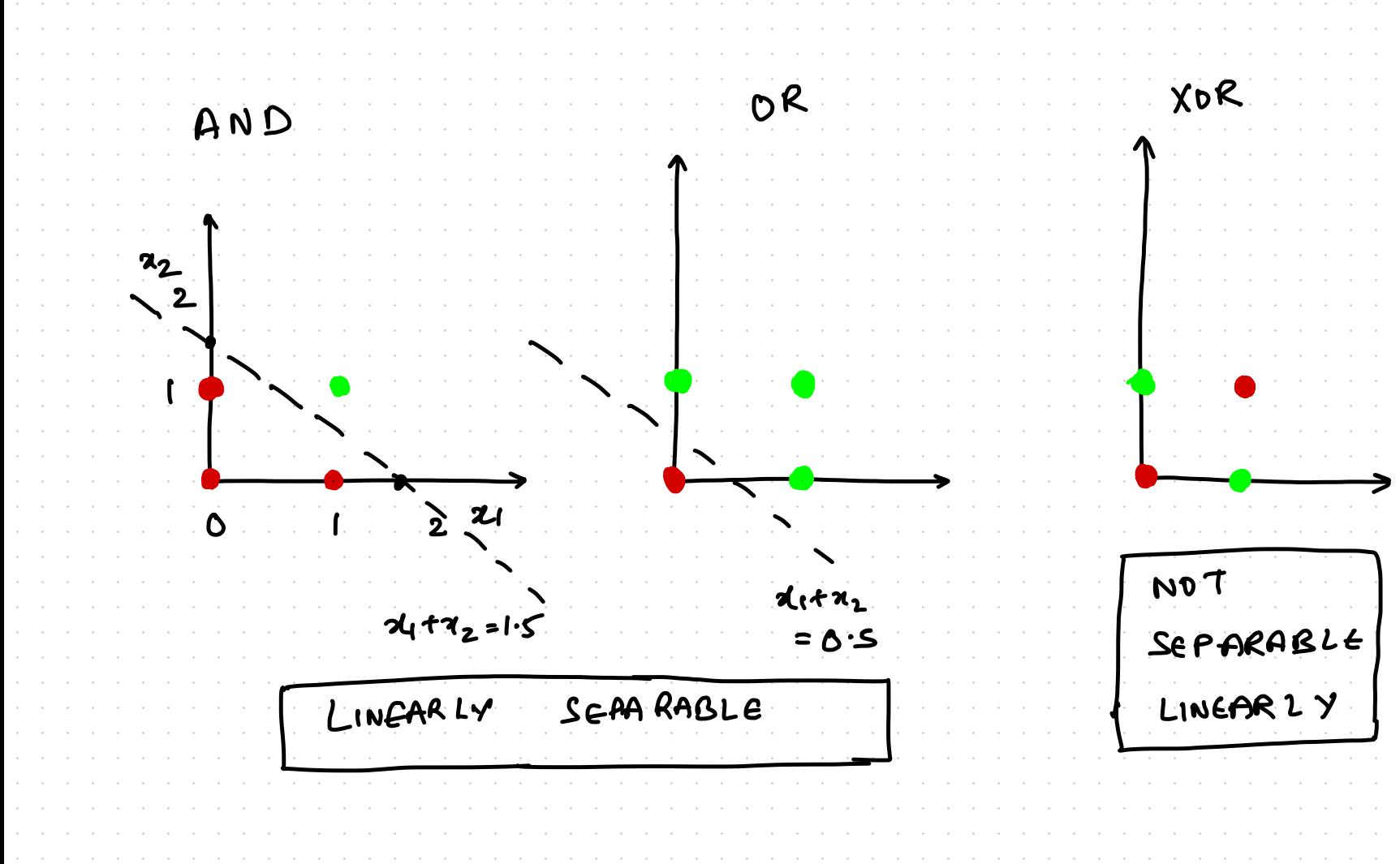

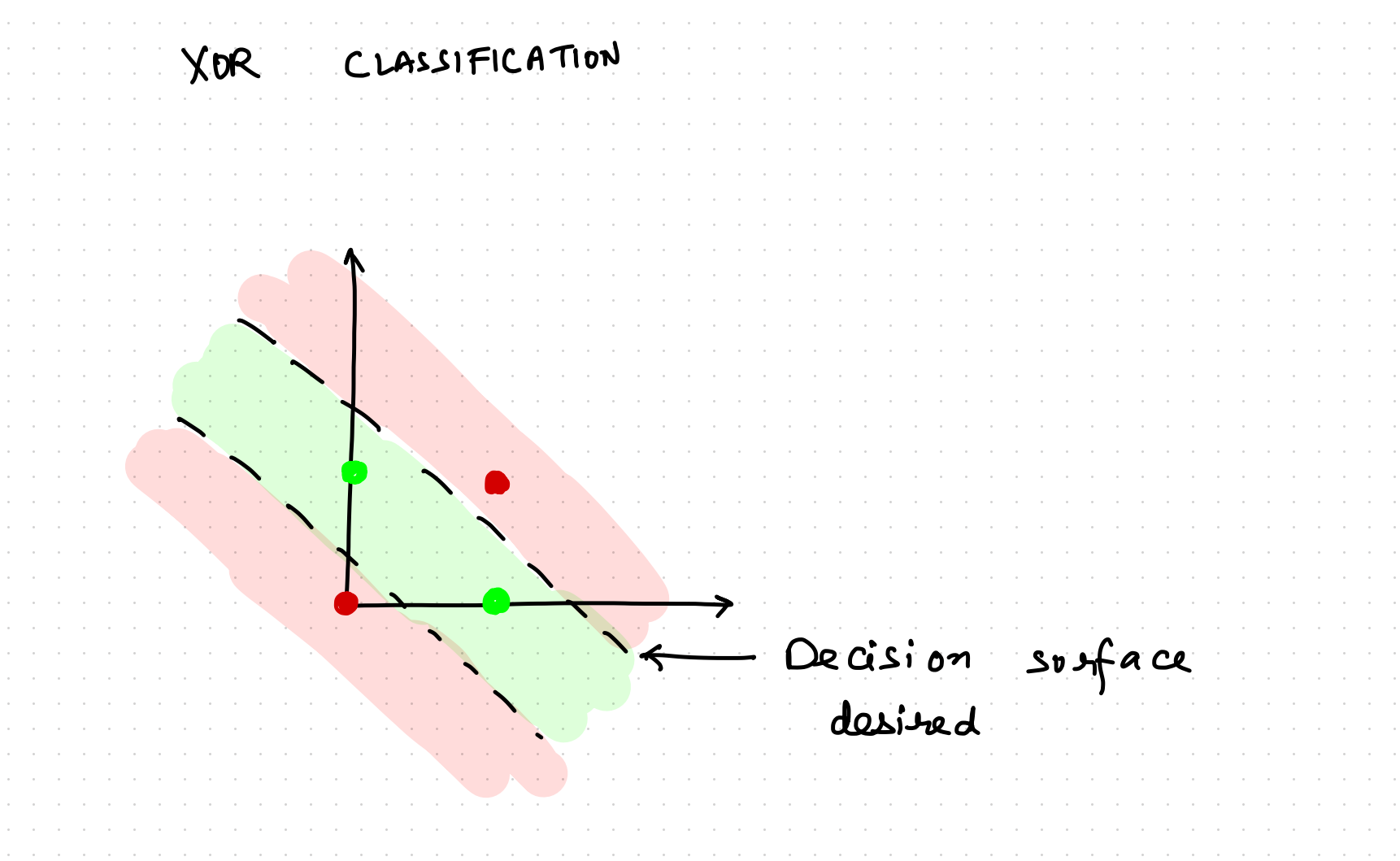

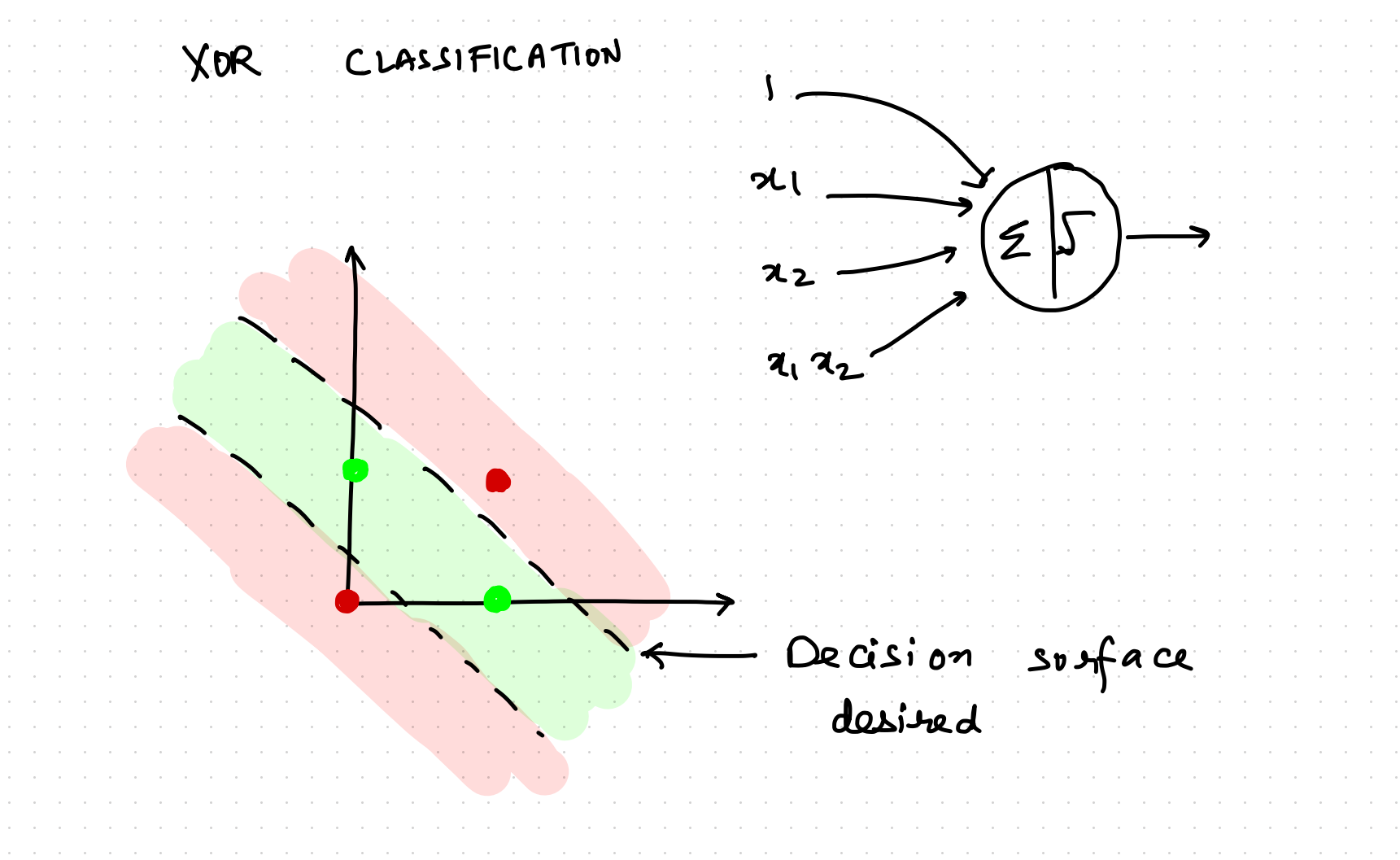

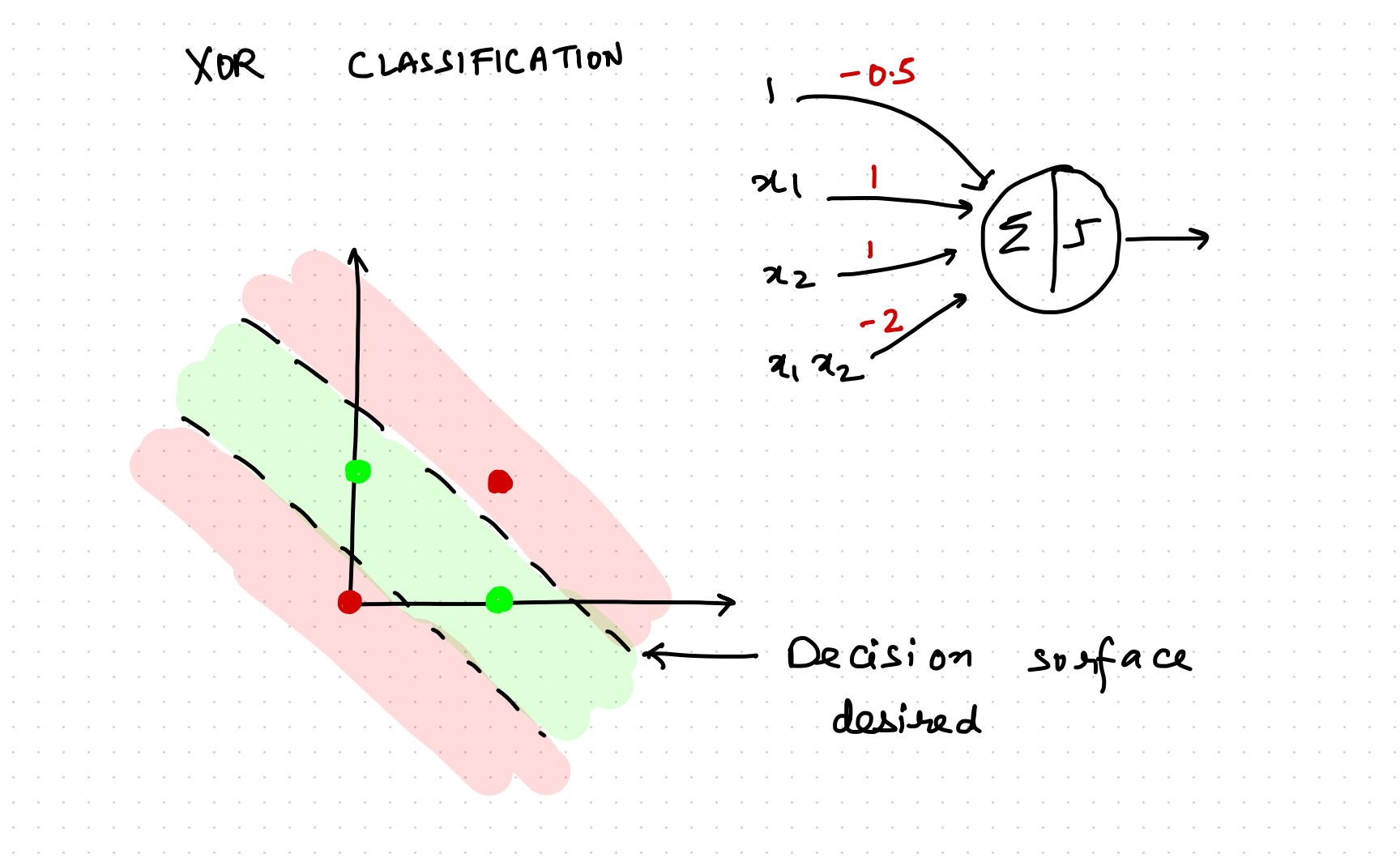

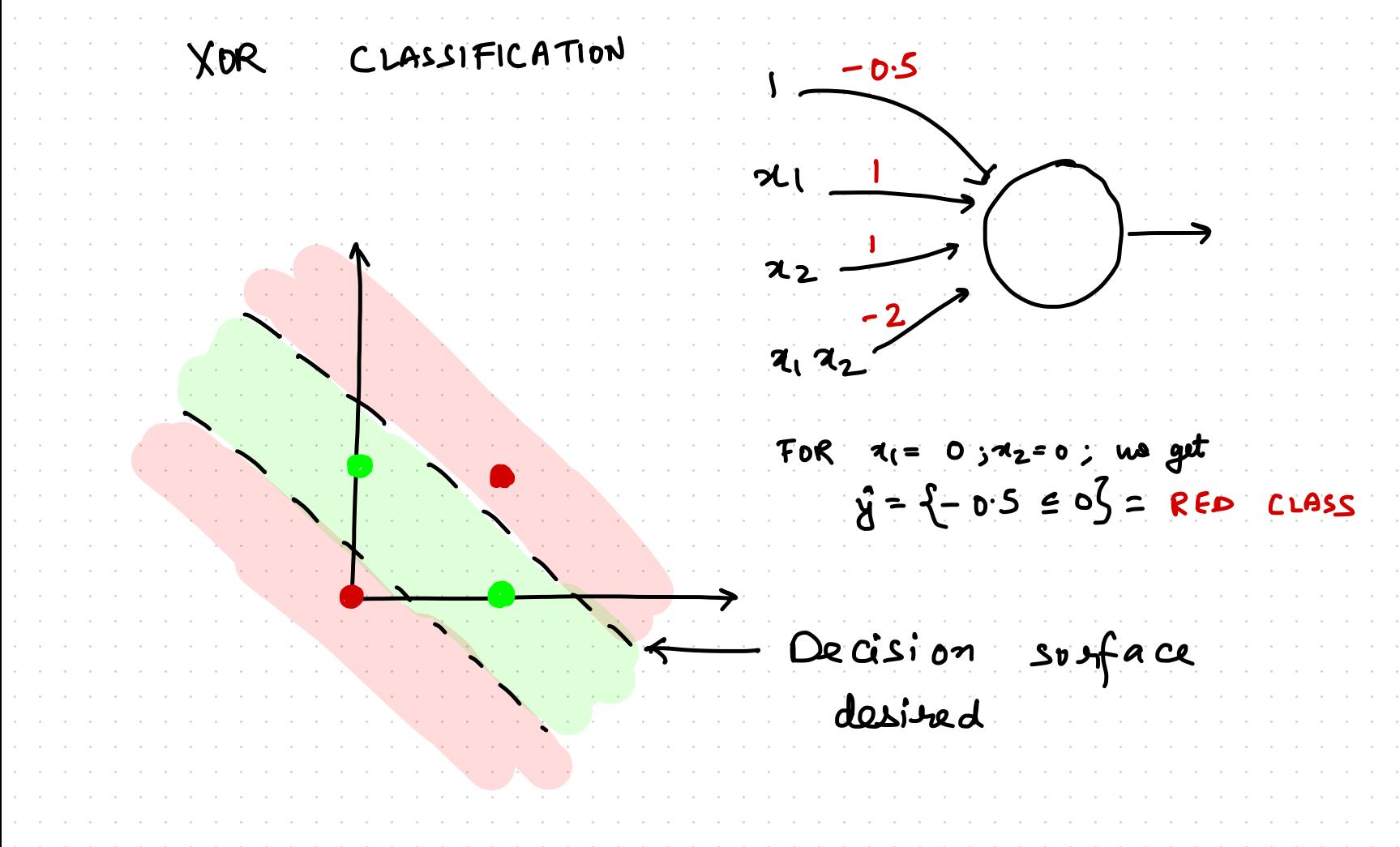

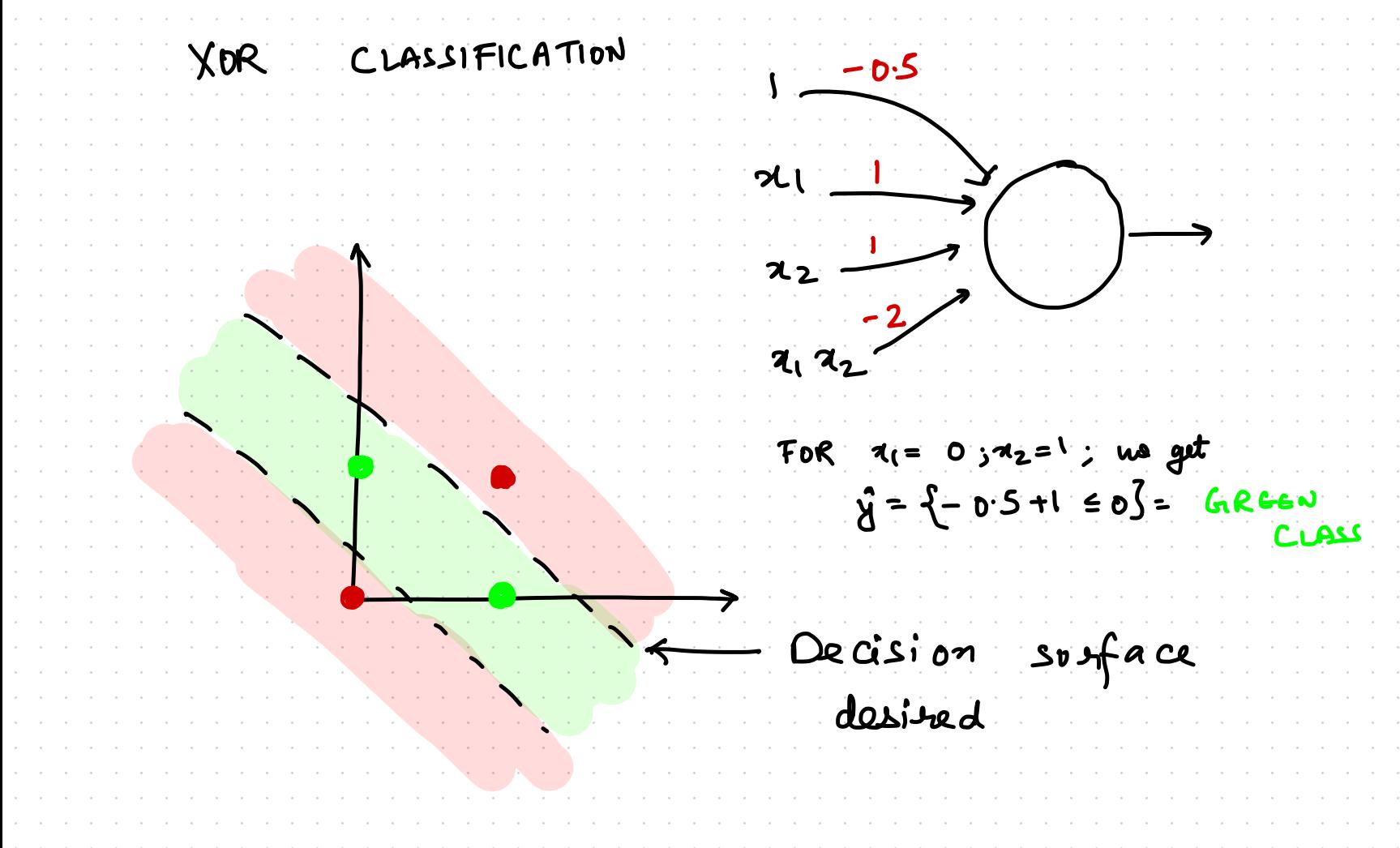

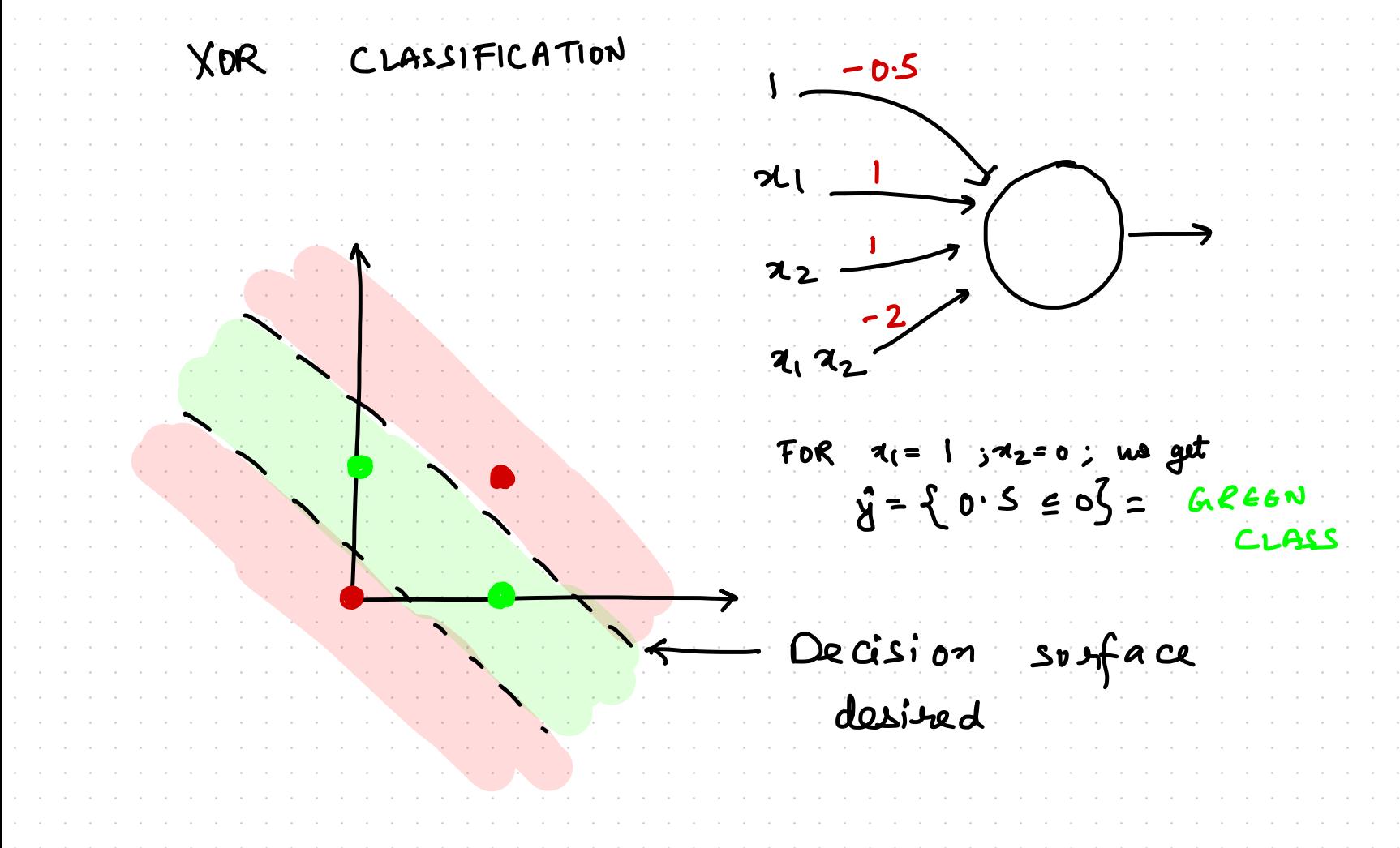

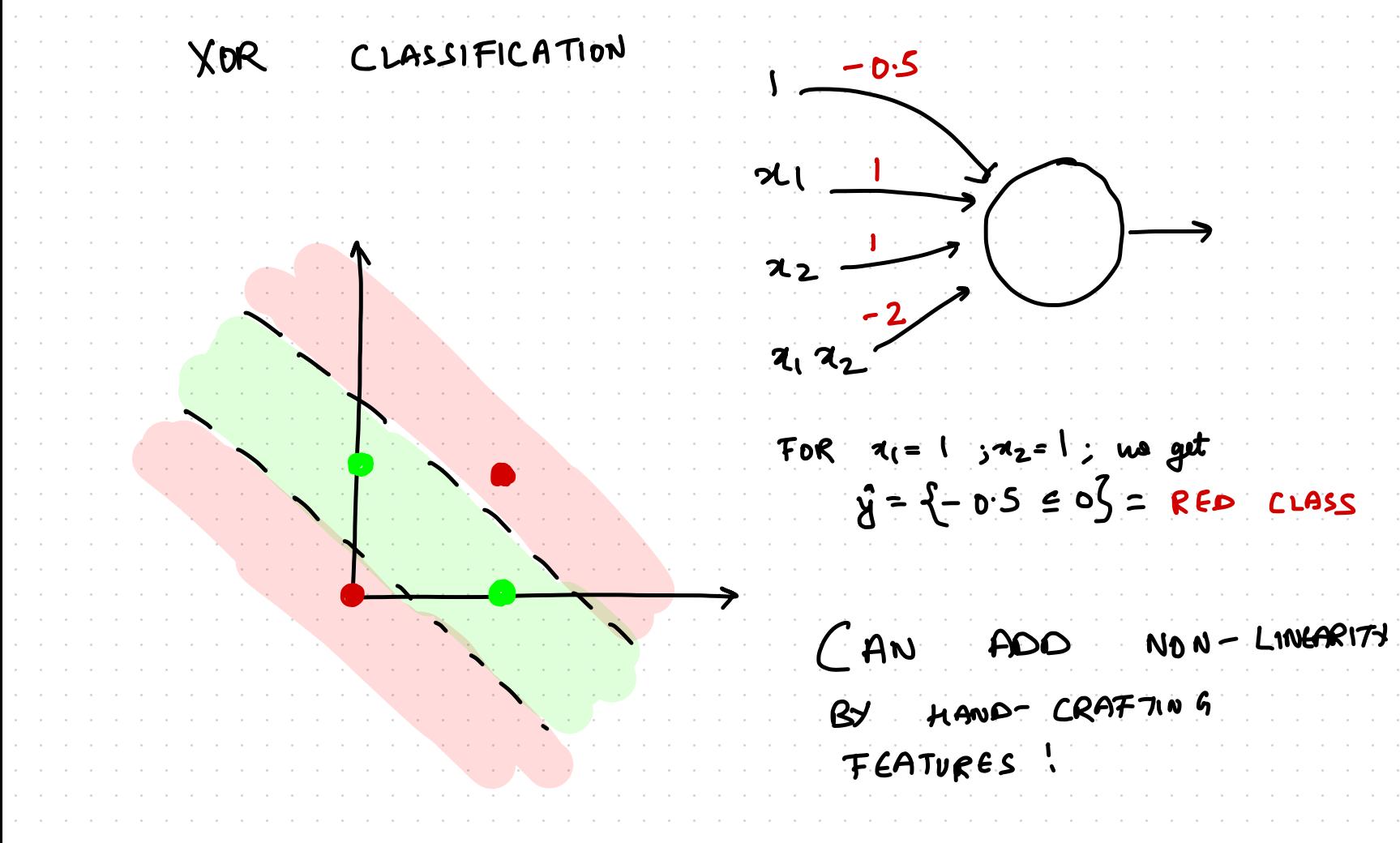

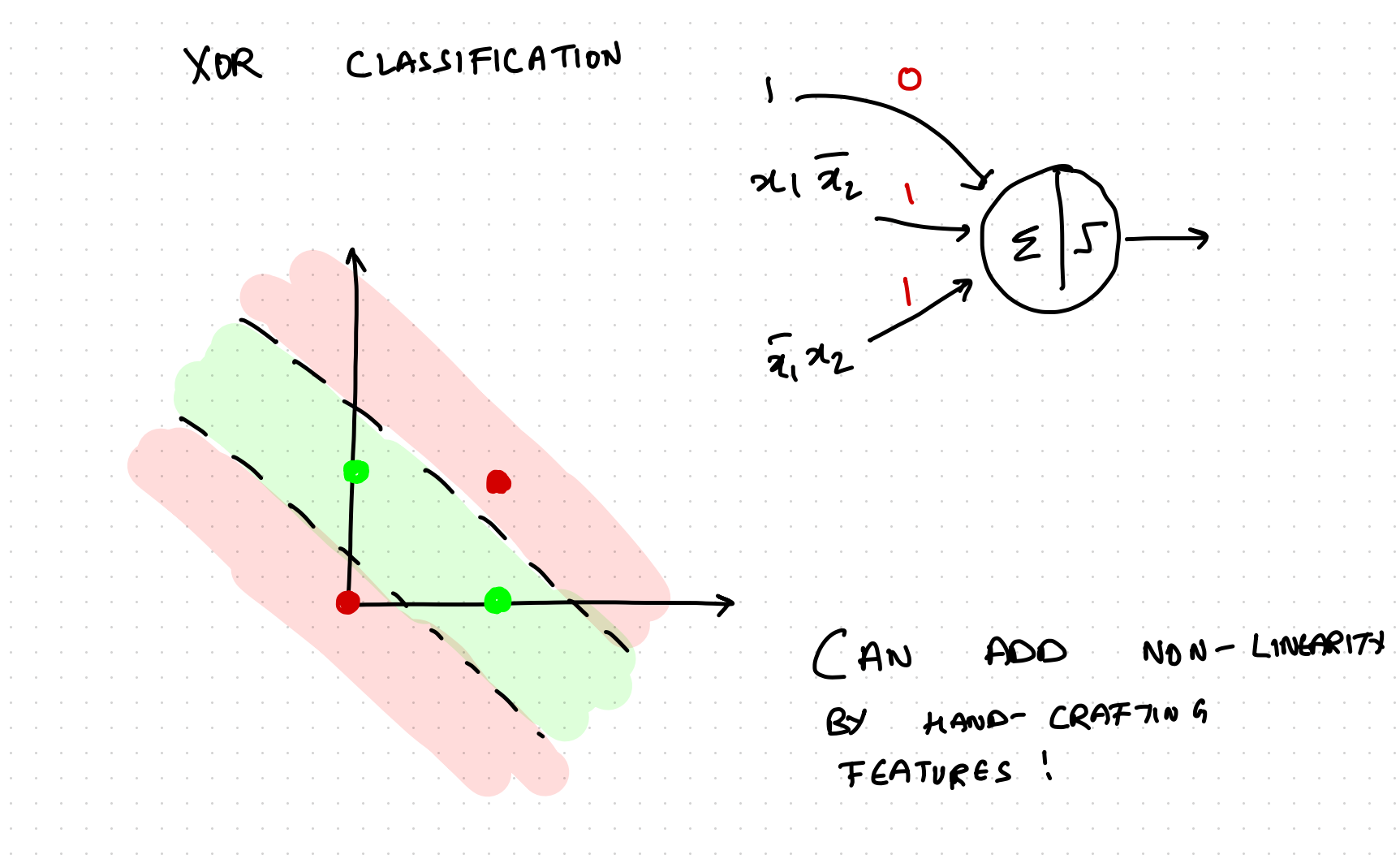

PARADIGM CHANGE INTENSITY FEATURE # HORIZONTAL LINES EXTRACTOR CLASSIFIER-1 TRAINABLE #UERTICAL LINES  $\ddagger$   $\prime$  CLACK COULD WE DO BETTER? HAND CRAFTED

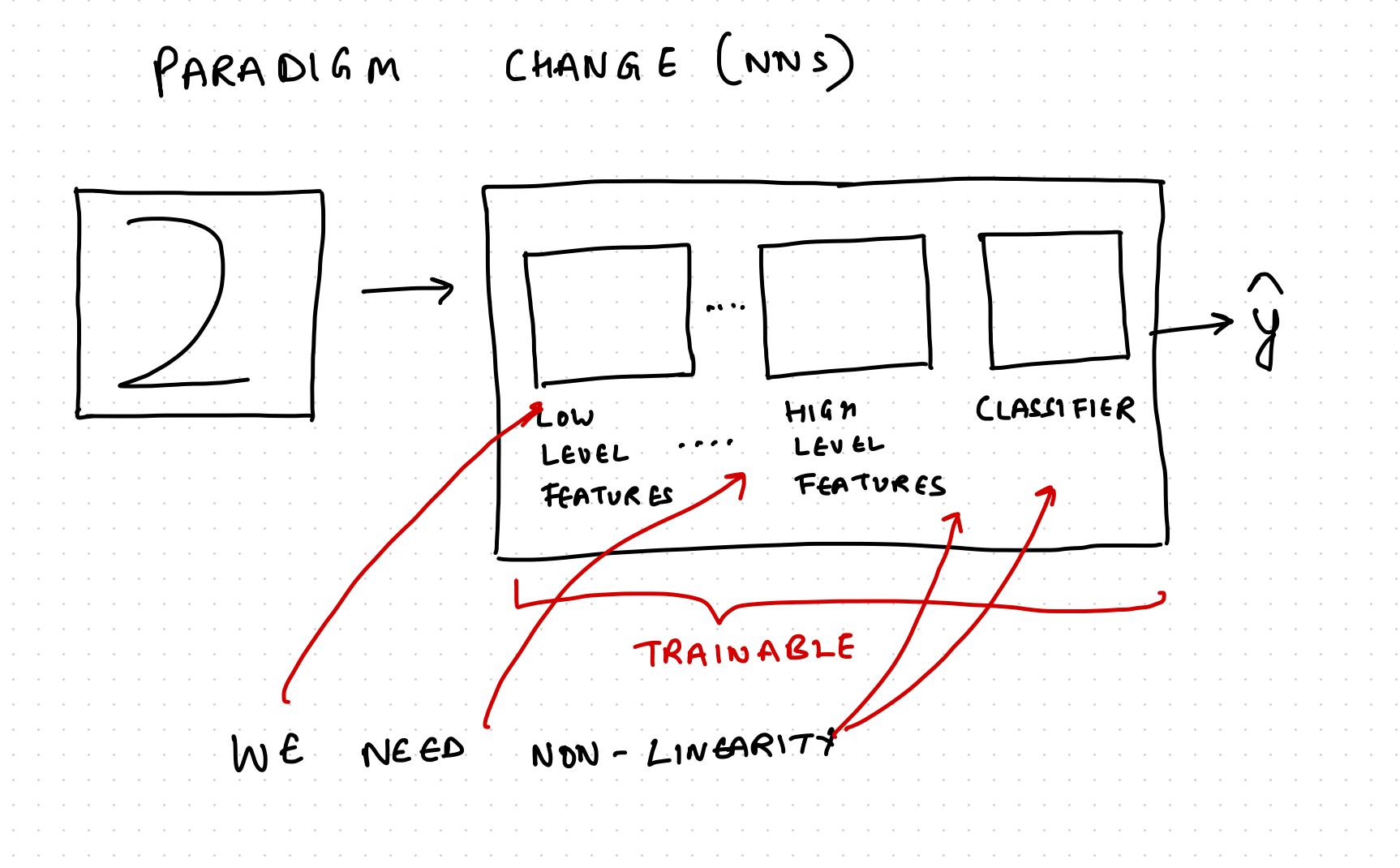

BACK PROPAGATION SUPPORTED ACTIVATIONS key idea: Use  $sim$  lar to  $\sqrt$ 7  $\boldsymbol{\epsilon}$ wa but differentiale ተ<br>ታ ∴ W  $\mathbf{z}$ 

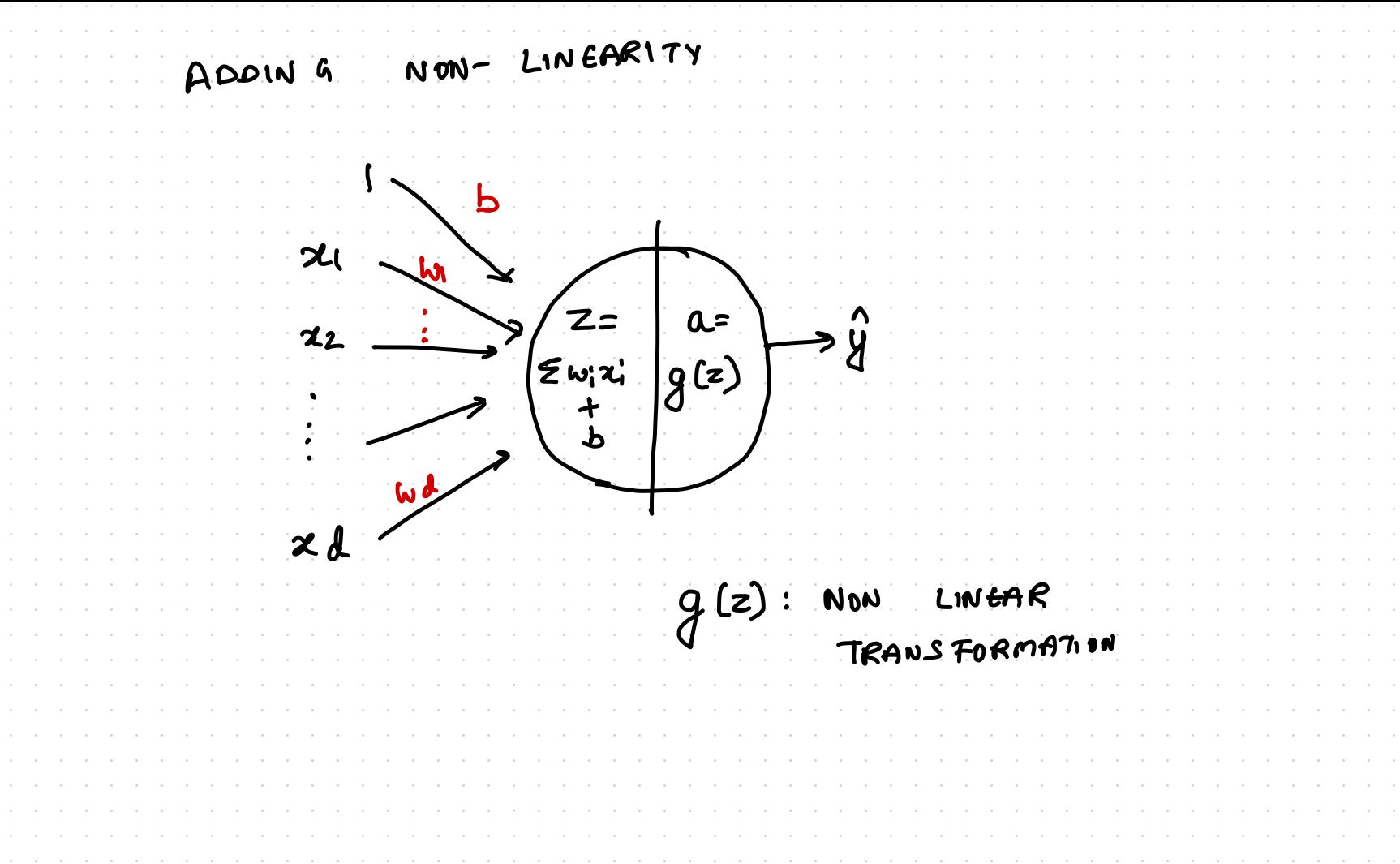

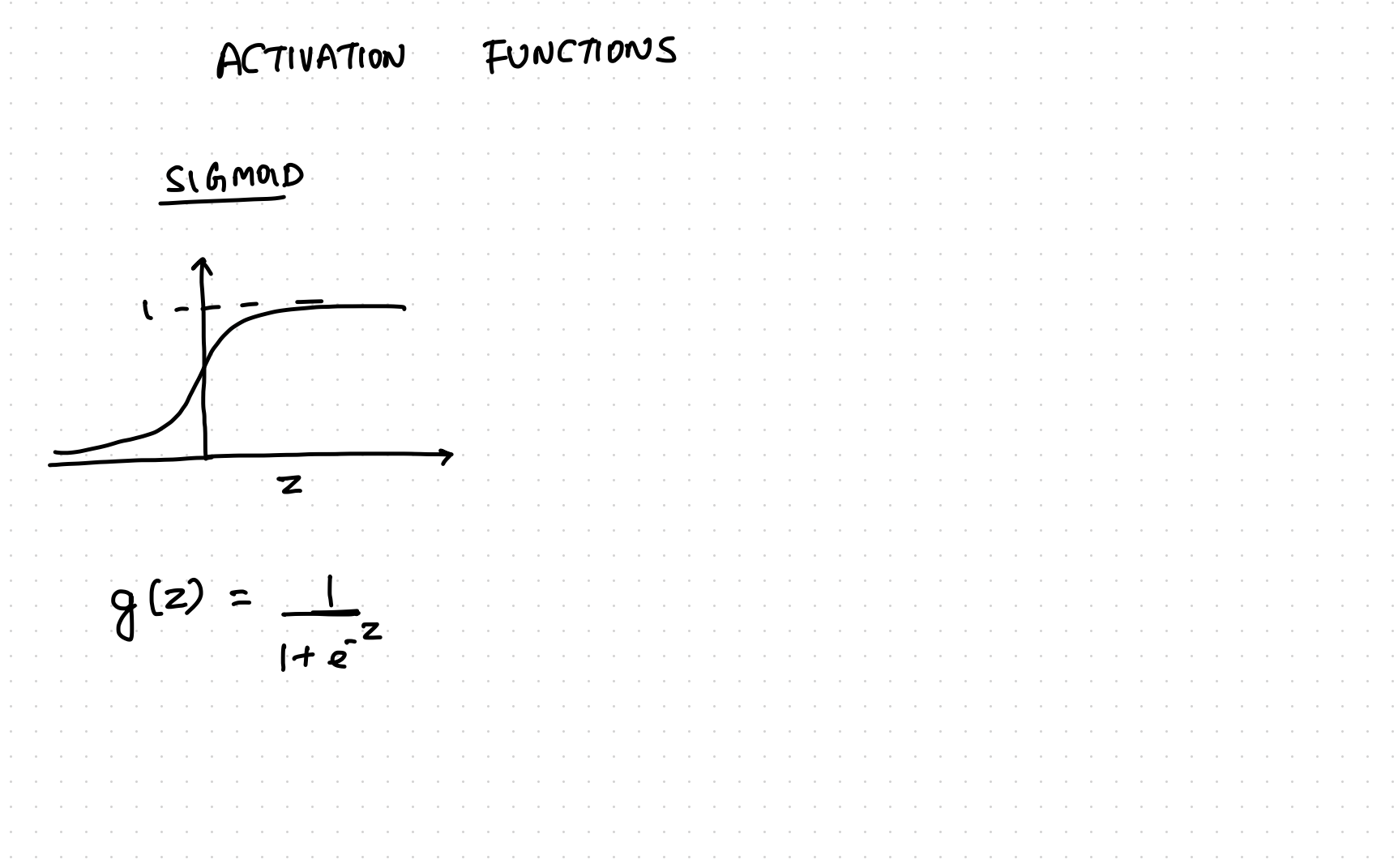

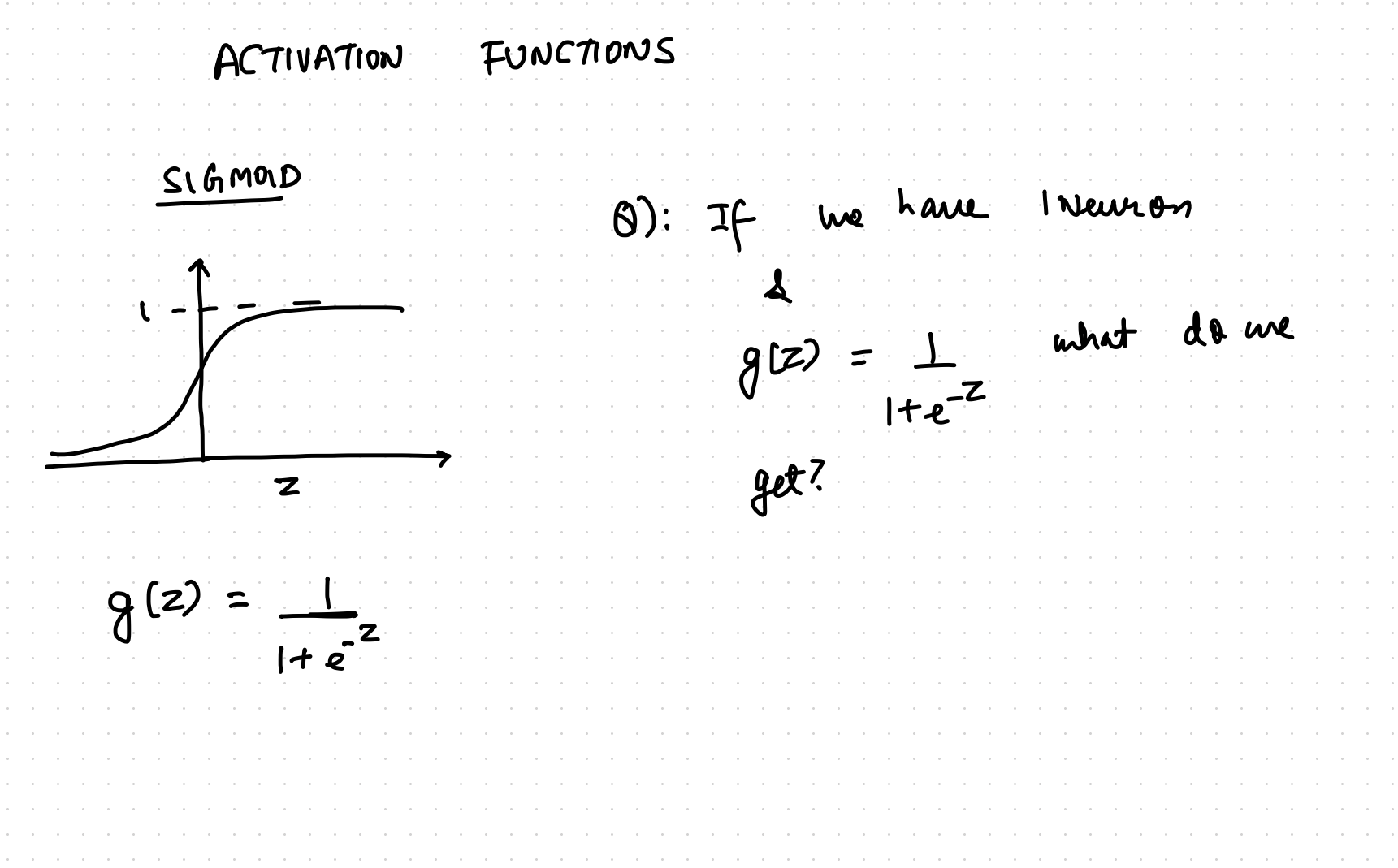

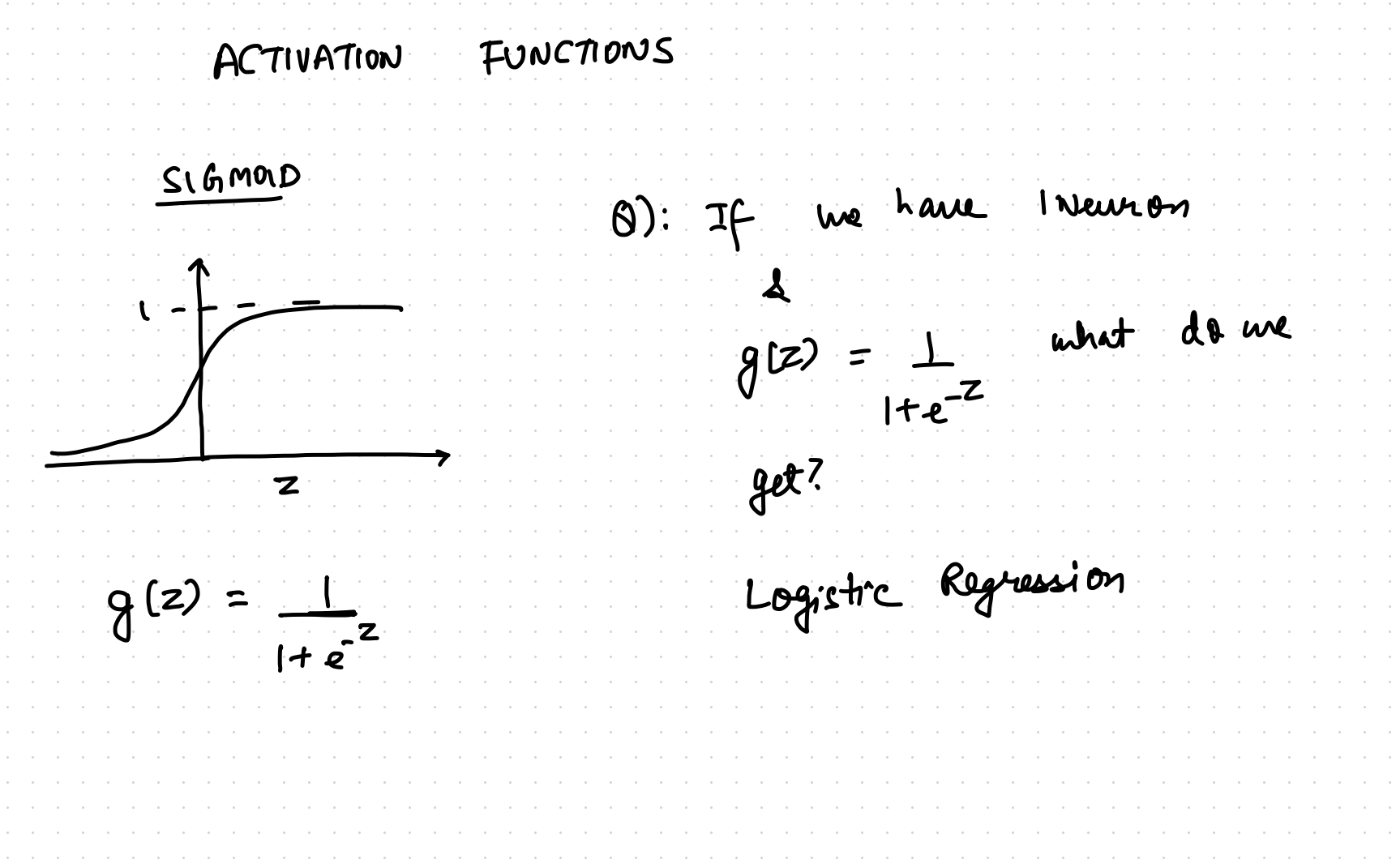

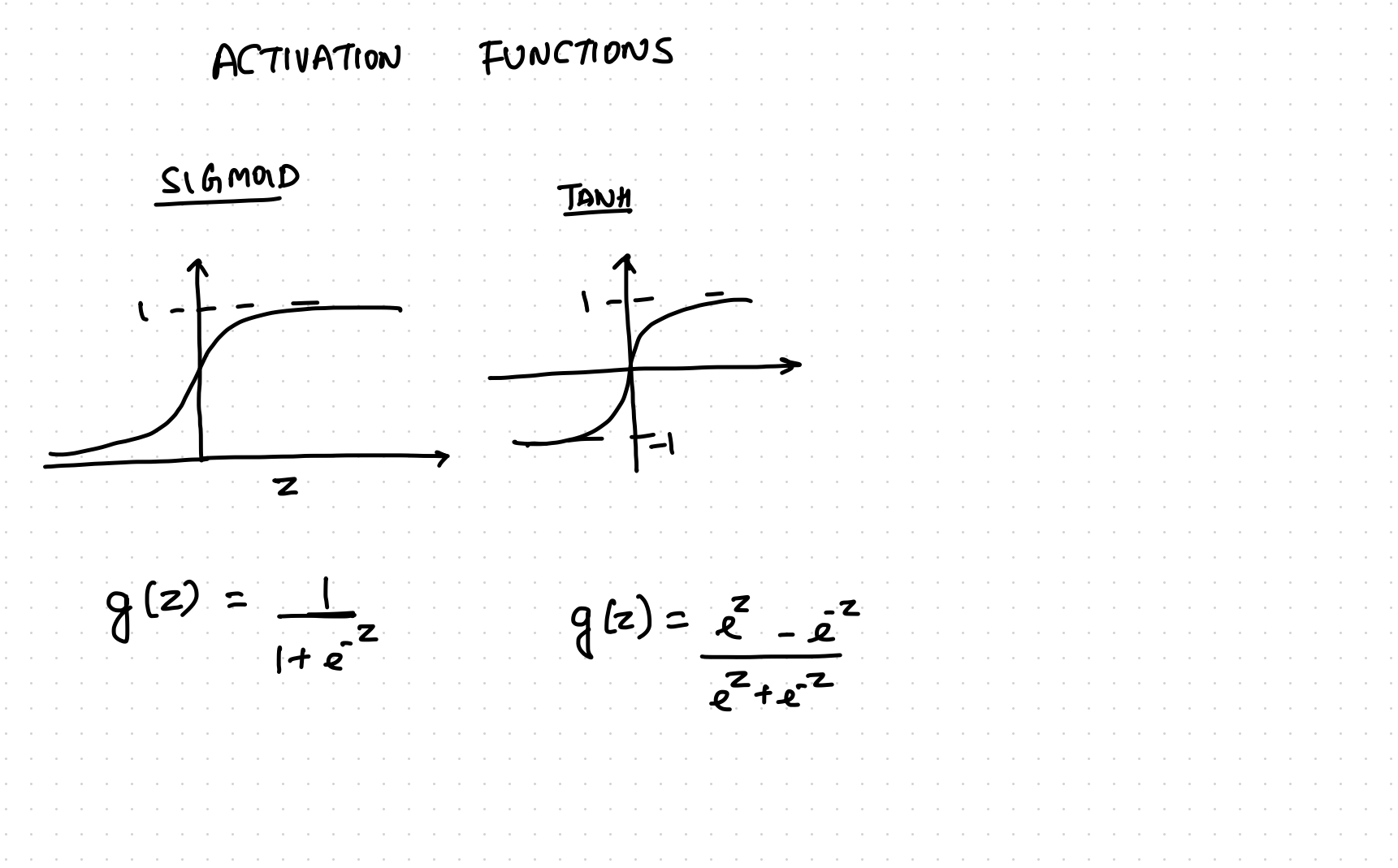

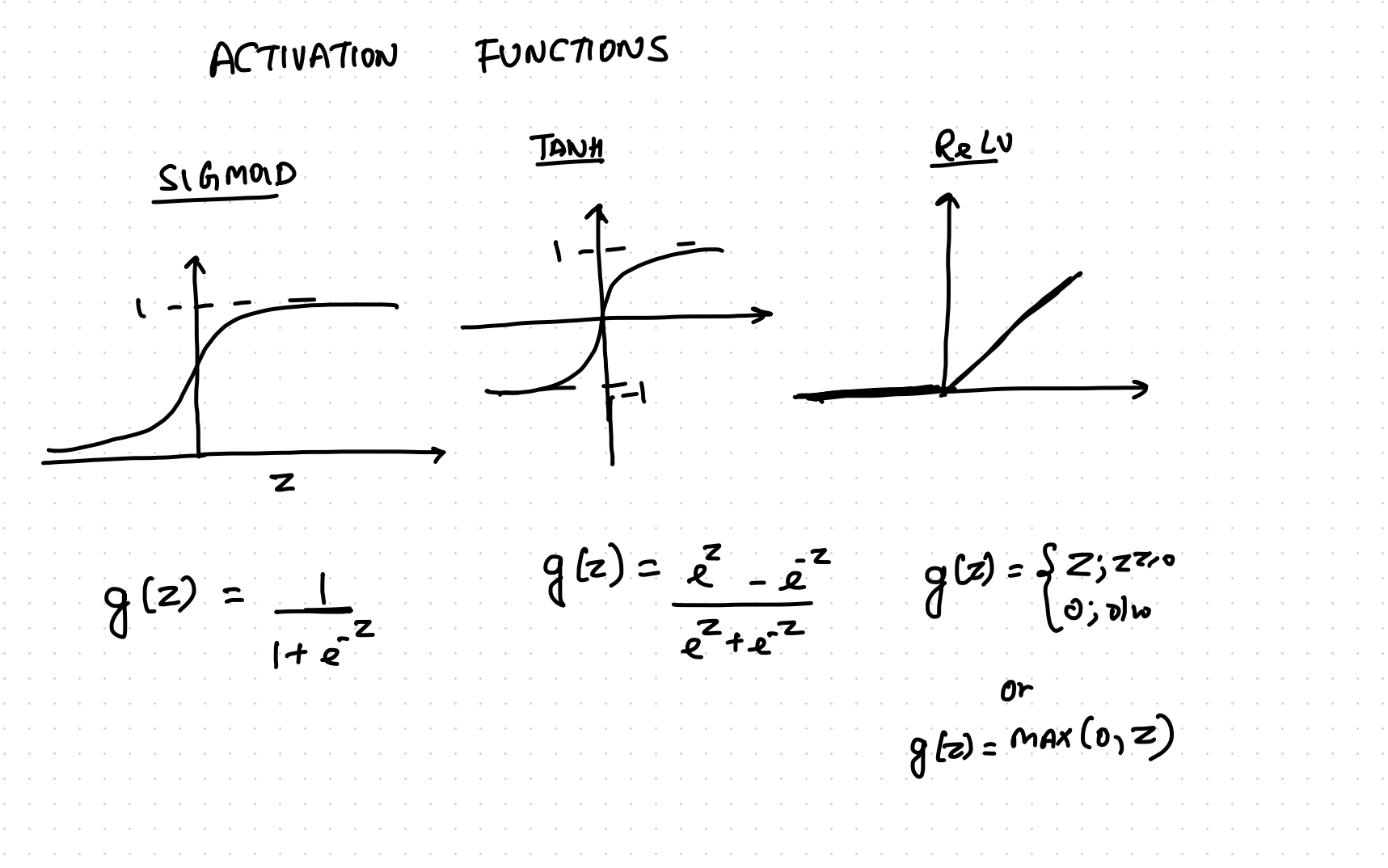

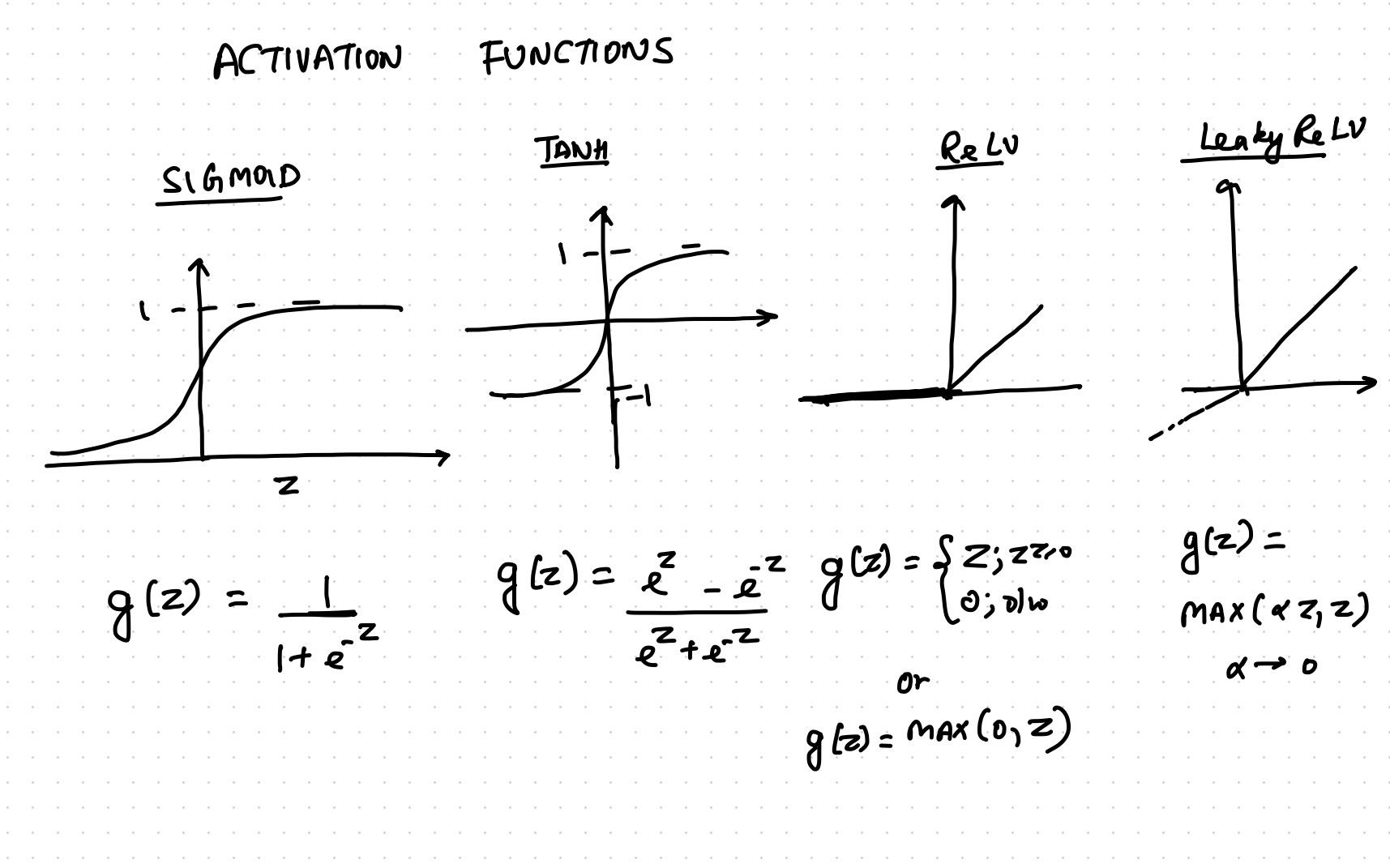

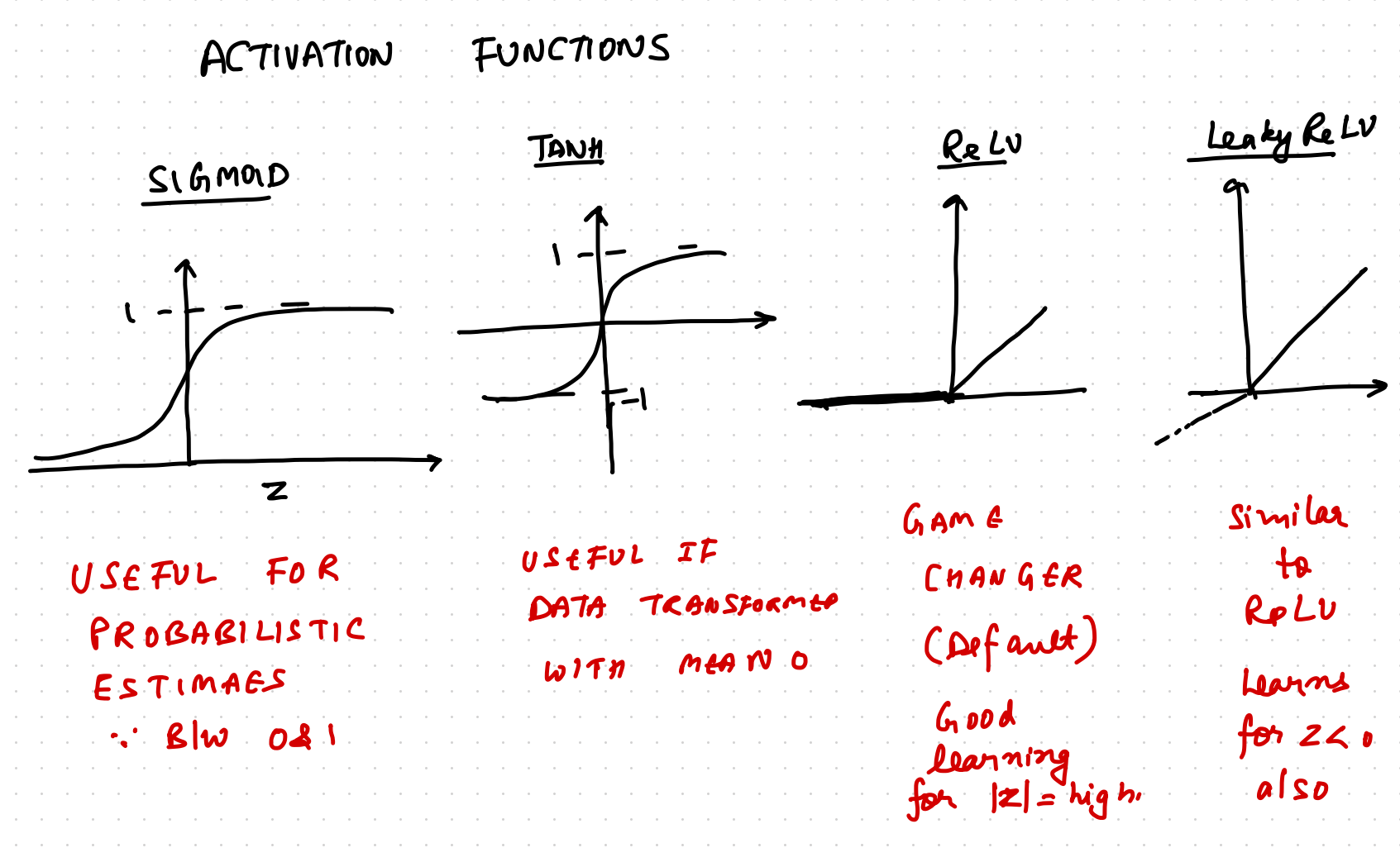

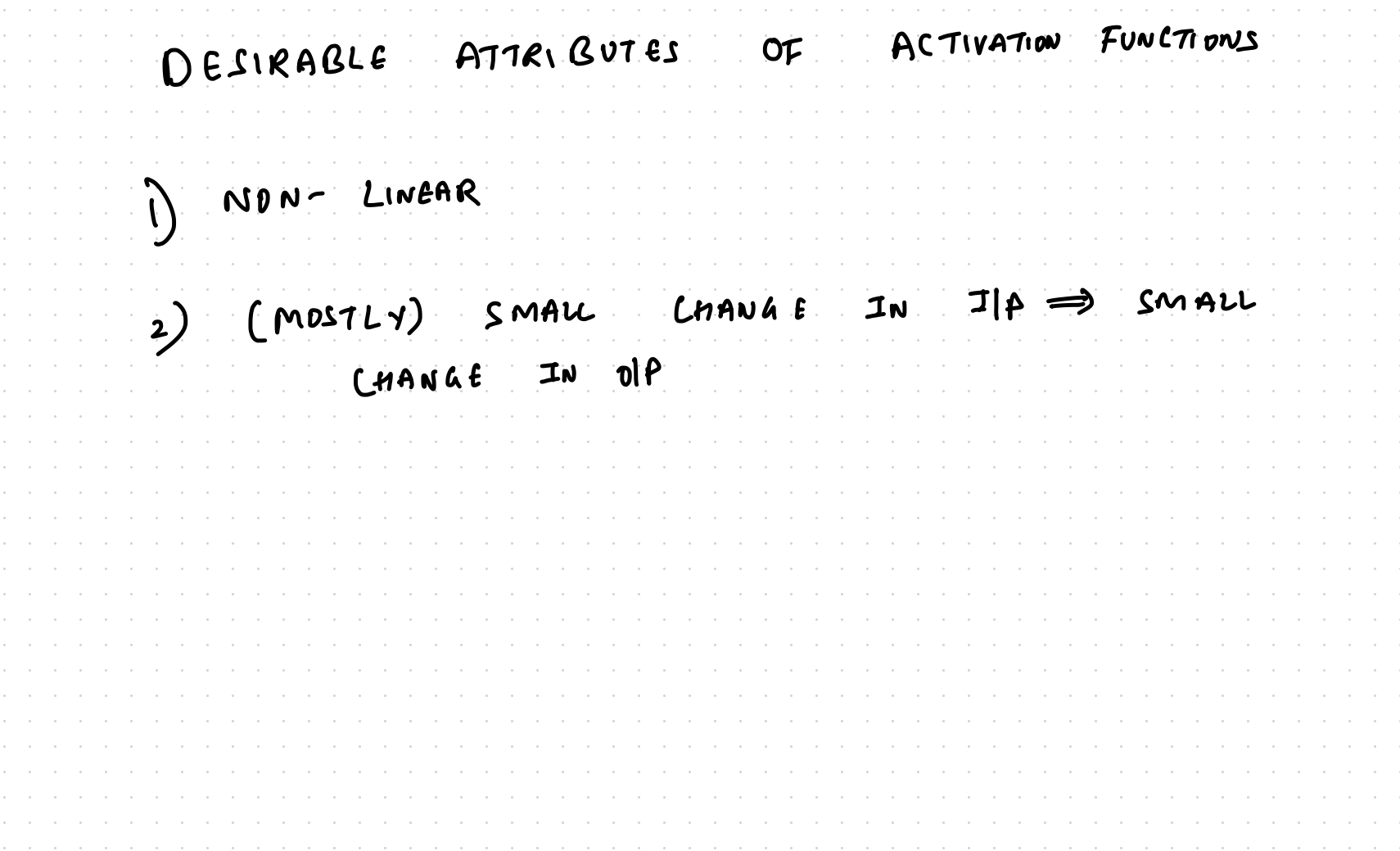

I LAYER PERCEPTRON (NN)  $\left(\alpha_1\right)$  $\left(\frac{a_2}{a_1}\right)$ ad<br>Ilp Layer

1-LAYER PERCEPTRON (NN)  $x<sub>l</sub>$  $22$  $x d$ Output Hidden<br>Layer 1 Ilp Layer

MULTI-LAYER PERCEPTRON  $x<sub>1</sub>$  $x_{2}$  $x d$ Output Hidden Ilp Layer Hidden<br>Layer I layer 2

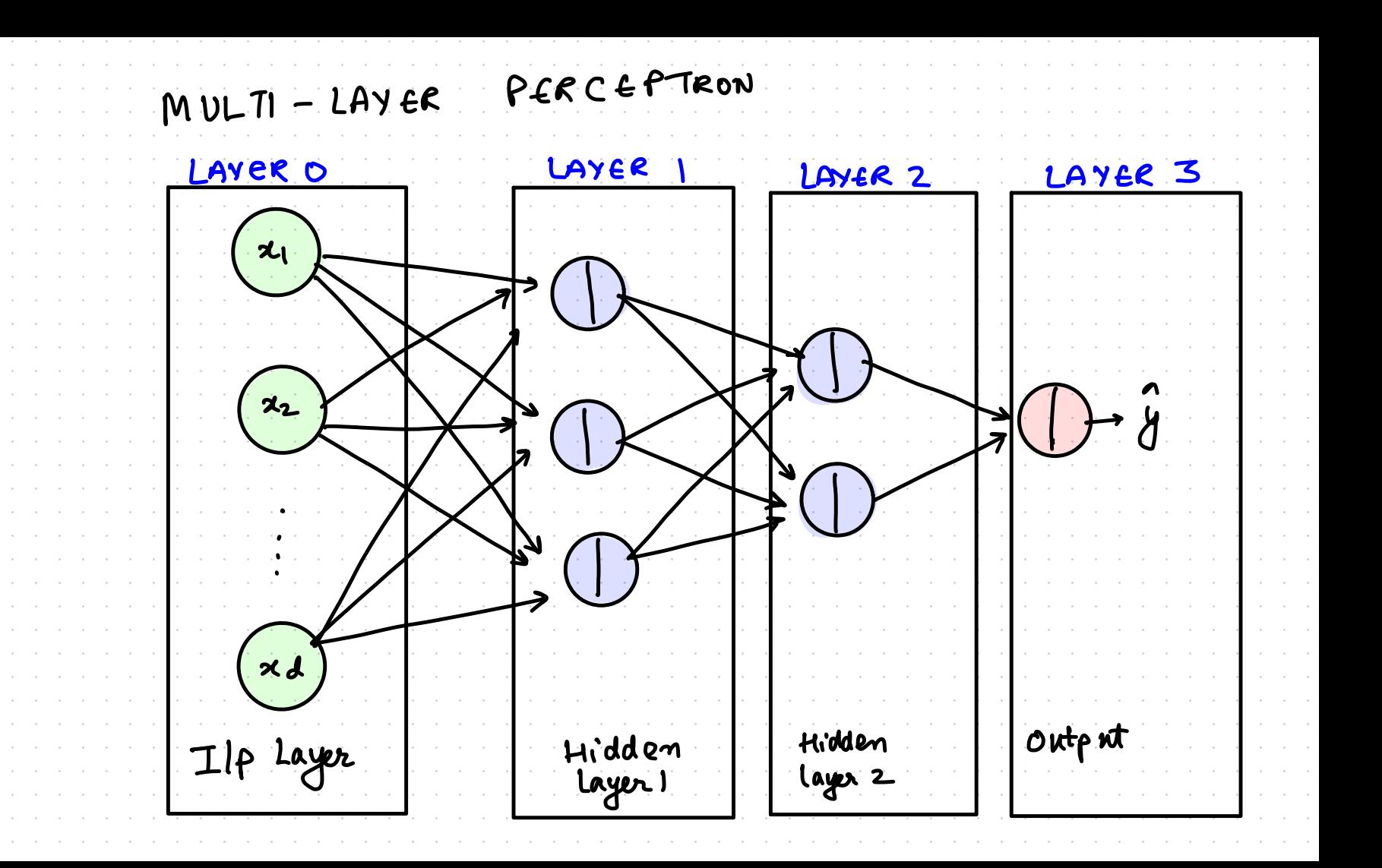

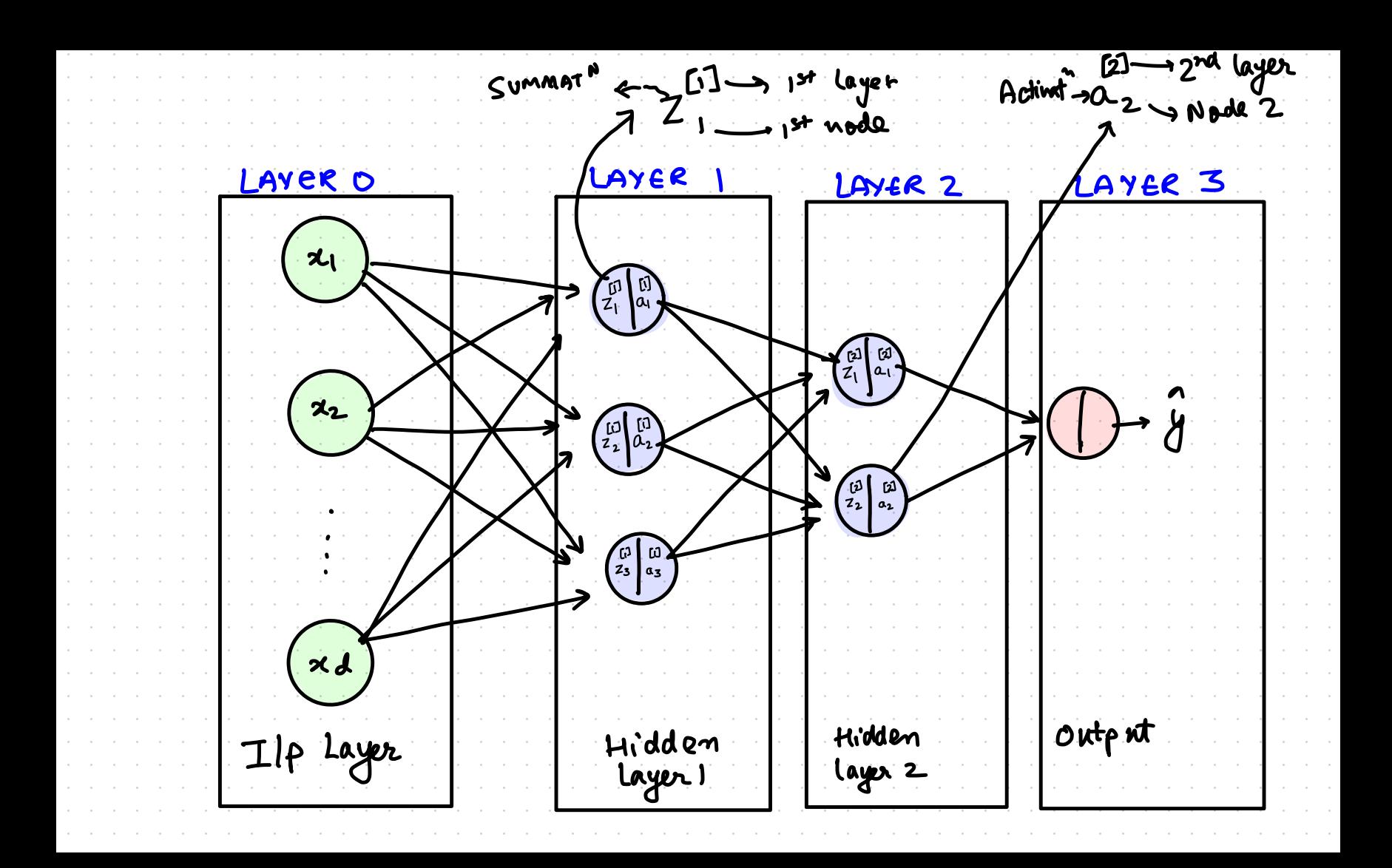

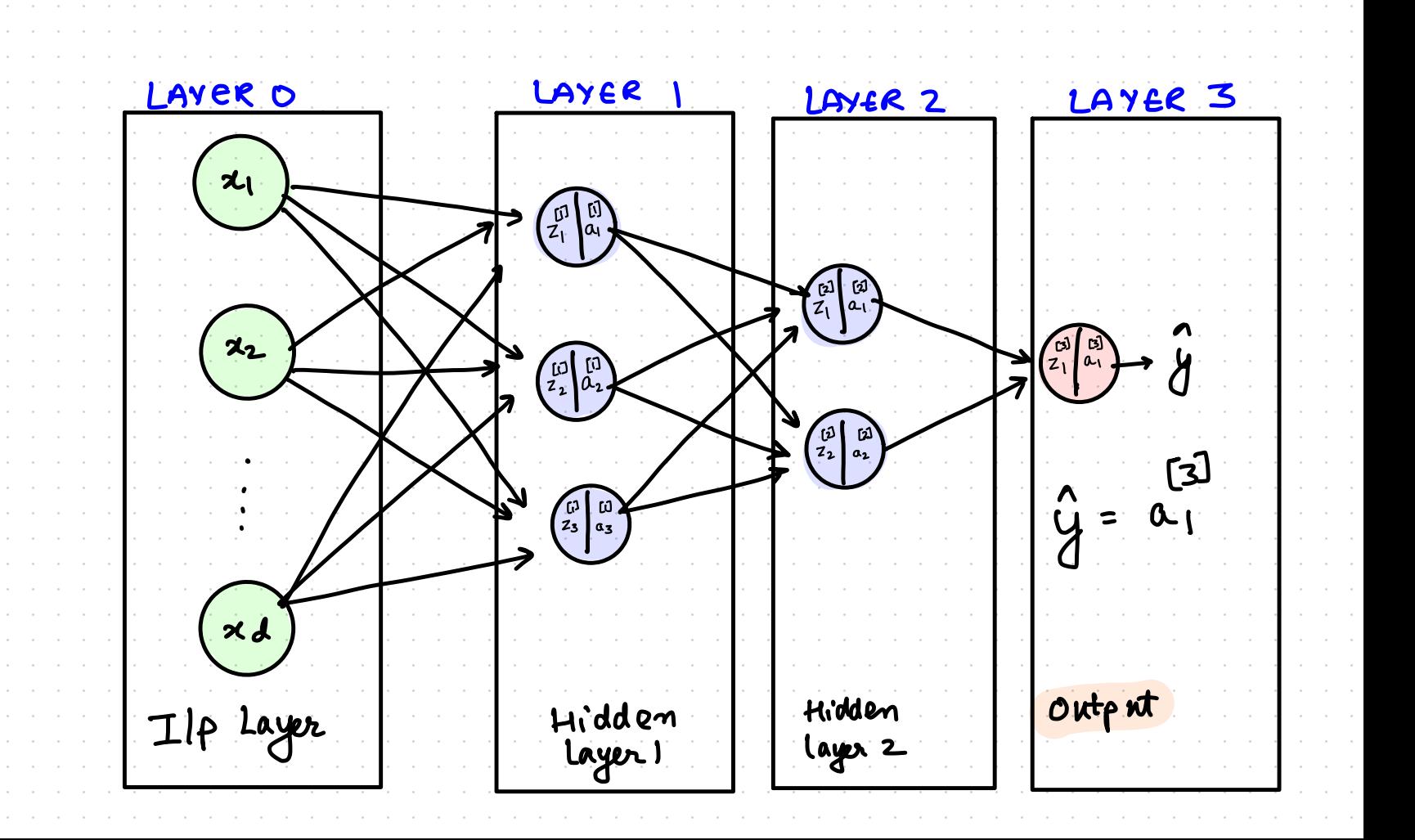

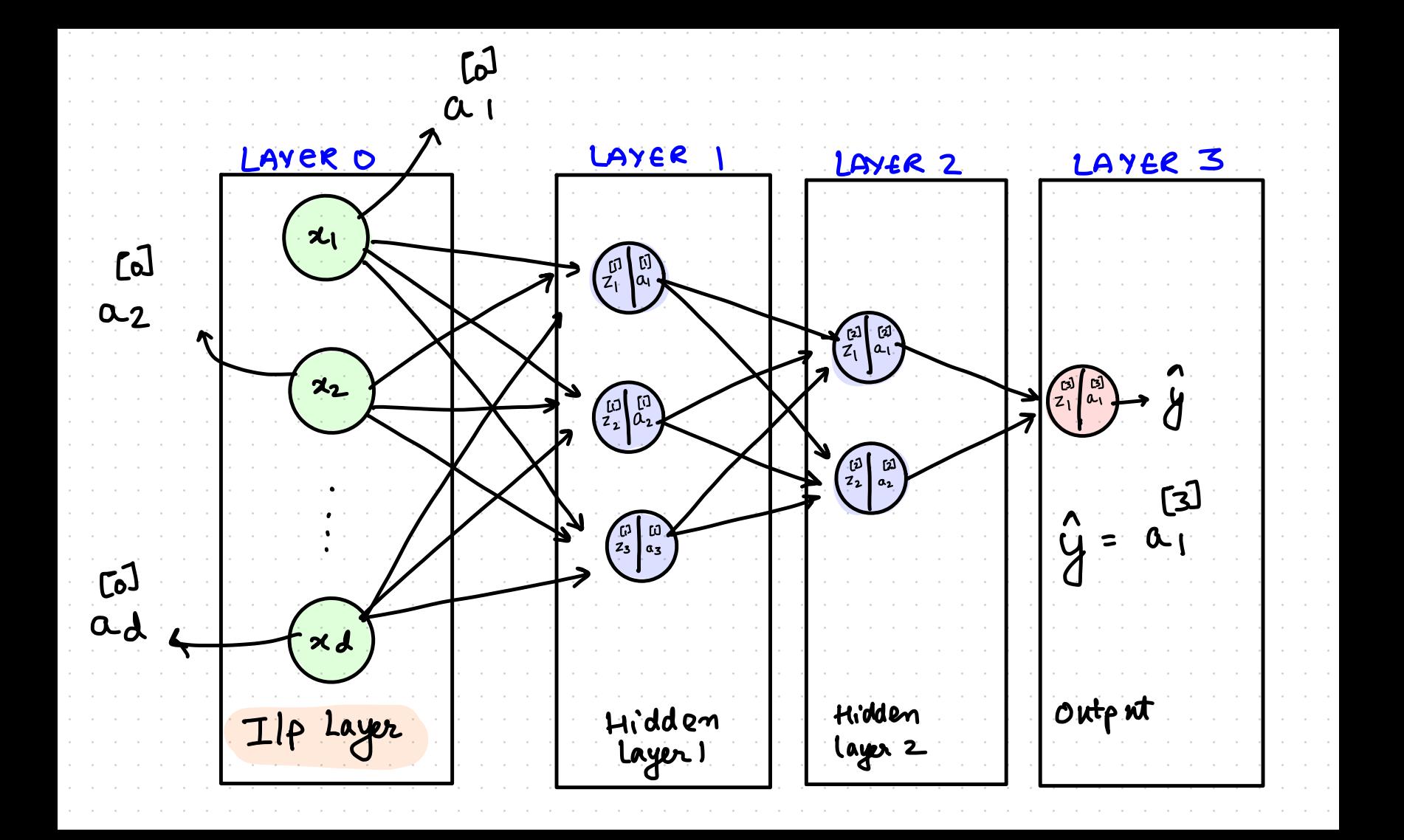

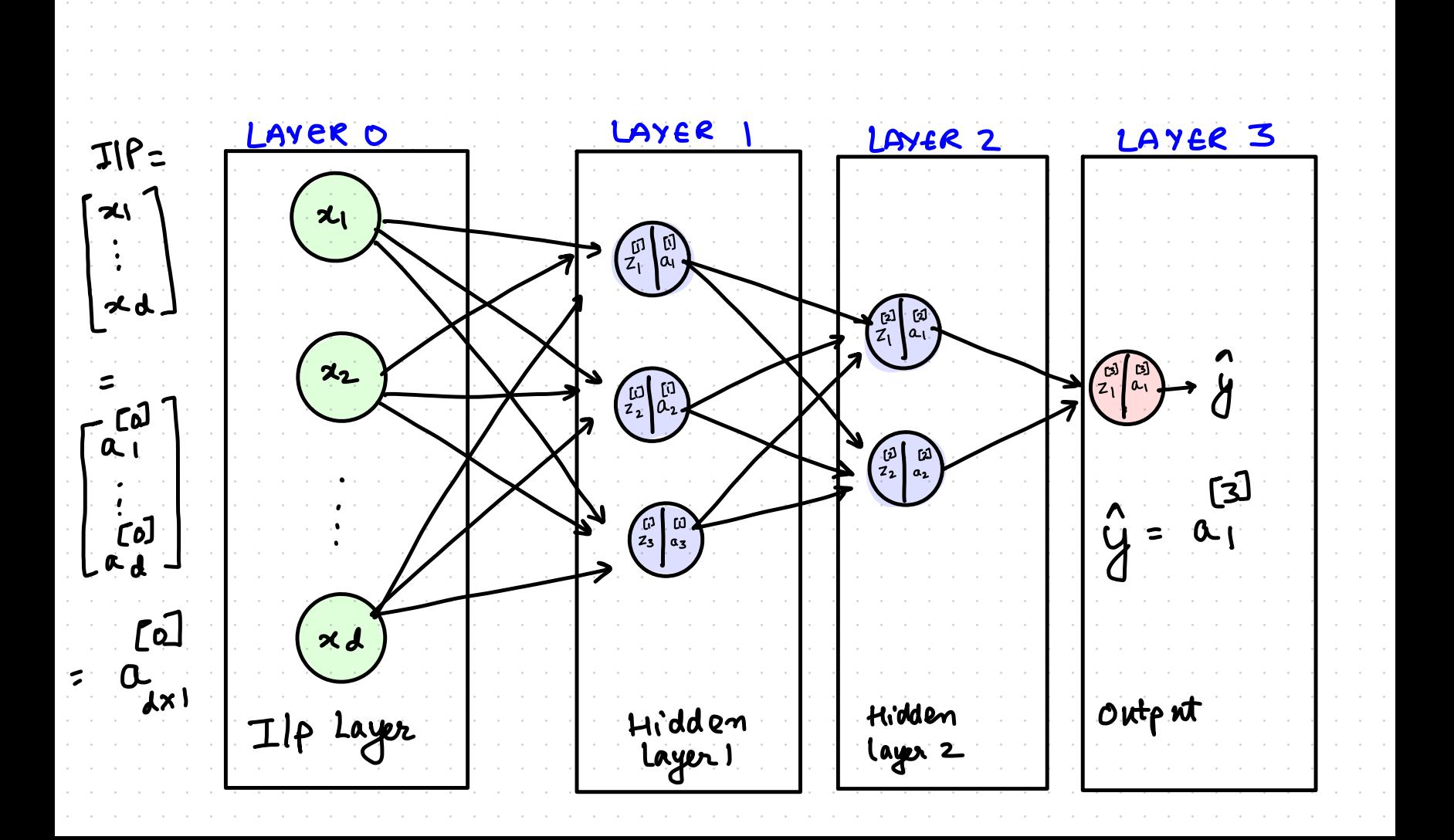

( ONSIDER SINGLE NEURON (LAYER I, NODE 1)  $[1]$ <br> $[1]$   $[1]$   $[1]$   $[1]$   $[1]$   $[1]$   $[1]$   $[1]$   $[1]$   $[1]$   $[1]$  $\lambda$  $x_1 + \frac{[1]}{w_{l,1}} +$  $\left(\begin{matrix} 0 \\ Z_1 \\ 0 \end{matrix}\right)$  $z_2$   $\frac{1}{2}$   $\frac{1}{2}$  $x_2$  $xd* \frac{[1]}{4}$  $(\times d)$ Ilp Layer

NEURON (LAYER 1, NODE 1) CONSIDER SINGLE  $[1] = 14b1 + b12$  $\left(x_1\right)$  $\left(\begin{matrix} \mathbb{F} & \mathbb{F} \\ \mathbb{F}_1 & \mathbb{F}_2 \end{matrix}\right)$  $x_1 * [\omega_{l_1}] +$ 22  $x_2$   $\frac{1}{2}$   $\frac{1}{2}$  +  $x_{d}*\frac{[1]}{4}$  $(x_d)$ m lajer  $[L] \leftarrow$  $\omega_{a, b}$  $\begin{array}{l}\n\alpha + \mu & \rightarrow \beta^{+n} & \cos m\beta$ node in prev. Rayer activet Ilp Layer  $6<sup>th</sup>$ l<sup>a</sup> lager.

CONSIDER SINGLE NEURON (LAYER I, NODE 1)  $[1] = 1*6$  $\left(\frac{z_1}{z_2}\right)$  $\left(\begin{matrix} \overline{u} & 0 \\ \overline{z}_1 & \alpha \end{matrix}\right)$  $\begin{bmatrix} 1 & 1 \\ 0 & 1 \\ 0 & 1 \end{bmatrix}$  +  $\begin{array}{ccc} & & c d & \\ & \alpha_2 & * & \omega_{22} \\ & & \omega_2 & * \end{array}$  $\left(x_{2}\right)$  $\alpha^{\text{[o]}} \in \mathbb{R}^{\mathsf{O}}$  $(xd)$  $\begin{array}{ccc} \n\mathbf{u} & \mathbf{v} & \mathbf{v} \\ \n\mathbf{u} & \mathbf{v} & \mathbf{v} \\ \n\mathbf{v} & \mathbf{v} & \mathbf{v} \end{array}$  $\begin{bmatrix} 0 \ 1 \end{bmatrix} + \begin{bmatrix} 0 \ 1 \end{bmatrix}$ Ilp Layer
(ONSIDER SINGLE NEURON (LAYER 1, NODE)  $\overline{\mathbf{z}_1}$  $\begin{pmatrix} 1 & 1 \\ 2 & 1 \end{pmatrix}$  $Z_{1}^{[0]} = \omega_{1}^{[0]} \alpha + b_{1}^{[0]}$  $\frac{1}{2}$ Activate  $C_1 = g(C_1^{\overline{11}})$  $\alpha_i^{[\lambda]} \in R$ (xd) Ilp Layer

FORWARD PROPAGATION  $[5] = 8[\omega_1^T \omega_2^T + b_1^T]$ えい lai  $\mathcal{Z}_2$  $\begin{bmatrix} 1 & 1 \\ 2 & 2 \end{bmatrix}$  $\begin{bmatrix} 13 \\ 23 \\ 03 \end{bmatrix}$  $\overline{\times}$ d Hidden<br>Layer 1 Ilp Layer

FORWARD PROPAGATION  $T = g(w_1^T a^T + b_1^T)$  $\Xi_1$ lαι =  $g(\omega_2^{[1]}\alpha_2^{[0]} + b_2)$  $\begin{bmatrix} 1 \\ 0 \end{bmatrix} =$ スュ  $\begin{bmatrix} 1 & 1 \\ 2 & 2 \end{bmatrix}$  $\begin{bmatrix} 13 \\ 23 \\ 33 \end{bmatrix} \begin{bmatrix} 13 \\ 0.3 \end{bmatrix}$  $x d$ Hidden<br>Layer 1 Ilp Layer

FORWARD PROPAGATION =  $g(\omega_1^T \omega_1^T - 6T)$  $\overline{a_1}$  $g\left(\omega_{2}^{[1]}\alpha^{[0]}+b_{2}\right)$  $\mathfrak{a}_2$  $\begin{bmatrix} 1 & 1 \\ 2 & 2 \end{bmatrix}$  $g(u_{3}^{c1})_{\alpha}^{c1}$  $\begin{bmatrix} 11 \\ 23 \\ 03 \end{bmatrix}$  $a_3$  $\overline{\varkappa}$ Layer Hidden Layer 1

FORWARD PROPAGATION (VECTORISATION)  $E_1 = w_1^2 E_2 + b_1^2$  $Z_2$  =  $\begin{bmatrix} 1 & 1 & 1 & 1 \\ 0 & 0 & 1 & 1 \\ 0 & 0 & 0 & 1 \end{bmatrix}$  $\mathbf{z}_2$  $Z_3 = \omega_3^{[1]} \omega_3^{[0]} + \omega_3^{[1]}$  $\begin{bmatrix} 1 \\ 2_3 \\ 0_3 \end{bmatrix}$  $x d$ Hidden p Layer layer!

FORWARD PROPAGATION (VECTORISATION)  $[5]$   $[5]$ えい  $\frac{1}{2}$ lαι  $[6]$  $\mathbf{z}_2$  $\begin{bmatrix} 10 \\ 2 \\ 2 \end{bmatrix}$  $a_2$ **In** 【门  $Z_{\frac{3}{15}}$  $\begin{bmatrix} 13 \\ 23 \\ 03 \end{bmatrix}$  $\overline{\mathbf{x}}$  $x d$ Hidden p Layer Layer 1

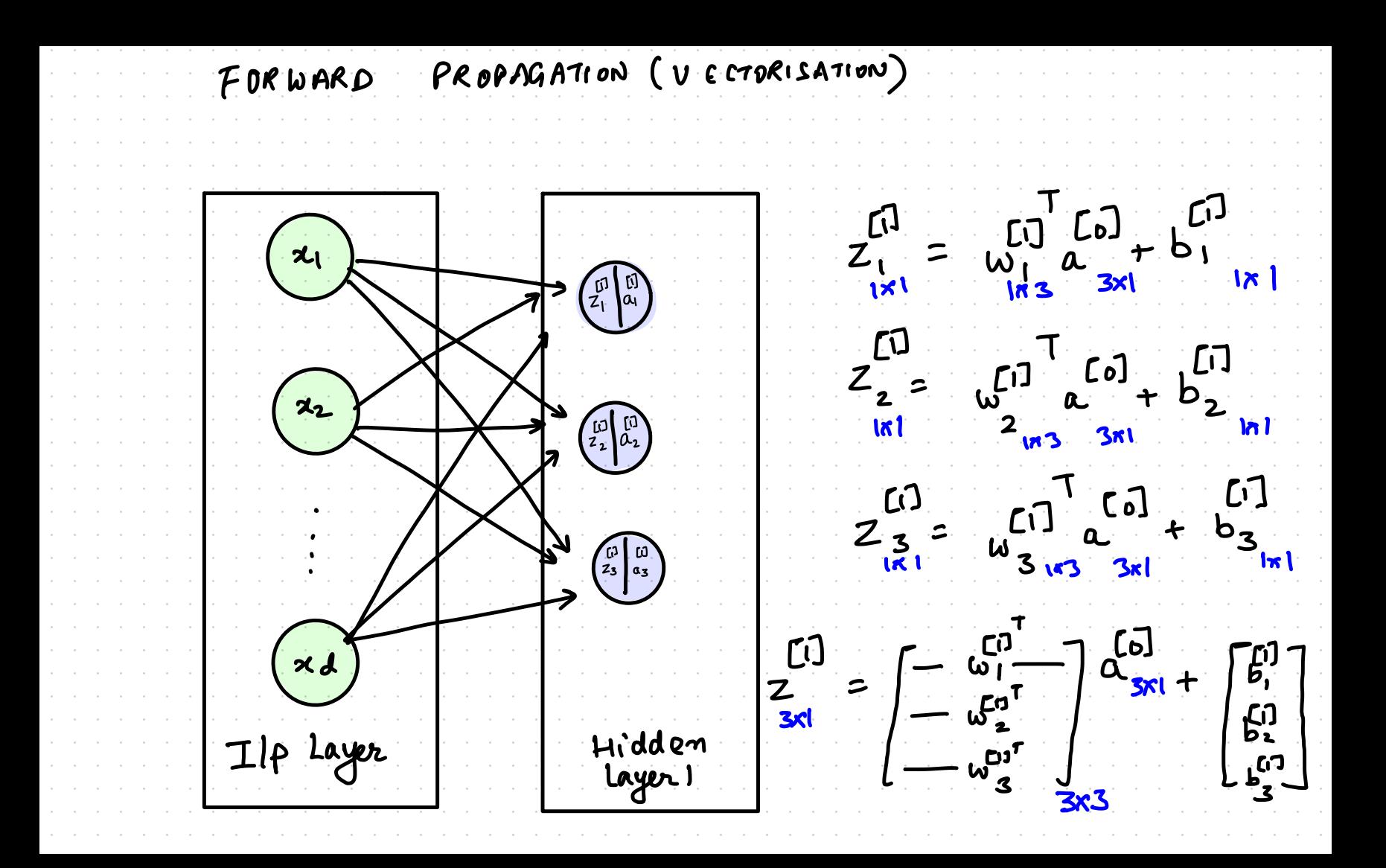

FORWARD PROPAGATION (VECTORISATION)  $\overline{[6]}$  $E_{i}^{U}$ えい **ای**<br>نام  $3<sup>c</sup>$ Įα  $b_z$ ี่ **3x3**  $\mathbf{z}_2$  $\begin{bmatrix} 1 & 1 \\ 2 & 2 \end{bmatrix}$  $\begin{bmatrix} 6 \end{bmatrix} + \begin{bmatrix} 1 \\ 2 \end{bmatrix}$ Copitals for metriles  $\begin{bmatrix} 1 \\ 2 \\ 3 \end{bmatrix} \begin{bmatrix} 1 \\ 0 \\ 3 \end{bmatrix}$  $x d$ Hidden p Layer layer!

FORWARD PROPAGATION (VECTORISATION)  $\begin{bmatrix} 6 \\ 36 \\ 1 \end{bmatrix}$  $E_{\rm i}^{\rm D}$  $\alpha$ えい  $E^{\mathbf{r}}_i$  $3<sup>o</sup>$ lai  $- b_3 -$ **3x3**  $\mathbf{z}_2$  $\begin{pmatrix} 1 & 1 \\ 2 & 2 \end{pmatrix}$  $a + b$ <sup>[6]</sup> Copitals for metrices  $\begin{bmatrix} 1 \\ 2 \\ 3 \end{bmatrix} \begin{bmatrix} 1 \\ 0 \\ 3 \end{bmatrix}$  $(z^{[1]},$  $\overline{A}$  $x$ d Hidden p Layer layer)

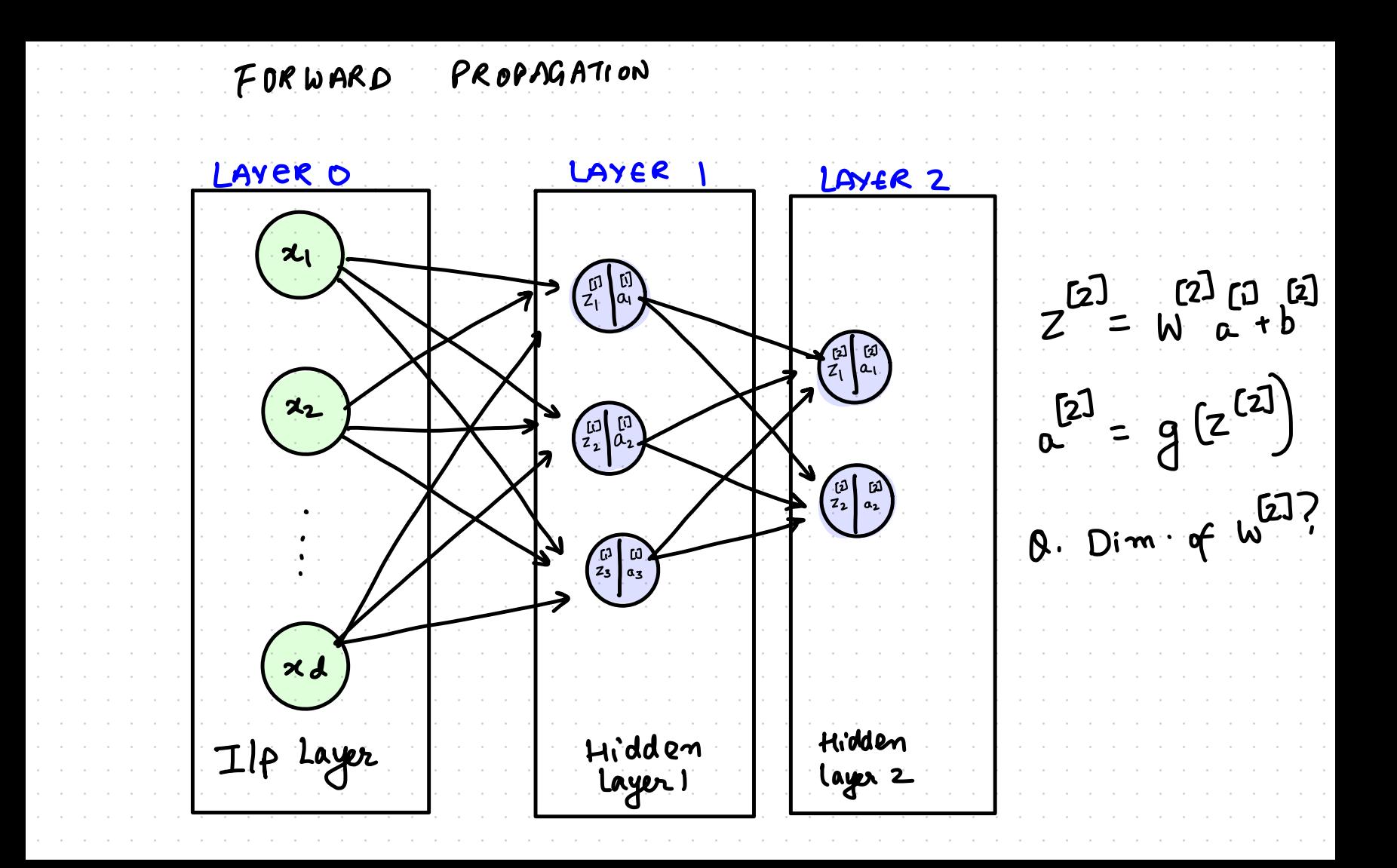

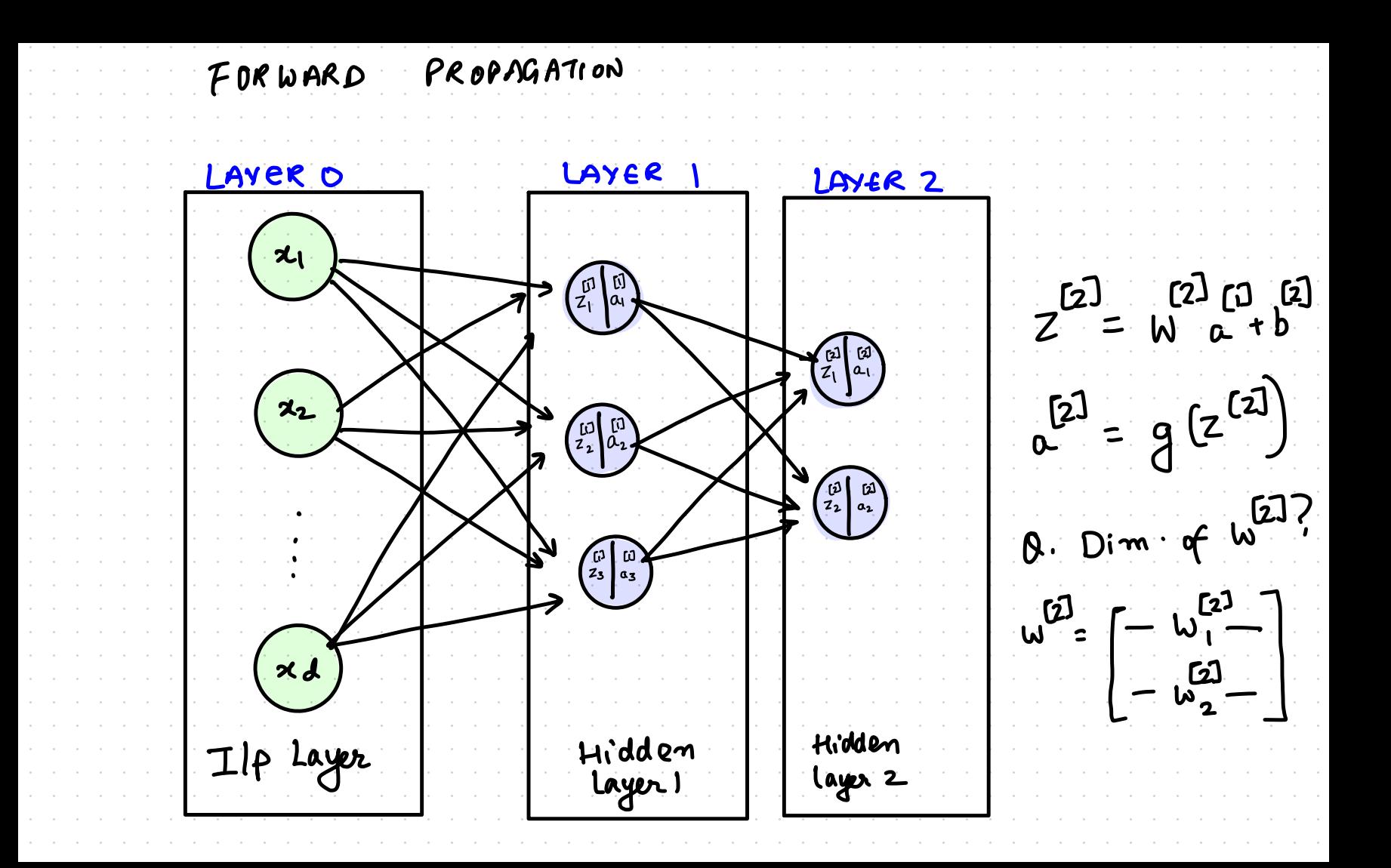

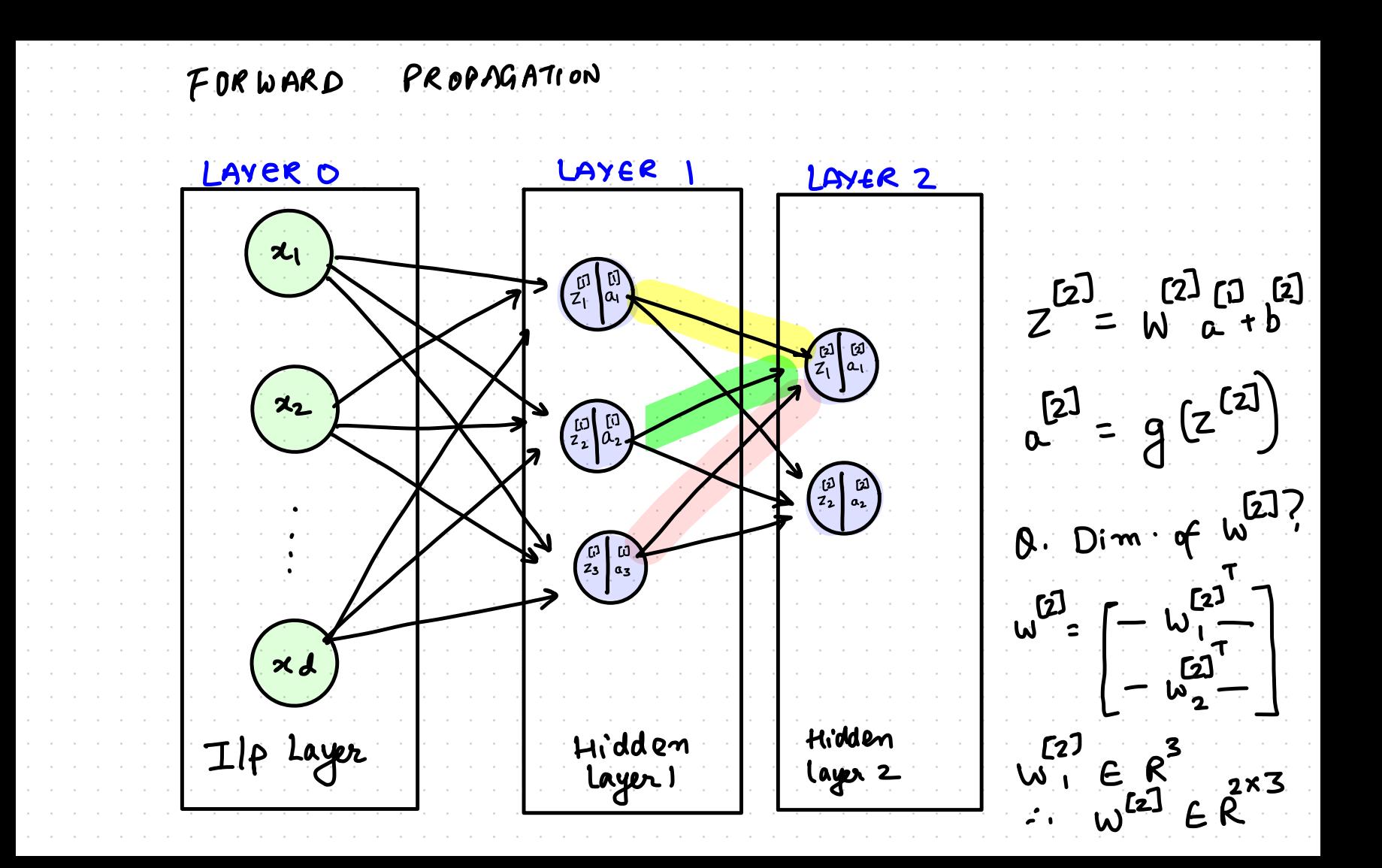

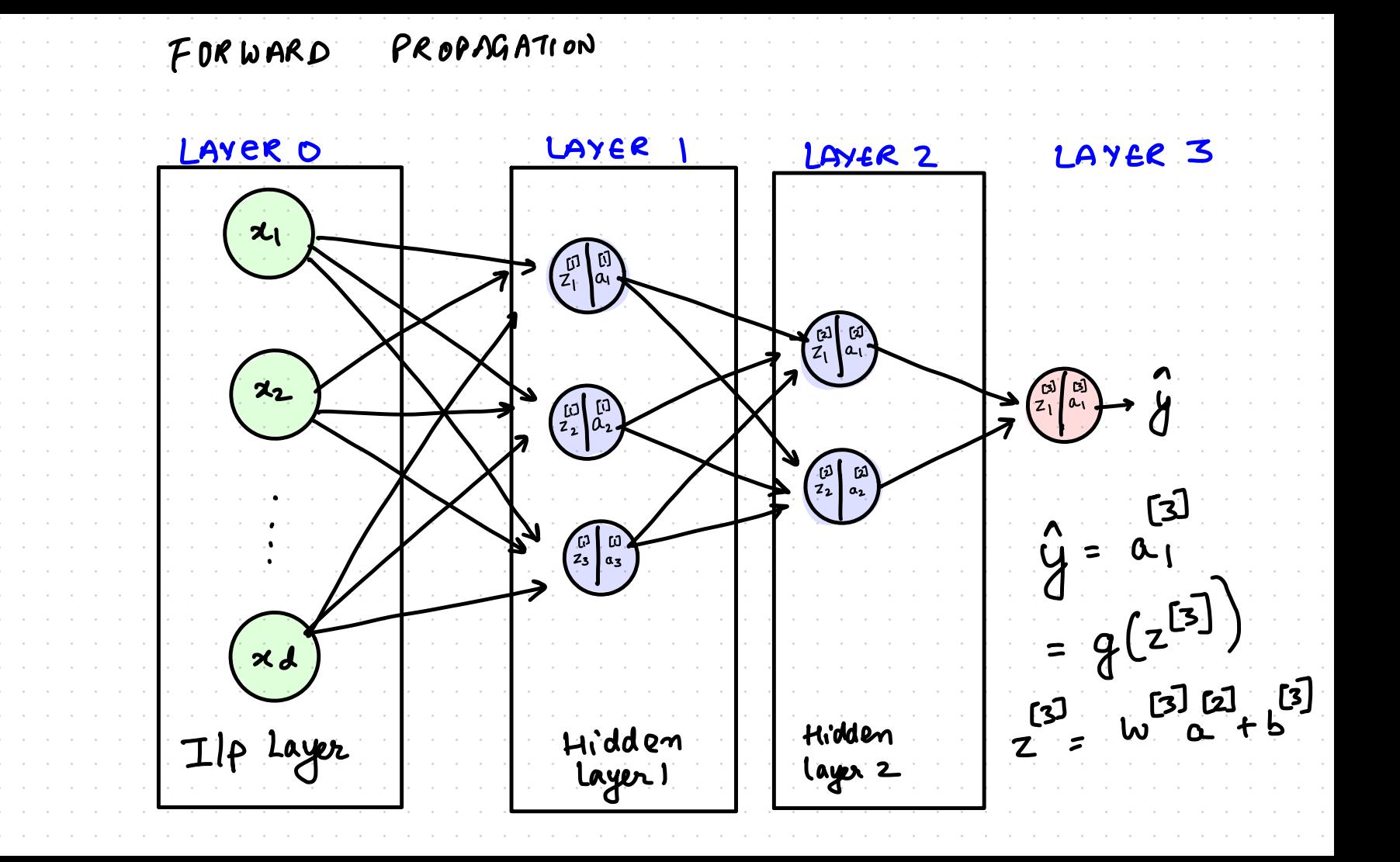

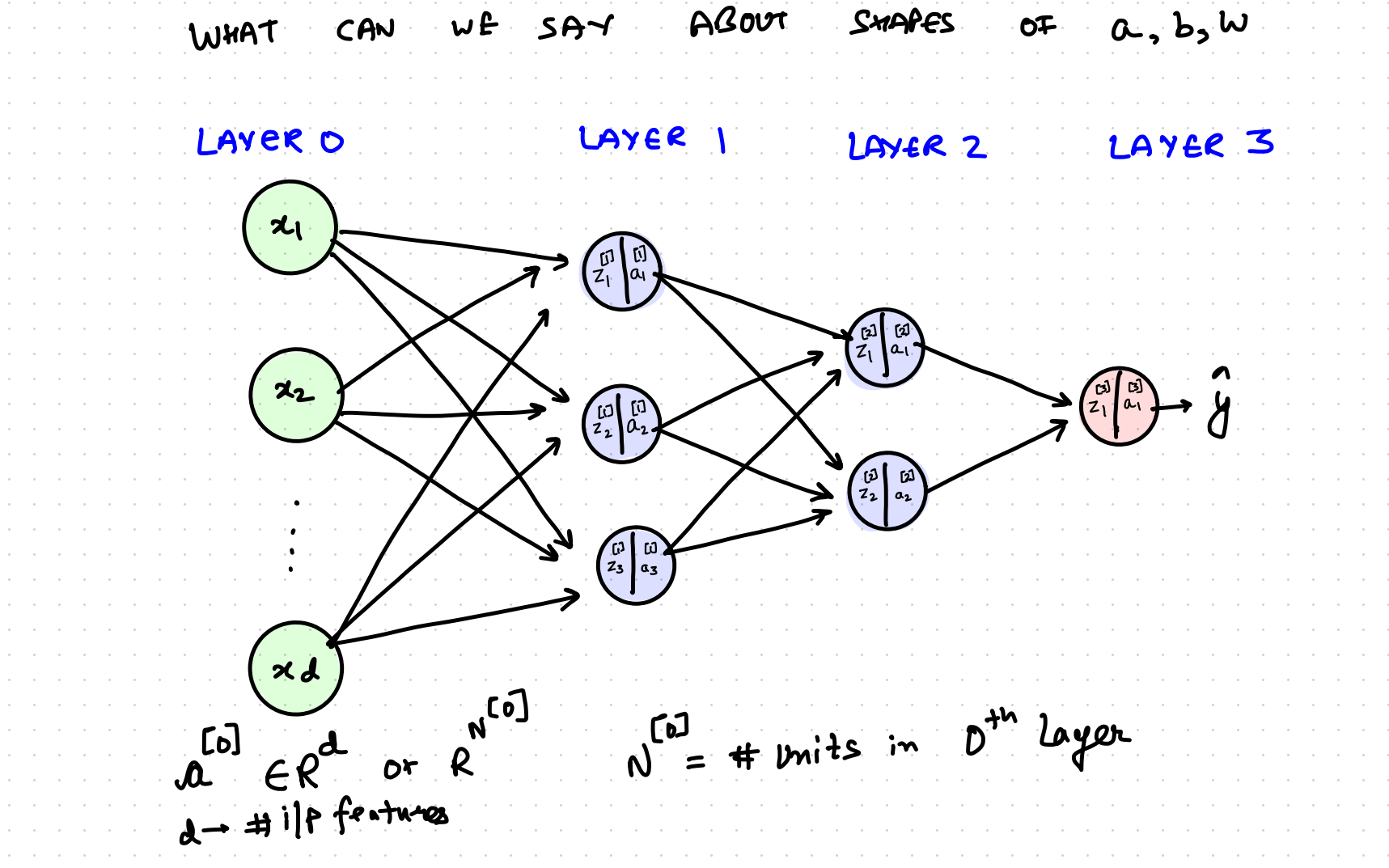

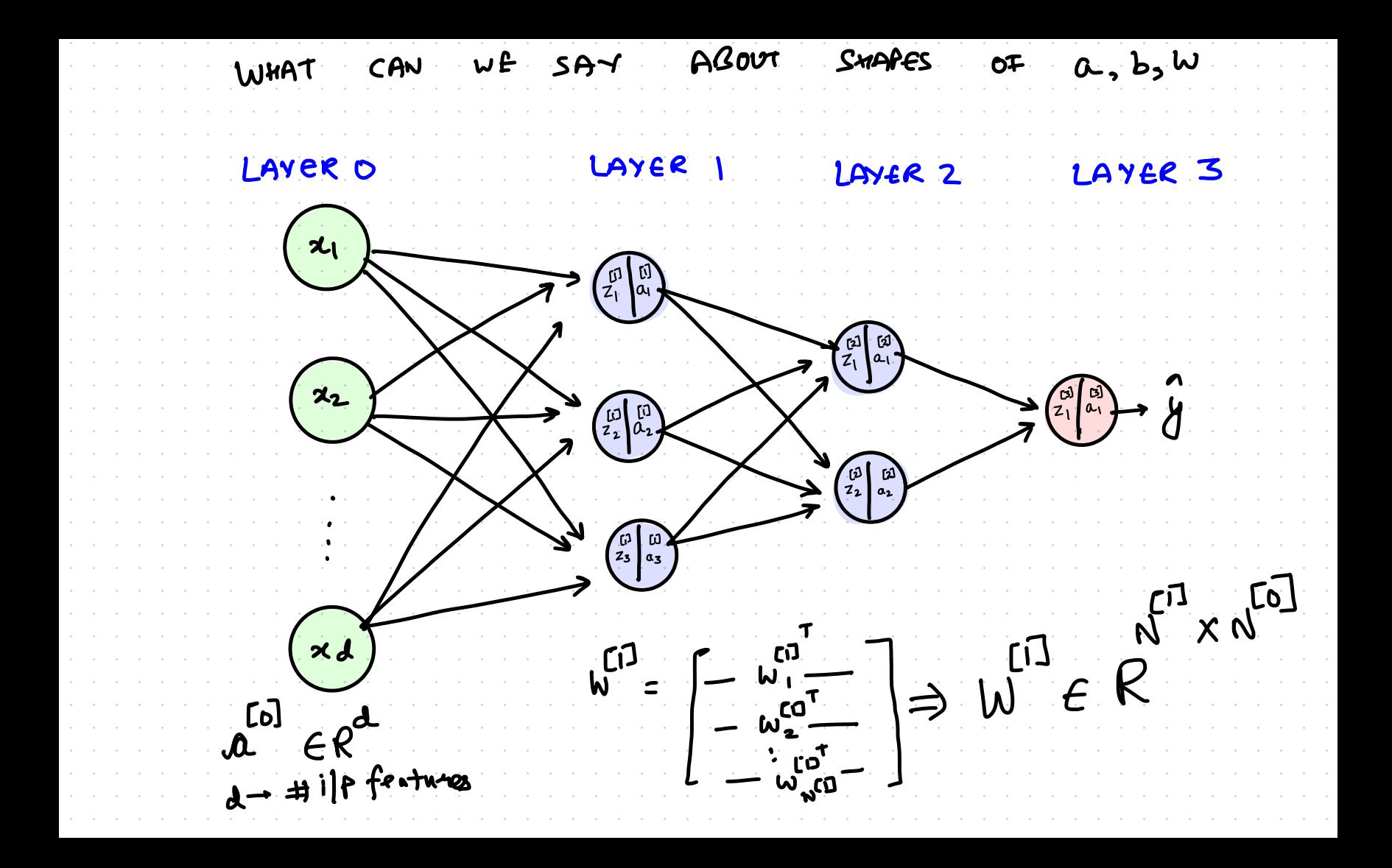

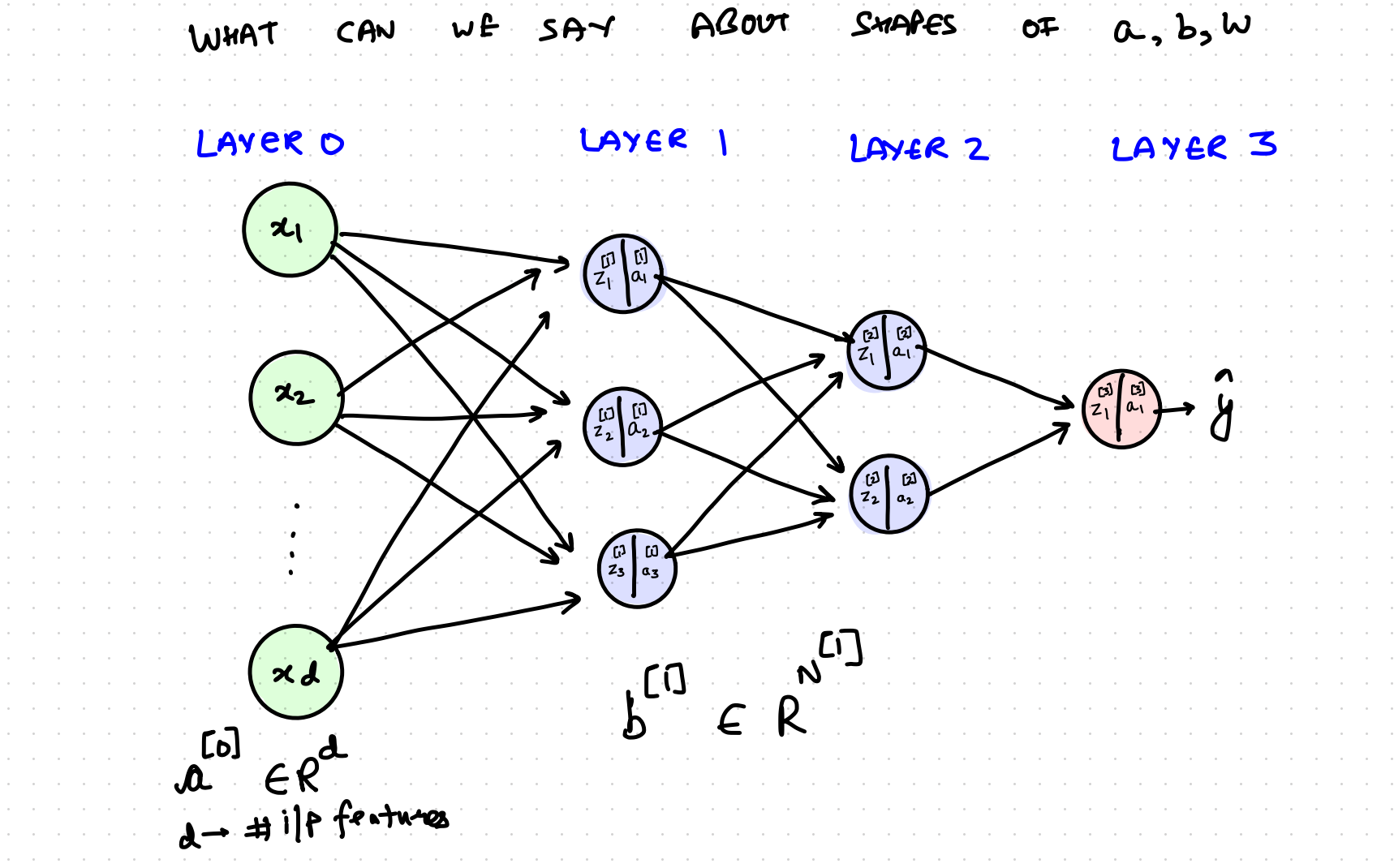

SUMMARY OF SHAPES IN layer  $CQ$ LODES  $E_{N_{1}}$  $[6]$  $\begin{array}{lll}\n\mu^{2} & \text{if}& \mu^{2} \\
\mu^{2} & \text{if}& \mu^{2} \\
\mu^{2} & \text{if}& \mu^{2} \\
\end{array}$  $Z^{(2)} \in R^{N^{[2]}}$ <br> $R^{N^{[2]}}$ 

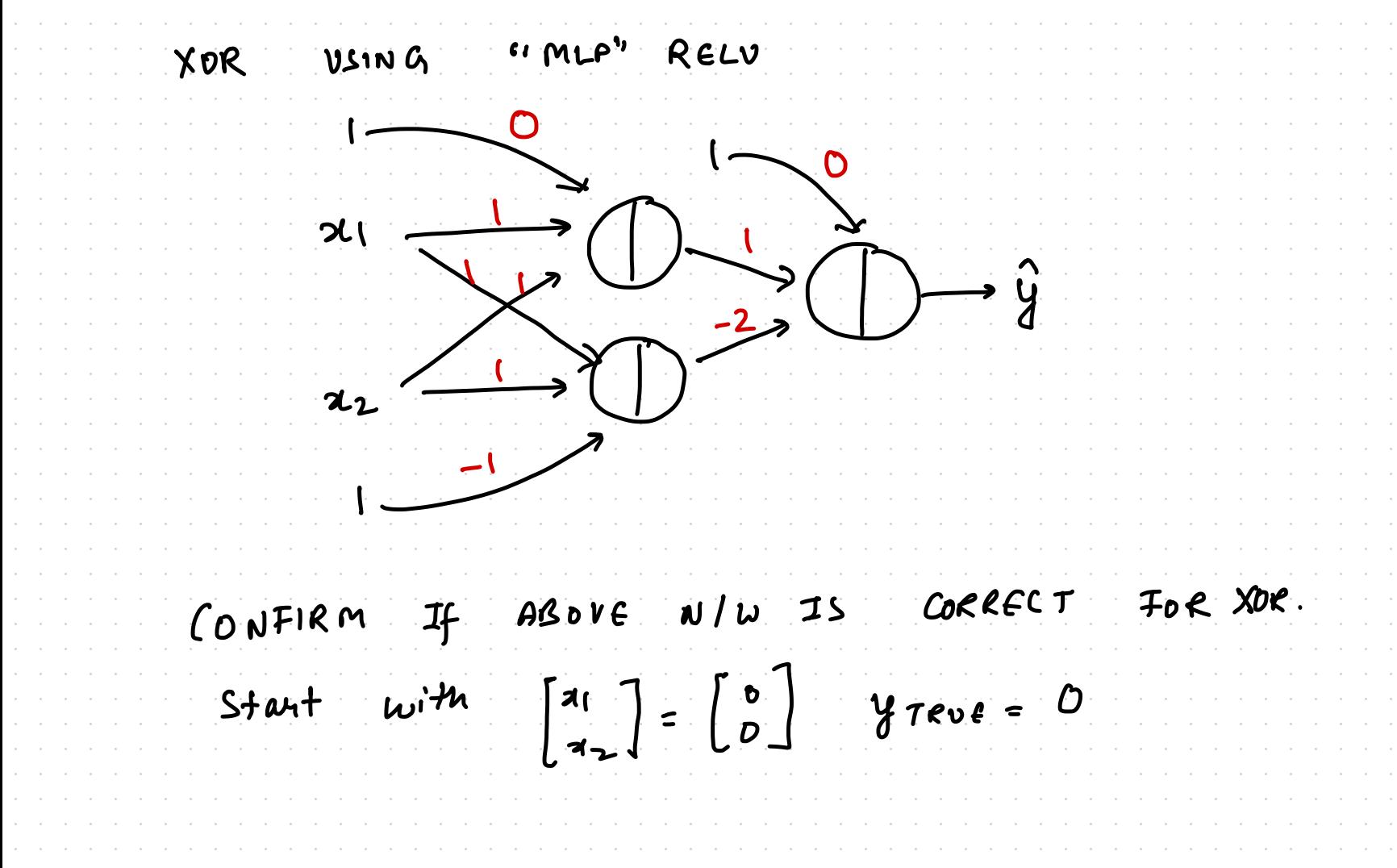

XOR USING "" RELV  $\begin{bmatrix} 1 & 0 & 0 \\ 0 & 0 & 0 \end{bmatrix} \begin{bmatrix} 1 & 0 & 0 \\ 0 & 0 & 0 \end{bmatrix} = \begin{bmatrix} 0 & 0 & 0 \\ 0 & 0 & 0 \end{bmatrix} \begin{bmatrix} 0 & 0 & 0 \\ 0 & 0 & 0 \end{bmatrix} = \begin{bmatrix} 0 & 0 & 0 \\ 0 & 0 & 0 \end{bmatrix}$ 

XOR VSING "MLP" RELU  $\begin{bmatrix} a \\ c \end{bmatrix} = \begin{bmatrix} 0 \\ 0 \end{bmatrix}, \quad \begin{bmatrix} 1 \\ 0 \end{bmatrix} = \begin{bmatrix} 0 \\ -1 \end{bmatrix}, \quad W \begin{bmatrix} 1 \\ 0 \end{bmatrix} = \begin{bmatrix} 1 \\ 0 \end{bmatrix}$  $= \begin{bmatrix} 1 & 0 & 0 \\ 0 & 0 & 0 \\ 0 & 0 & 0 \end{bmatrix} + b^{[1]} = \begin{bmatrix} 1 & 1 \\ 1 & 1 \end{bmatrix} \begin{bmatrix} 0 \\ 0 \end{bmatrix} + \begin{bmatrix} 0 \\ -1 \end{bmatrix} = \begin{bmatrix} 0 \\ -1 \end{bmatrix}$ 

XOR VSING "MLP" RELU  $\begin{bmatrix} 0 \\ 0 \end{bmatrix} = \begin{bmatrix} 0 \\ 0 \end{bmatrix}, \quad \begin{bmatrix} 0 \\ 0 \end{bmatrix} = \begin{bmatrix} 0 \\ -1 \end{bmatrix}, \quad \begin{bmatrix} 0 \\ 0 \end{bmatrix} = \begin{bmatrix} 1 \\ 1 \end{bmatrix}$  $\begin{bmatrix} \text{I} & \text{I} & \text{I} \\ \text{I} & \text{I} & \text{I} \\ \text{I} & \text{I} & \text{I} \end{bmatrix} = \begin{bmatrix} \text{I} & \text{I} \\ \text{I} & \text{I} \end{bmatrix} \begin{bmatrix} \text{I} & \text{I} \\ \text{I} & \text{I} \end{bmatrix} = \begin{bmatrix} \text{I} \\ \text{I} \end{bmatrix}$  $\frac{1}{2}$ 

XOR VSING "MLP" RELU  $W = [1 -2]$ ;  $b = [0]$  $\alpha^{\begin{bmatrix} 1 \\ 2 \\ 3 \\ 0 \end{bmatrix}} = \begin{bmatrix} 0 \\ 0 \end{bmatrix}$  $Z^{[2]} = [1 - 2][0] + [0] = 0$ ;  $A^{[2]} = \hat{Y} = R \text{eu}(0) = 0$ 

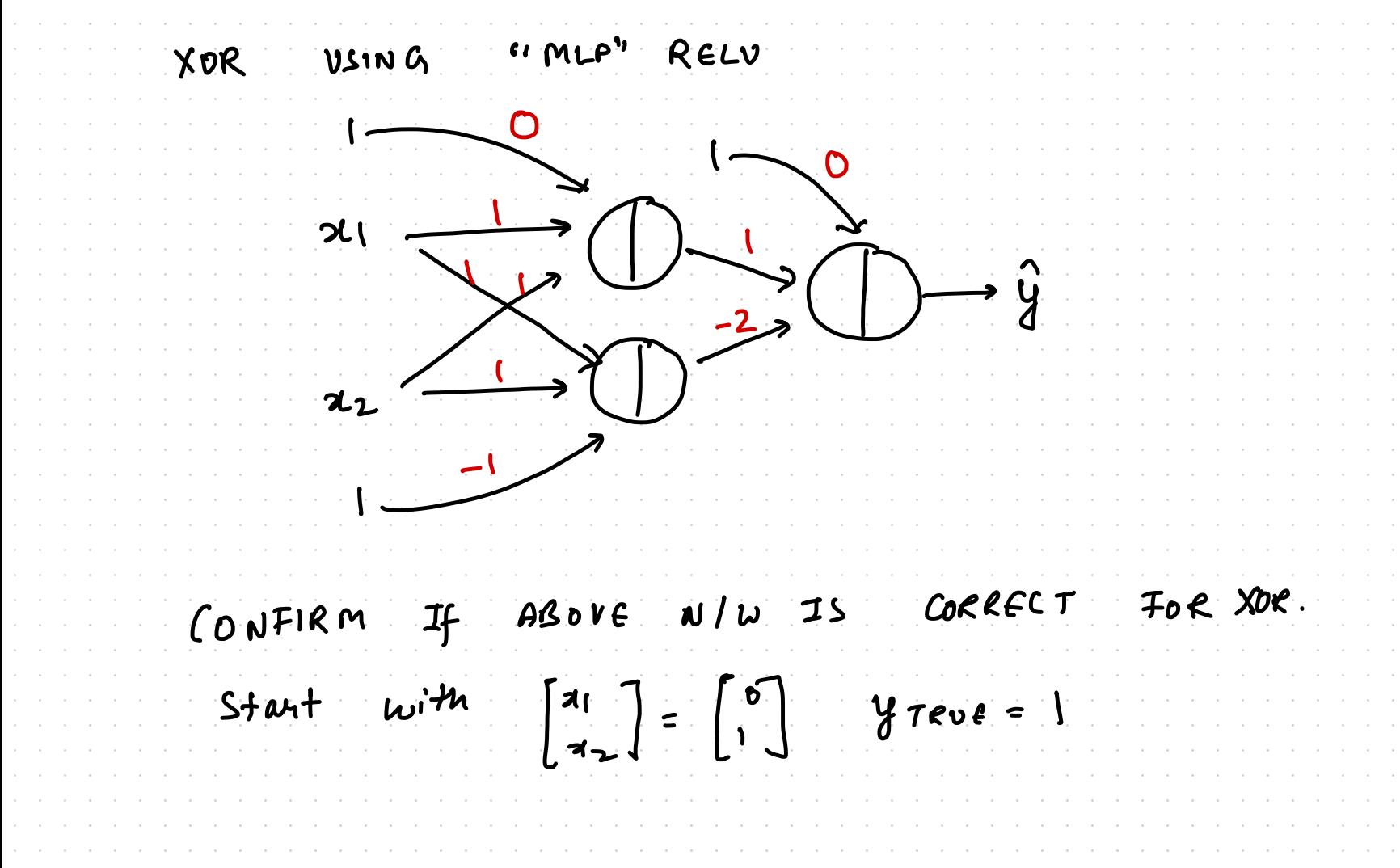

XOR USING "MLP" RELU  $\rightarrow$   $\hat{y}$  .  $Z^{[1]} = \begin{bmatrix} 1 & 1 \\ 1 & 1 \end{bmatrix} \begin{bmatrix} 0 \\ 1 \end{bmatrix} + \begin{bmatrix} 0 \\ -1 \end{bmatrix} = \begin{bmatrix} 1 \\ 0 \end{bmatrix}$  $\alpha^{[1]} = \alpha E L \nu (z^{[1]}) = \begin{bmatrix} 1 \\ 0 \end{bmatrix}$ 

XOR VSING "MLP" RELU  $Z^{[1]} = \begin{bmatrix} 1 & 1 \\ 1 & 1 \end{bmatrix} \begin{bmatrix} 0 \\ 1 \end{bmatrix} + \begin{bmatrix} 0 \\ -1 \end{bmatrix} = \begin{bmatrix} 1 \\ 0 \end{bmatrix} = Z^{[2]} = [1 - 2] \begin{bmatrix} 1 \\ 0 \end{bmatrix} + [0] = [1]$  $C^{23} = Reuv(C) = 1$  $\begin{array}{ccc} & \begin{array}{c} & \text{c.1} \\ \text{c.1} \end{array} & = & \begin{array}{c} & \text{c.1} \\ \text{c.1} \end{array} & \begin{array}{c} \\ \text{c.2} \end{array} & = & \begin{array}{c} \\ \text{c.3} \end{array} & \begin{array}{c} \\ \text{d.4} \end{array} & = & \begin{array}{c} \\ \text{d.5} \end{array} & \end{array}$ 

COMPUTATION FOR N EXAMPLES  $x_{(i)} \in R^{d}$  or  $R^{v^{[o]}}$ COJ NXNG] rล ጂ(, ັ\_ເຝີ<br>ດ້<sub>າ</sub>ນ  $\mathcal{Z}_{(n)}$ 

COMPUTATION FOR N EXAMPLES  $x_{(i)} \in R^{d}$  or  $R^{v^{(o)}}$  $I = P \in R$ <u>(</u>)  $-347 \chi_{(,)}$ ຼ່ ( ຝີ່ –<br>ຕໍ່ ມີ  $- \dot{x}^7_{(0)}$  $Li$  $(D_{c0}T_{d}^{T} + b_{d}T_{d}^{T})$  $\epsilon$  R  $Z^{\prime}(i)$ y Instance Sample Independent of "  $\omega$  $\mathbf{D}$ 

COMPUTATION FOR N EXAMPLES  $x_{(i)} \in R^{0}$  $a^{[0]}_{(1)}$  $z_{\omega}$  $\left[\begin{smallmatrix} 1 & 0 \\ 0 & 0 \end{smallmatrix}\right]$  $-2\sqrt{2}$  $Z_{(1)}^{[1]} = \begin{cases} 1 & \text{if } a_{(1)} + b_{(1)} < R \\ 0 & \text{if } a_{(1)} + b_{(1)} < R \\ 0 & \text{if } a_{(1)} + b_{(1)} < R \end{cases}$  $\left\{\begin{matrix} 0 & 0\\ w & 0\\ w & 0\end{matrix}\right\} + b^{2} \left\{c^2 + w^{1/2}\right\}$ <u>ה)</u>  $2^{n}$ 

COMPUTATION FOR N EXAMPLES  $x_{(i)} \in R^{D}$  $\lceil \circ \rceil$  $\overline{c}$  $=$   $P \in R^{N \times N}$ <u>reg</u> ้เป้  $\chi_{\text{M}}^2$ a  $\mathcal{R}^{\mathcal{N}}$  $Z^{[1]}_{(1)}$  $+$  $\mathbf{u}$  $+ 6$ <sup>[1]</sup> N  $1020$ <br> $1020$  $\boldsymbol{D}$  $Z^{[1]}_{(2)}$ NLIJ  $460 + 60$ e  $\epsilon$  $Z^{[1]}_{(n)}$ 

COMPUTATION FOR N EXAMPLES  $x_{(i)} \in R^{D}$  $(c)$  $\mathbb{C}$  $R_{col}$   $R_{N \times N}$ ြင **[၀ါ** ີ່ ເປີດ  $\alpha$  $(n_1)$  $W^{[1]}_{\alpha}[\omega] + b$ CO J  $Z^{[1]}_{(1)}$ f t∃ NXN  $M_{0}^{(1)}(z) + 5^{(1)}$  $\in R$ ැට  $z^{11}$  $Z^{\dagger}(z)$  $(1)$  $Z^{[1]}_{(n)}$  $L(w)$ 

COMPUTATION FOR N EXAMPLES  $x_{(i)} \in R^2$  $\lceil \circ \rceil$  $[6]$  $A \in R^{N \times N}$ ြင <u> [o]</u>  $\mathbf{z}^7$  $\boldsymbol{\alpha}$  $(n_1)$ N CO I  $W^{[1]}(0) + b$  $Z^{[1]}_{(1)}$ ſι **NXN**  $+ b$ <sup> $C1$ </sup>  $\begin{matrix} 1 & 1 & 0 \\ 0 & 0 & 0 \\ 0 & 0 & 0 \end{matrix}$  $\in R$  $E$  $Z^{\dagger}(2)$  $(1)$  $1000 + 60$  $Z_{(n)}^{[1]}$ n)

COMPUTATION FOR N EXAMPLES  $\begin{bmatrix} 1 & 0 \end{bmatrix} \in R^{N \times N^{[O]}}$  $R N^{[1]} \times N^{[0]}$  $E$   $R$   $N^{[1]}$  $E R^{N \times N^{[1]}}$  $\mathbf{L}^{(1)}$  $Q^{(i)}$  $b^{C_1}$ all same entries CIJ E RNXN<sup>CIJ</sup>  $\boldsymbol{7}$ 

COMPUTATION FOR N EXAMPLES [o] E RNXN<sup>[o]</sup>  $T \in R^{N^{[1]} \times N^{[0]}}$ RNCIJ  $\int_{b}^{a}$ E RNXN<sup>[]</sup>  $\mathbf{L}^{(1)}$ LCIJT ERNXNCI  $[0.5 \times 10^{-1}]$ [I]  $+$   $\beta$ 

N EXAMPLES COMPUTATION FOR  $|22|$   $f^{2-1}$   $w^{2}$   $f^{2}]$  $A^{[o]} \in R^{N \times N^{[o]}}$  $W^{[1]} \in R^{N^{[1]} \times N^{[0]} \times N}$  $A^{[2]} = 9(2^{[2]})$  $E$   $R$   $N$   $[1]$  $b^{13}$ I E RNXN<sup>CI</sup>  $r = b^{c_1}$  $R^{(i)}$  $\frac{1}{2}$ LI E RNXN<sup>CI</sup>  $= A^{\text{col}} w + B \implies A^{\text{col}} = A^{\text{col}}$  $Li$ 

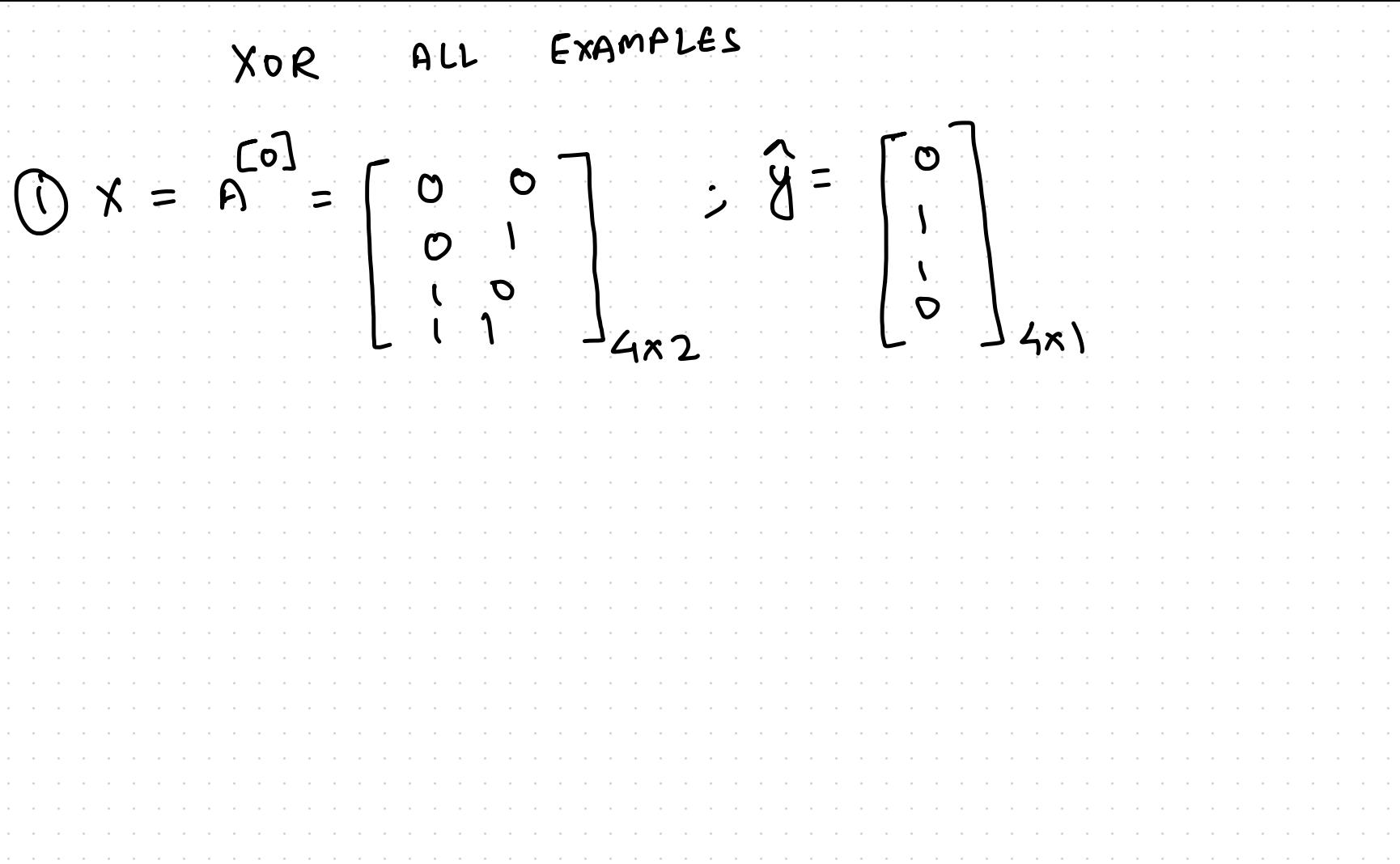

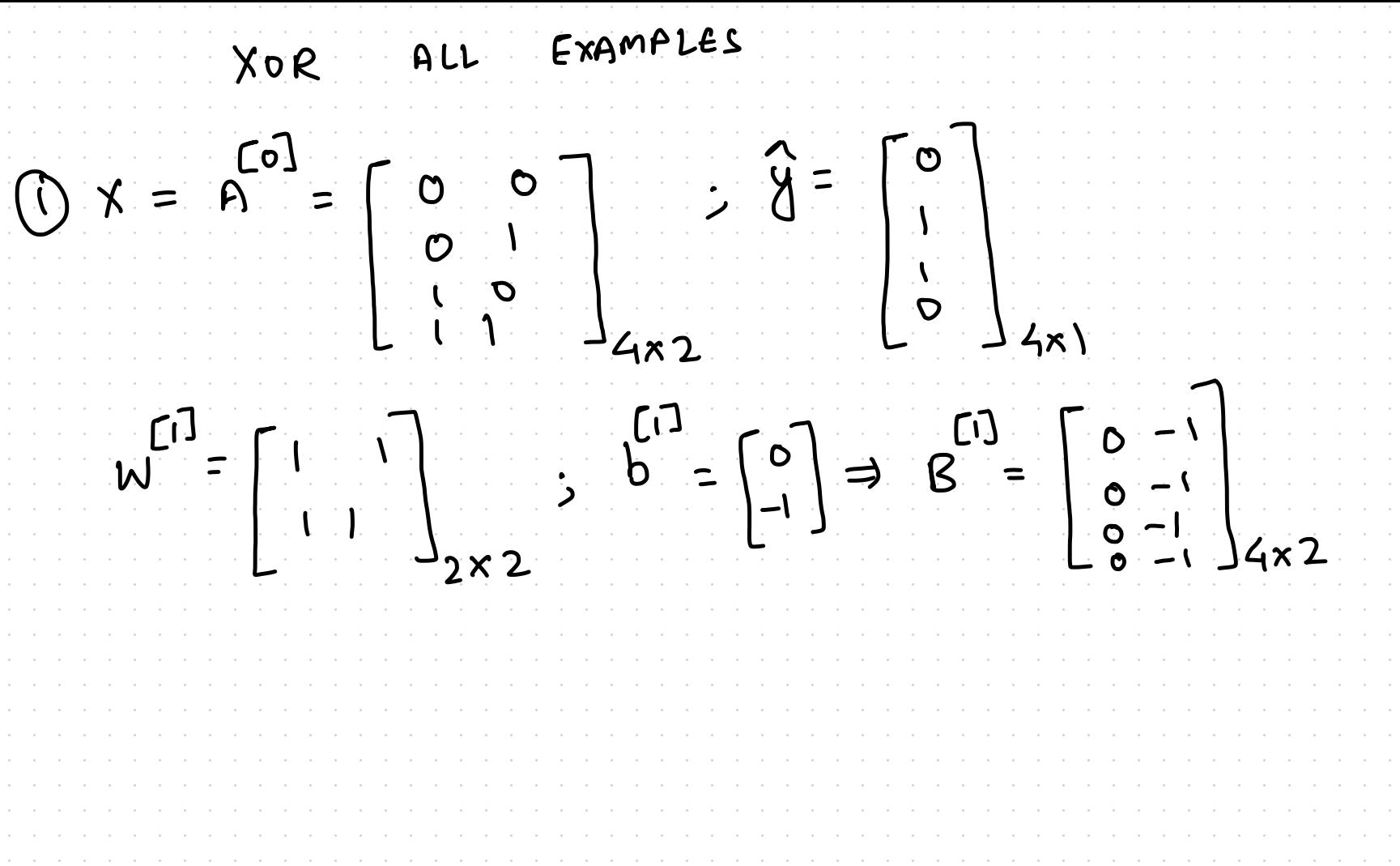
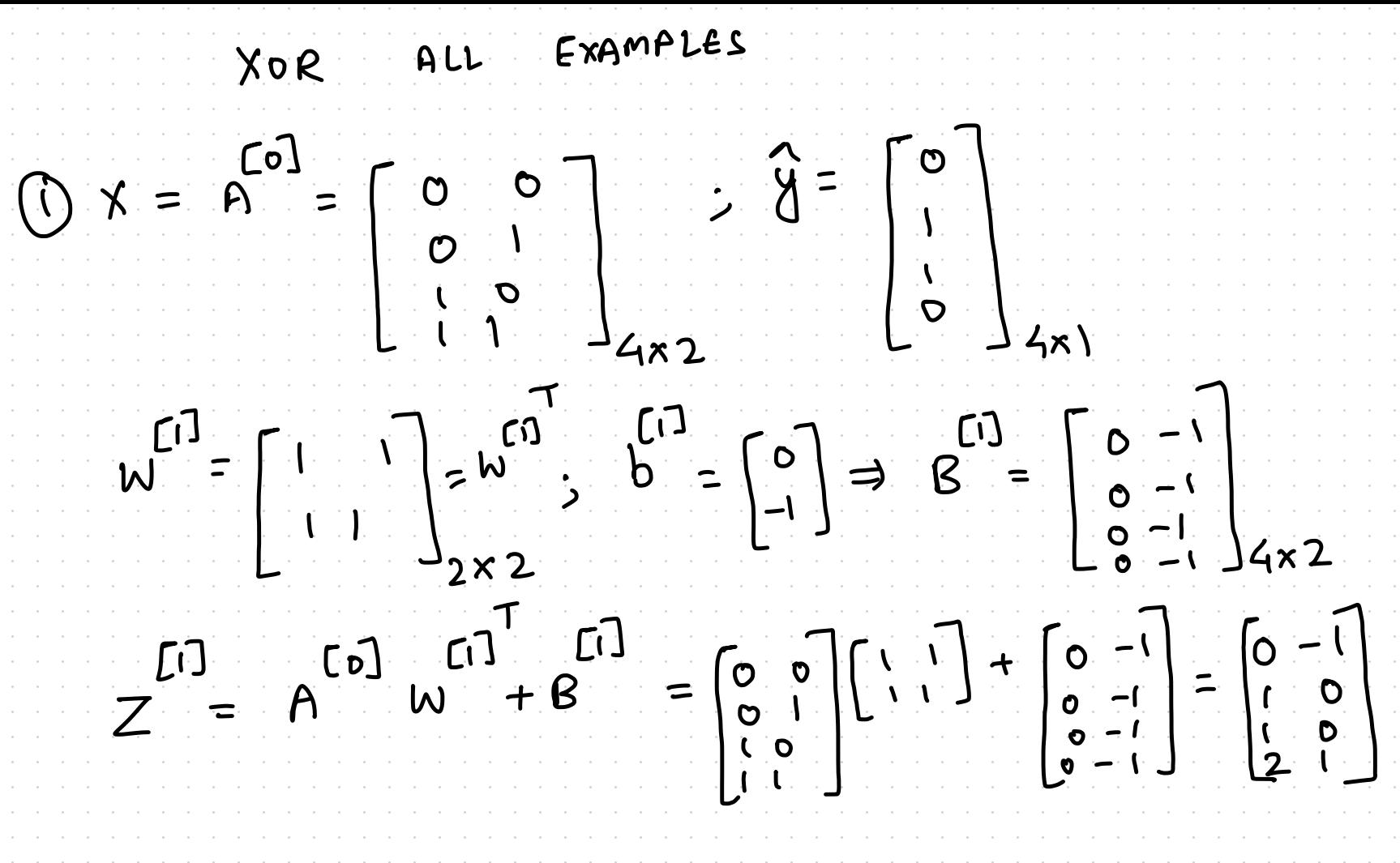

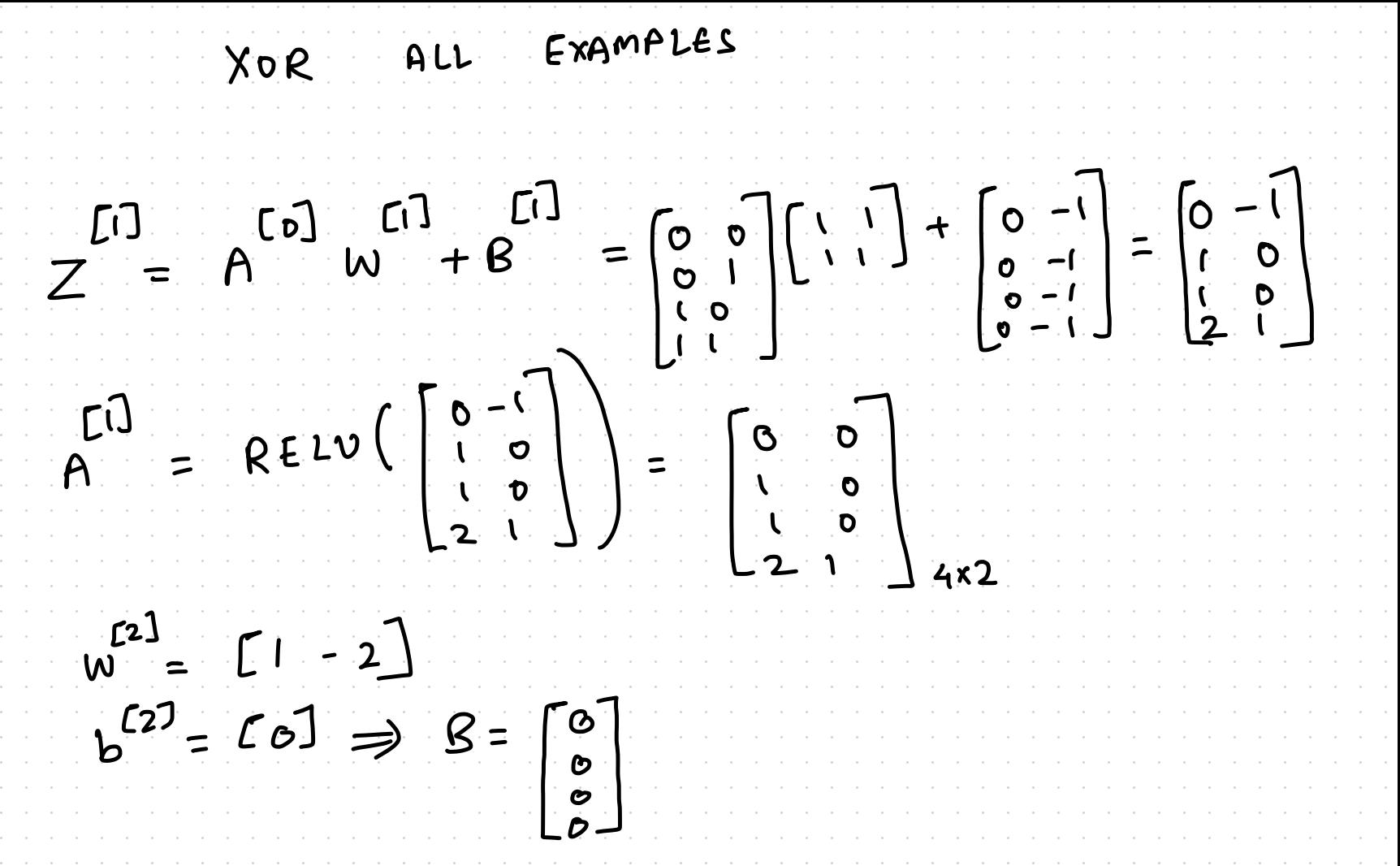

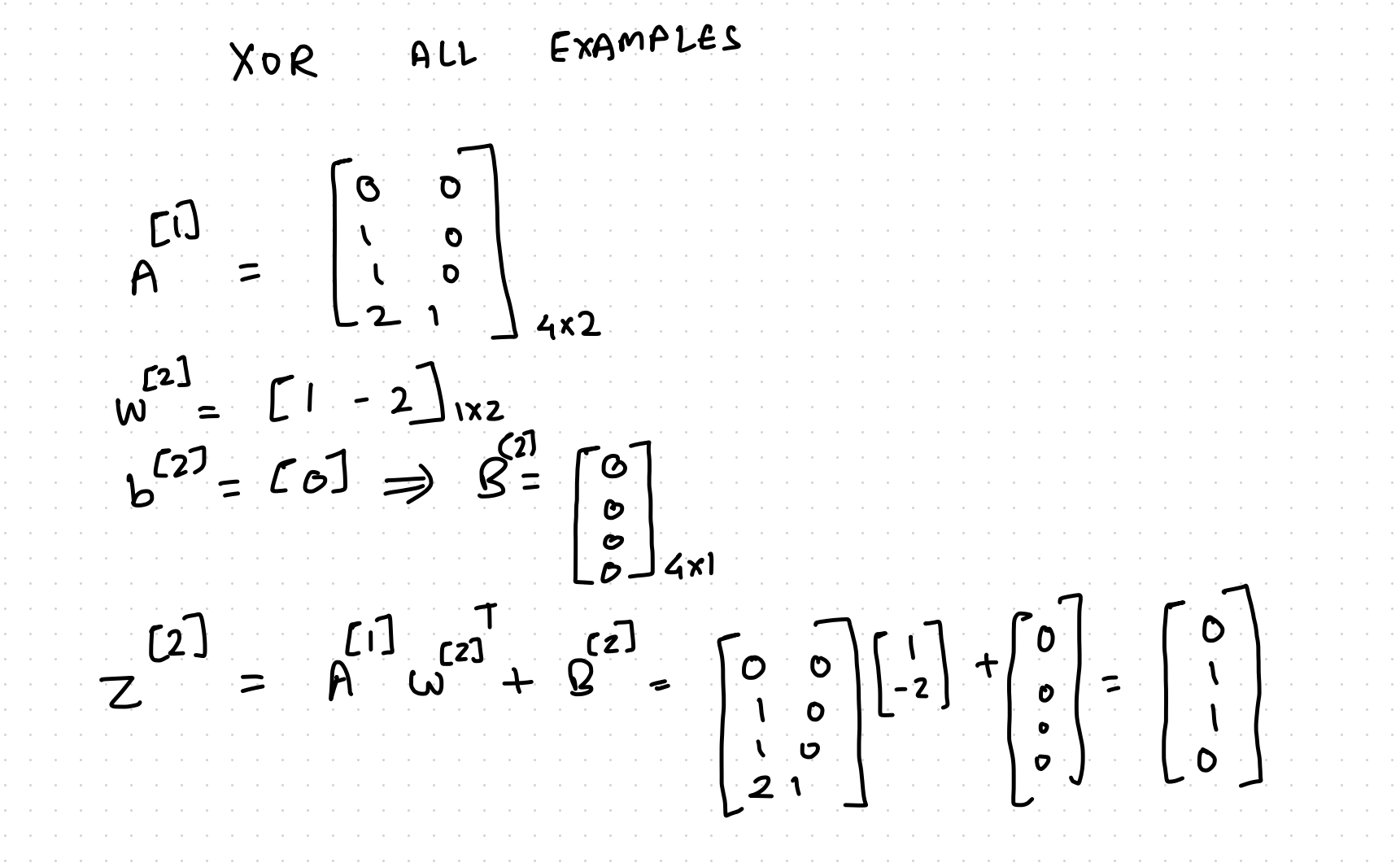

XOR ALL EXAMPLES  $Z = \hat{A}^{11} \omega^{21} + \hat{B}^{21} = \begin{bmatrix} 0 & 0 \\ 1 & 0 \\ 0 & 0 \end{bmatrix} \begin{bmatrix} 1 \\ -2 \end{bmatrix} + \begin{bmatrix} 0 \\ 0 \\ 0 \end{bmatrix} = \begin{bmatrix} 0 \\ 1 \\ 0 \end{bmatrix}$  $A = 9 = \text{REIN} \left( \begin{bmatrix} 0 \\ 1 \\ 0 \end{bmatrix} \right) = 96.7$ 

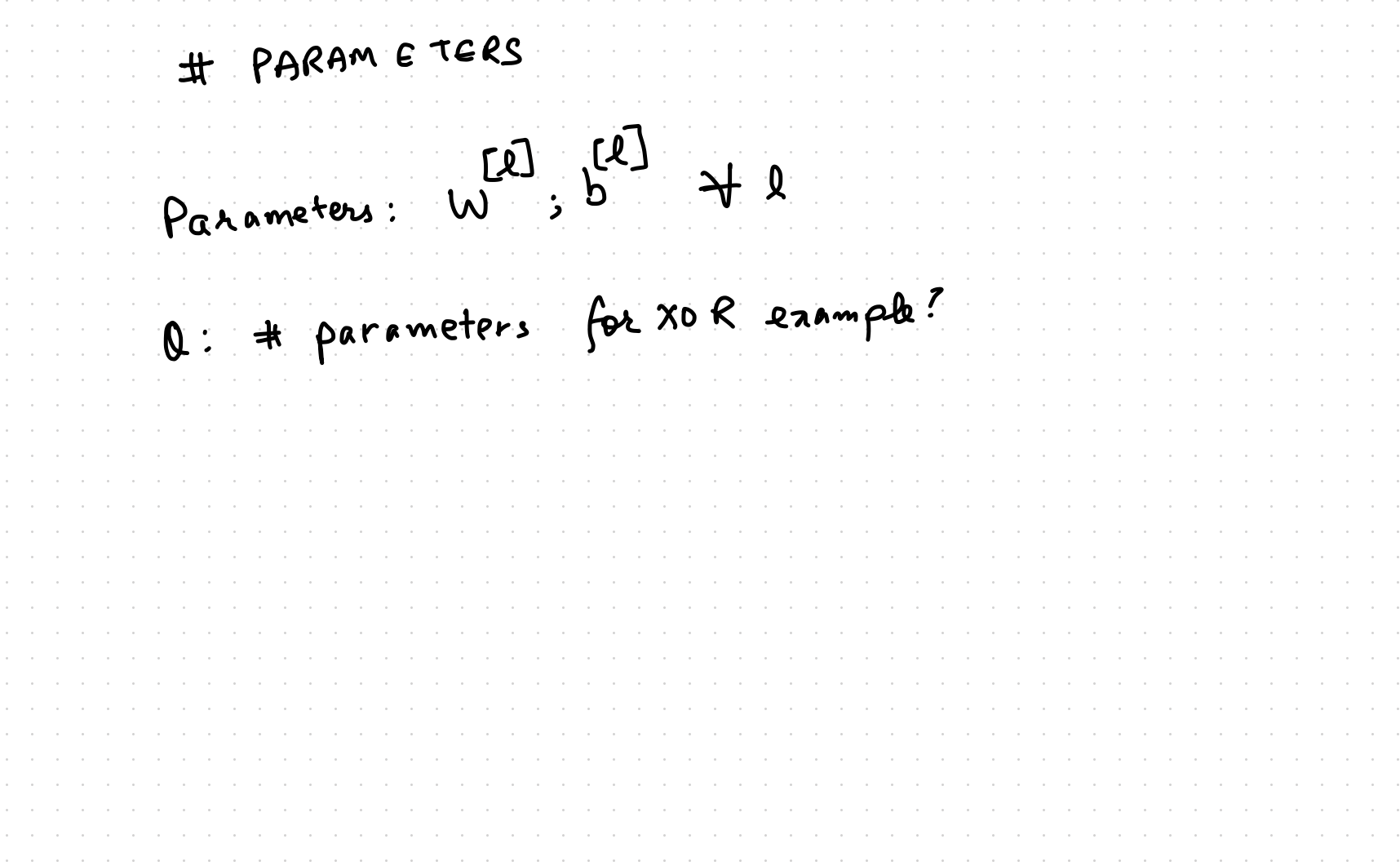

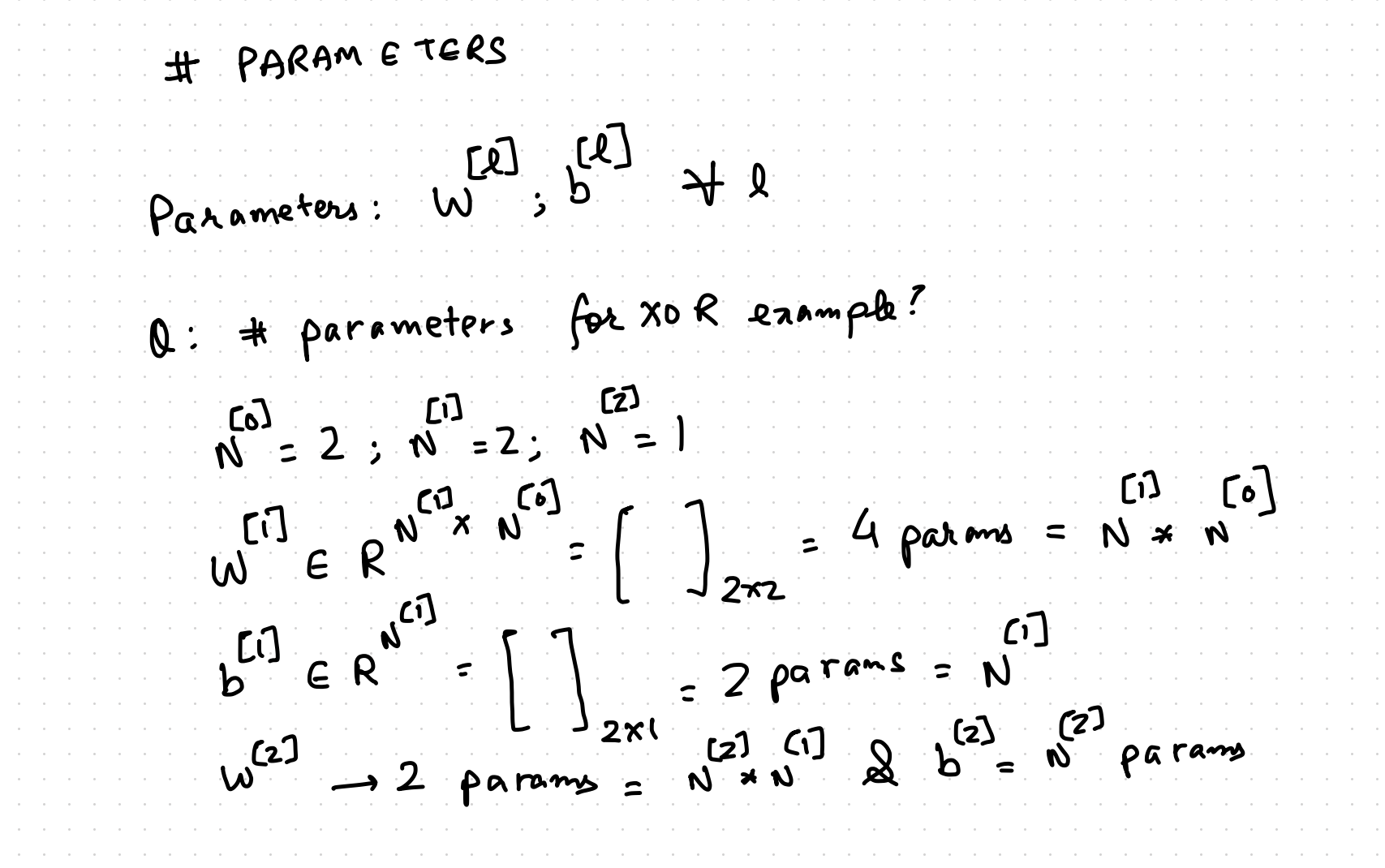

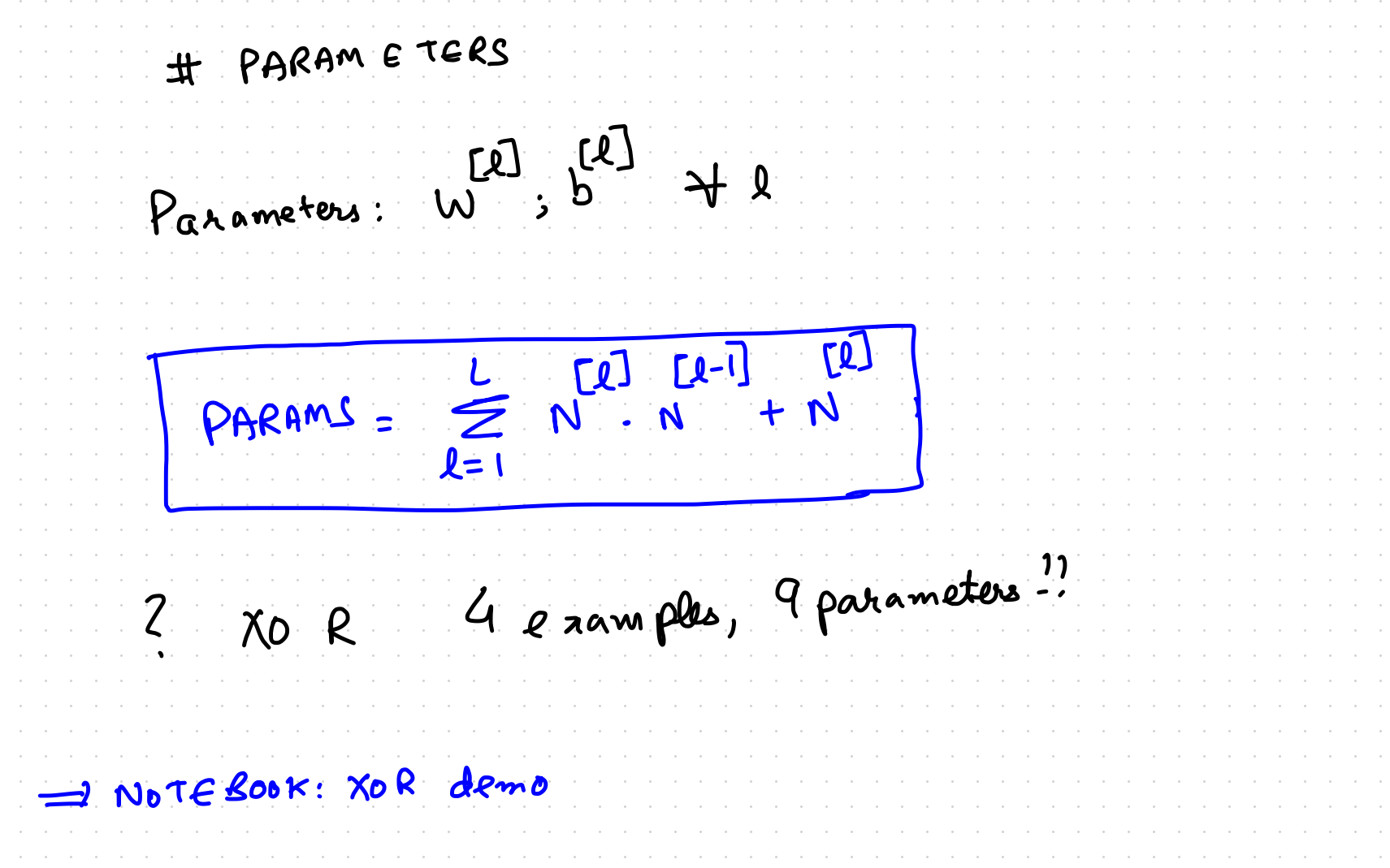

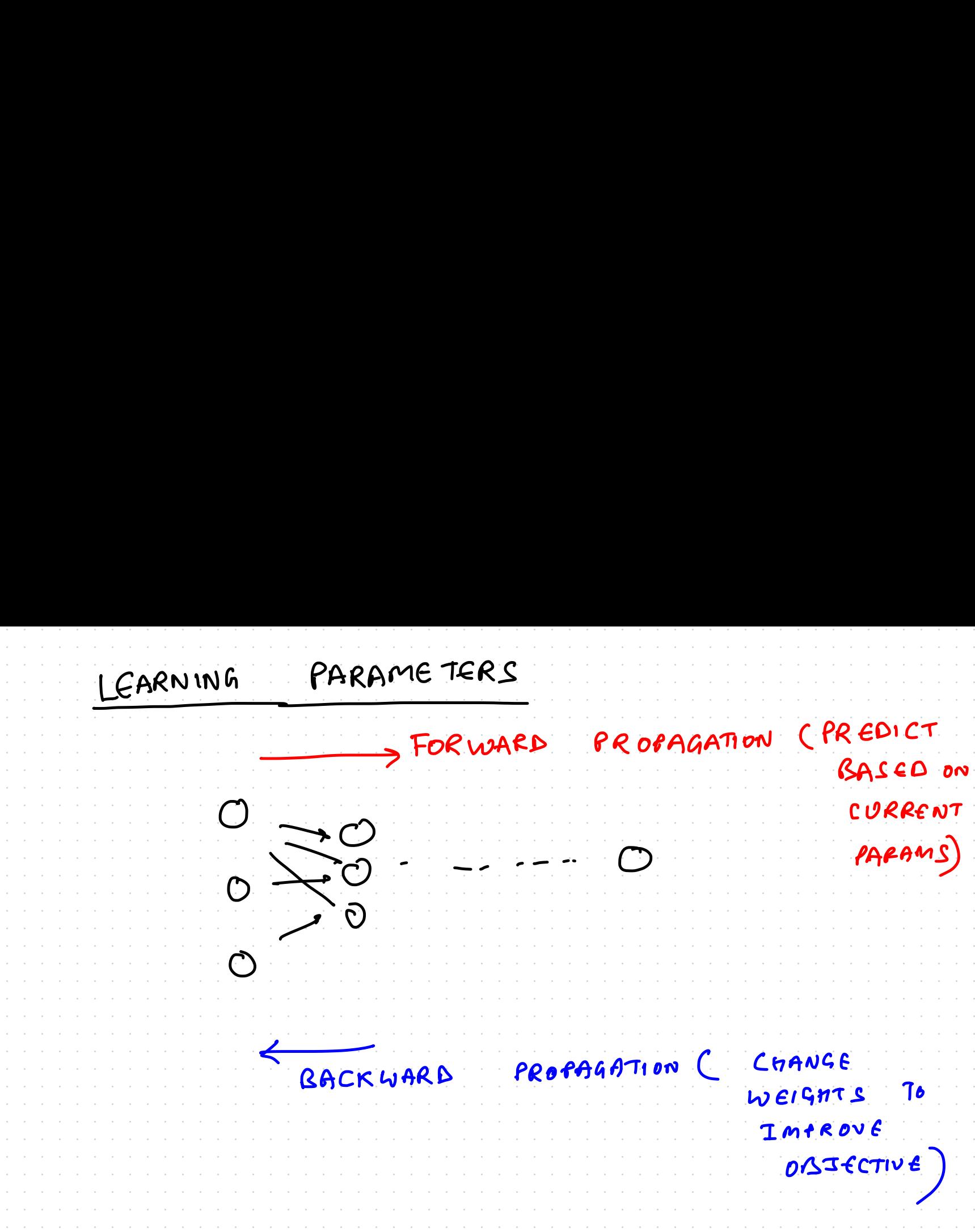

LEARNING PARAMETERS Assume  $i\beta : X \in R^{N \times N^{[c]}}$ <br>  $i\beta : Y \in R^{N \times N^{[c]}}$ <br>  $i\beta : \beta : T : Y$ <br>  $i\beta : Y \in R^{N \times N^{[c]}}$ <br>  $\alpha : \sum_{i=1}^{N} L(\hat{y}(i), y)$ Params: W<sup>C1</sup> 5

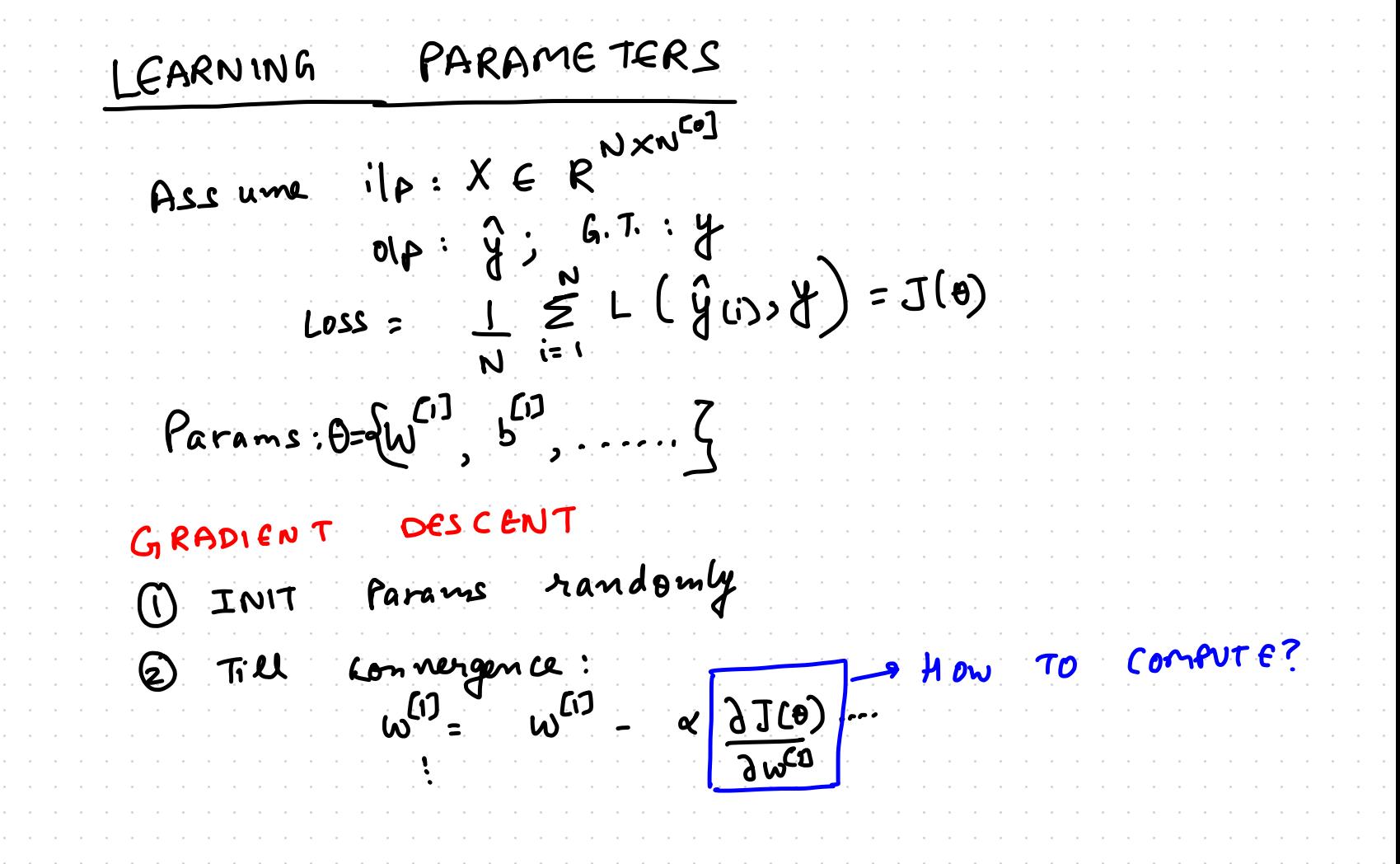

COMPUTATION GRAPH (FOR XOR EXAMPLE)  $\begin{bmatrix} 1 \end{bmatrix}$  $[6]$   $[1]$  $+$   $\beta$  $\cdot$   $g^{[2]}$  $\overline{a^{23}}$ <u>[j]</u> [2]  $w^{(z)}$  $Co<sub>2</sub>$  $\mathbf{C}$ **Ci** W  $(2)$  $R^{0}$ 

COMPUTATION GRAPH (FOR XOR EXAMPLE)  $w^{(z)}$  $Co3$  $\boldsymbol{\mathsf{P}}$  ${\bf \Omega}$ <u>ີ</u> ແ  $\tilde{f}^{z}$  $\overline{2}$  $\sim$   $\frac{1}{2}$   $\frac{1}{2}$ Let  $g^{[1]} = 516 \text{ m01P}$ <br> $g^{[2]} = 516 \text{ m01P}$ ; ASSUME (ROSS ENTROPY LOSS WHAT IS  $\frac{\partial L(\theta)}{\partial \theta}$ , WHAT IS  $\frac{\partial L(\theta)}{\partial \theta}$ ?  $24002$  $\lambda A^{[2]}$ 

ACTIVATION FUNCTIONS DERIVATIVES  $\overline{CF}$ RELU  $g(z) = \begin{cases} z, z > 0 \\ 0, z < 0 \\ 0, z > 0 \end{cases}$ J Assume 2 20  $g(z) = \begin{cases} z ; z > 0 \\ 0 ; z < 0 \end{cases}$  $g'(z) = \begin{cases} 1 & z > 0 \\ 0 & obs \end{cases}$ 

ACTIVATION FUNCTIONS DERIVATIVES  $\overline{C}$ RELU (LEAKY)  $g(z) = \begin{cases} z, z > 0 \\ a z, z < 0 \\ a e^{z}, a e^{z} \end{cases}$  $g(z) = \begin{cases} z ; z > 0 \\ xz ; z < 0 \end{cases}$  $g'(z) = \int \frac{1}{\alpha} \frac{z^{2}}{z^{4}}$ 

ACTIVATION FUNCTIONS DERIVATIVES OF  $S16$ Mo<sub>1</sub> $p$  $g(z) =$  $1 + e^{-2}$  $g'(z) = -\frac{1}{(1+z^2)^2} \frac{d}{dz} \frac{(1+z^2)}{(1+z^2)^2} = \frac{-1}{(1+z^2)^2} \frac{(z^2)(-1)}{(1+z^2)^2}$  $g'(z) = (te^{z} - 1$  =  $g(z) (1 - g(z))$ <br> $(1 + e^{-z})^{2}$   $(1 + e^{-z})^{2}$  =  $g(z) (1 - g(z))$ 

ACTIVATION FUNCTIONS DERIVATIVES OF TANH  $g(z)$  $\left(\frac{z}{\ell}+\frac{z}{\ell}\right)\left(\frac{z}{\ell}+\frac{z}{\ell}\right)-\left(\frac{z}{\ell}-\frac{z}{\ell}\right)\left(\frac{z}{\ell}-\frac{z}{\ell}\right)$ - udv  $g'(z) =$  $(z + z<sup>z</sup>)<sup>2</sup>$  $\frac{1}{2}$  $\vert - \left( g(z) \right)$ 

ACTIVATION FUNCTIONS (SUMMARY) TANH SIGMOID LRELU RELU  $g(z) = \begin{cases} 2; z \neq 0 \\ 0; z \neq 0 \end{cases}$   $g(z) = \begin{cases} z; z \neq 0 \\ 0; z \neq 0 \end{cases}$   $g(z) = \frac{1}{1 + e^{-z}}$  $g(z) = \frac{z}{z-z^2}$ <br> $\overline{z} + \overline{e}z$  $g^{(z)} = \begin{cases} 1; z^{2z_{0}} & g'(z) = \begin{cases} 1; z^{2z_{0}} & g'(z) = g(z)^{2z_{0}} \\ 0; z^{2z_{0}} & x \end{cases} \end{cases}$ 

GRAPH (FOR XOR EXAMPLE) COMPUTATION  $w^{(z)}$  $Co3$ A  $\mathbf{z}$ **Ci]**  $\sim$   $\frac{1}{2}$ CD  $L(A^{[2]}, y) = \sum_{i=1}^{N} -y_{(i)}log A_{(i)}^{[2]} - (1 - y_{(i)})log (1 - A_{[i]})$ WRITE IN VECTOR FORM

GRAPH (FOR XOR EXAMPLE) COMPUTATION  $w^{(z)}$  $Co3$  $\overline{2}$ **Ci**  $\overline{g}$ ີ⊺ລ  $(L - A<sub>Ci</sub>)$  $\sum_{i=1}^{N} -y_{(i)}log A_{(i)}^{[2]} - (1-y_{(i)})log I$  $L(A^{[2]}, Y)$  $y^Tlog(1)$ ์ [2]<br>A  $-y^T$  log ุ NX ) APPLIED ELEMENT-WISE

GRAPH (FOR XOR EXAMPLE) COMPUTATION  $w^{(z)}$  $Co3$  ${\bf \Omega}$ <u>ຼ</u><br>ແງ  $B$   $A$ <sup>01</sup>  $\vert$  =  $\frac{1}{7}$  $L(A^{[2]}, y) = \sum_{i=1}^{N} -y_{(i)}log A_{(i)} - (1-y_{(i)})log (1-A_{[i]})$  $\binom{2}{4}$  $(1 - y)$  log  $(1 -y^T \log (n)$ ် $[2]$ ุ พ ร โ APPLIED ELEMENT-WISE J L (AL

Let  $q = y^T \log(n^{[2]})$  $q = y(1) \log A(1) + ... \log A(n)$ 

Let  $q = y^T \log(A^{[2]})$  $q = y(i) log A(i) + ...$   $y(i) log A(i)$  $\frac{\partial q}{\partial \beta}$  =  $\left[\frac{\partial}{\partial \vec{A}^{21}} (y_{(1)} \log \theta^{(2)}_{(1)} + \cdots \right)] = \left[\frac{y_{(1)}}{A^{(2)}}\right]$  $\left| \int \frac{u(x)}{x^2} dx \right|$  $\int \frac{\partial}{\partial A(z)} (y(t))$  $\frac{\partial q}{\partial A^{(2)}} = \frac{4}{3} \bigotimes_{N \times 1} \bigotimes_{N \times 1}^{[2]}$ 

Let  $9 = (1 - \gamma)^T log (1 - A^{(2)})$  $x = (1 - y_{(1)}) log (1 - 4^2) + \cdots$  $\frac{\partial x}{\partial \theta} = \left[\frac{2}{2\theta^{[2]}}\left\{ \left( -\frac{1}{4}(t)\right) \frac{1}{4} \frac{1}{4} \left( 1 - \frac{1}{4} \frac{1}{4} \right) + \frac{1}{4} \right\} \right] = \left[\frac{1}{4} \left( \frac{1}{4} \frac{1}{4} \frac{1}{4} \right) \left( -1 \right) \right]$  $\left[ \frac{2}{2 A^{(2)}} \int_{(N)}^{(1-\gamma(n))log(1-A^{(2)}_{(N)})^{+}} \cdot \cdot \cdot \right] \left[ \frac{1}{1-A^{(2)}_{(N)}} \right] (-1)$  $\frac{\partial h}{\partial A}(2) = - (1 - \mu) \bigcirc (1 - A^{2}]$ 

 $\frac{\partial L(A^{2^j}, y)}{\partial A^{2^j}}$  $- y O A^{22} + (1-y) O (1-A^{22})$ 

COMPUTATION GRAPH (FOR XOR EXAMPLE)  $w^{(z)}$ <u>(6ع</u>  $\boldsymbol{\mathsf{P}}$  ${\bf \Omega}$ **Ci** ່ $\frac{1}{2}$ ເນ ( Chain Rule)

GRAPH (FOR XOR EXAMPLE) COMPUTATION  $w^{(2)}$  $Co3$ A  $\overline{c_2}$ **Ci**  $\begin{cases} \frac{2}{5}a \\ \frac{2}{5}a \end{cases}$  $\overline{B}$  $\frac{0}{2}$  $(nain \quad Rule)$ <u>์ נגז</u>  $1 = \frac{\partial L}{\partial \theta^{(2)}} g(z^{(2)}) (1 - g(z^{(2)}))$ **d** Я  $\overline{[2]}$  $=$  SIG MOID

COMPUTATION GRAPH (FOR XOR EXAMPLE)  $=\frac{\partial L}{\partial A^{(2)}} \cdot \frac{\partial g^{(z)}(z^{(z)})}{\partial z^{(z)}} = \frac{\partial L}{\partial A^{(z)}} g(z^{(z)}) \left(1 - g(z^{(z)})\right)$ =  $\frac{\partial L}{\partial \beta}$  o  $A^{[2]}(1 - A^{[2]})$ <br> $\frac{\partial L}{\partial \beta}$  o  $A^{[2]}(1 - A^{[2]})$ <br> $\frac{\partial L}{\partial \beta}$  element - wise multiply =  $(-y \circ A^{22} + (r y) \circ (-A^{22})) ((A^{22}d + A^{22})))$ 

COMPUTATION GRAPH (FOR XOR EXAMPLE) =  $\frac{\partial L}{\partial A^{(2)}} \cdot \frac{\partial g^{(2)}(z^{(2)})}{\partial z^{(2)}} = \frac{\partial L}{\partial A^{(2)}} g(z^{(2)}) \left(1 - g(z^{(2)})\right)$ =  $\frac{\partial L}{\partial \beta}$   $A^{[2]}_{\text{wnl}}(1 - \beta^{[2]})_{\text{wnl}}$ <br> $B^{[2]}_{\text{wnl}}(1 - \beta^{[2]})_{\text{wnl}}$ =  $(-y \circ A^{2} + (r y) \circ (r-a^{2}))(a^{2} + a^{2})$  $- y 0 A^{(2)} 0 0 (h^{(2)}) + (1-y) 0 (1-h^{(2)}) 0 0^{(2)} (1-h^{(2)})$ 

COMPUTATION GRAPH (FOR XOR EXAMPLE) =  $\frac{\partial L}{\partial A^{(2)}} \cdot \frac{\partial g^{(2)}(z^{(2)})}{\partial z^{(2)}} = \frac{\partial L}{\partial A^{(2)}} g(z^{(2)}) \left(1 - g(z^{(2)})\right)$ =  $\frac{\partial L}{\partial \beta}$   $A^{[2]}_{\text{wkl}}(1 - A^{[2]})_{\text{wkl}}$ <br> $B^{[2]}_{\text{wkl}}$   $B^{[2]}_{\text{wkl}}$ =  $(-y \circ A^{2} + (+y) \circ (+A^{2}))(A^{2} + A^{2})$ = - $y \circ A^{(2)} \circ A^{(2)} (H^{(2)}) + (1-y) \circ (1-A^{(2)}) \circ A^{(2)} = -y \circ (1-A^{(2)}) + (1-y) \circ A^{(2)} = -y + y \circ A + A^{(2)} - y \circ A^{(2)}$ 

COMPUTATION GRAPH (FOR XOR EXAMPLE) =  $\frac{\partial L}{\partial A^{(2)}} \cdot \frac{\partial g^{(2)}(z^{(2)})}{\partial z^{(2)}} = \frac{\partial L}{\partial A^{(2)}} g(z^{(2)}) \left(1 - g(z^{(2)})\right)$ =  $\frac{\partial L}{\partial \beta}$   $A^{[2]}_{\text{wnl}}(1 - A^{[2]})_{\text{wnl}}$ <br> $B^{[2]}_{\text{wnl}}(1 - A^{[2]})_{\text{wnl}}$  $(-y \circ A^{2} + (y) \circ (1 - A^{2}))(A^{2} - (y^{2}) )$ = - $y \circ A^{(2)} \circ A^{(2)} (H^{(2)}) + (1-y) \circ (1-A^{(2)}) \circ A^{(2)} = -y \circ (1-A^{(2)}) + (1-y) \circ A^{(2)} = -y + y \circ A + A^{(2)} - y \circ A^{(2)} = -y + y \circ A + A^{(2)} - y \circ A^{(2)}$ 

GRAPH (FOR XOR EXAMPLE) COMPUTATION  $w^{(z)}$  $\zeta$ o $\zeta$  $\boldsymbol{\mathsf{P}}$ **[2]** G) م<br>مهر<br>م  $\frac{1}{2}$ NCZZXNCI (chain Rule) 【2】  $E$  R  $\partial W^{[2]}$  $\left[2\right]$ scalar) DIMENSION (" SAME

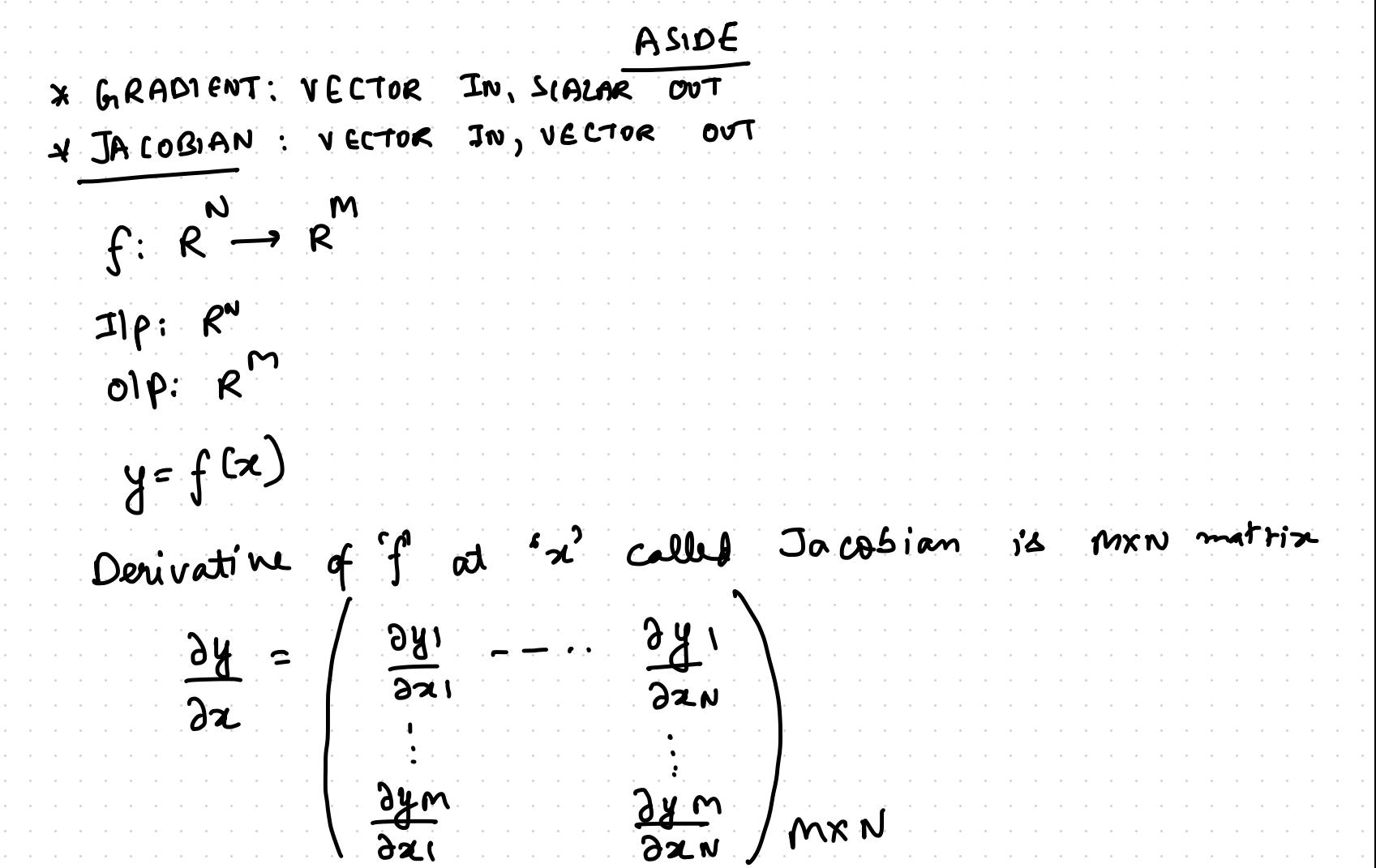

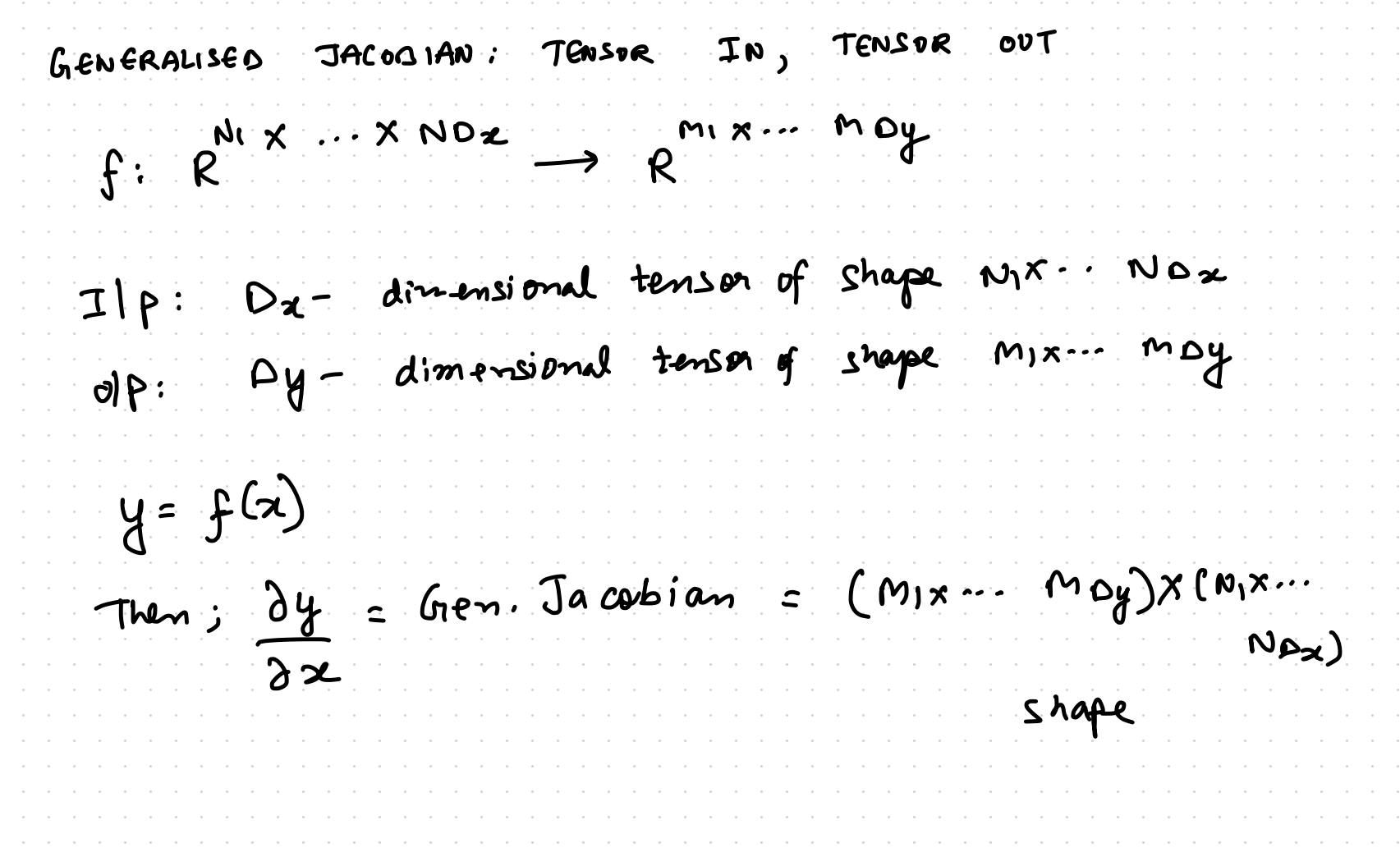

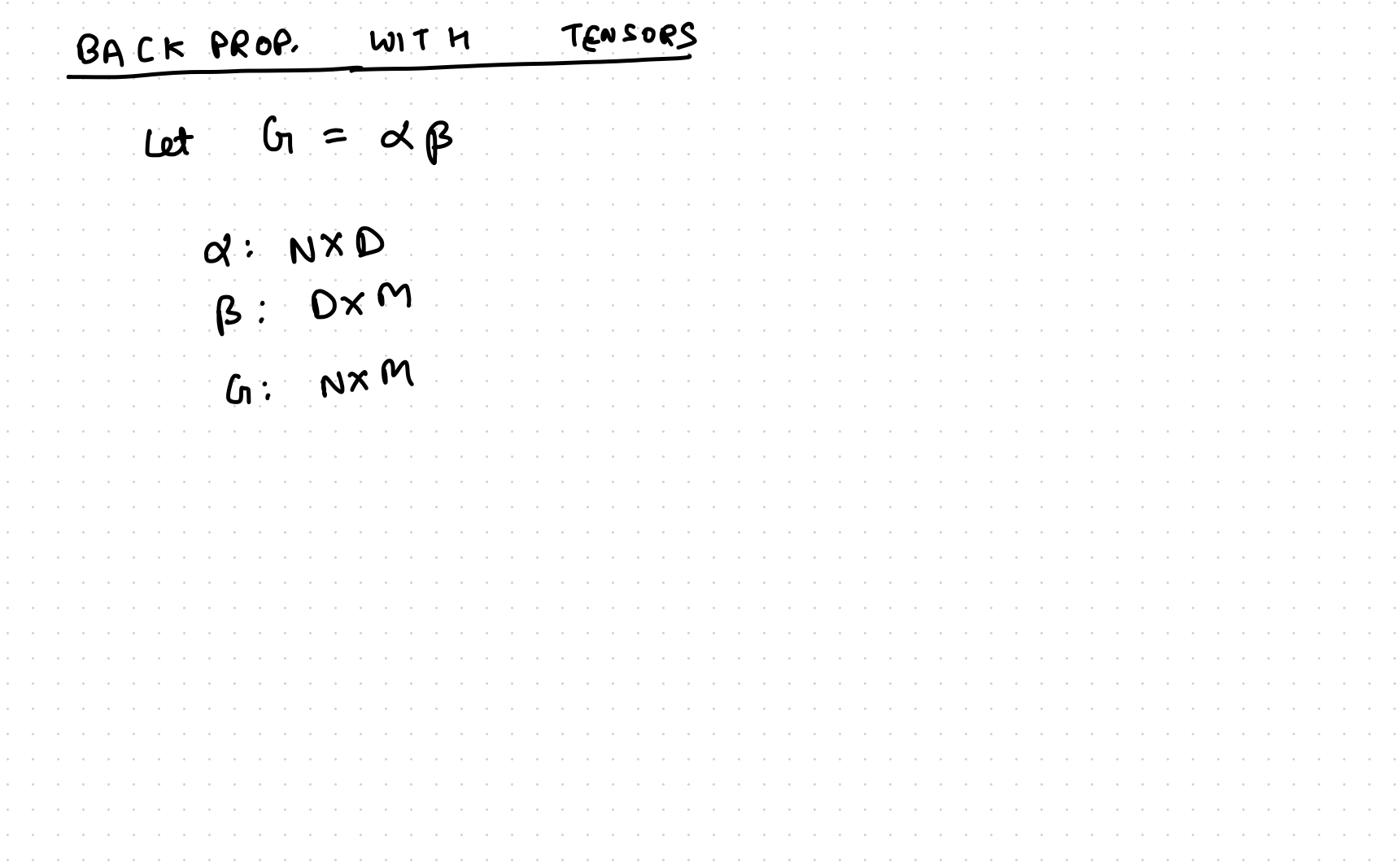

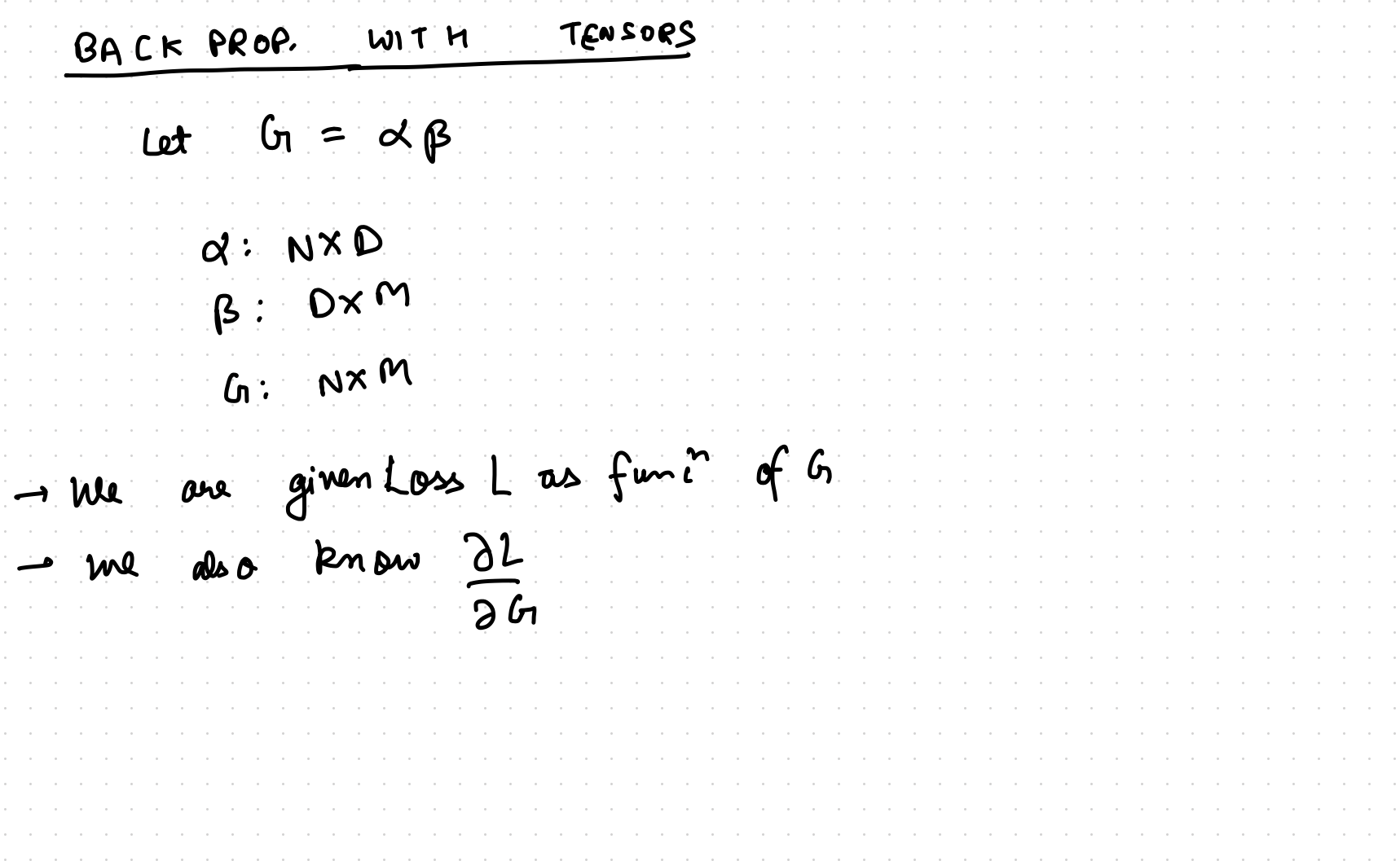

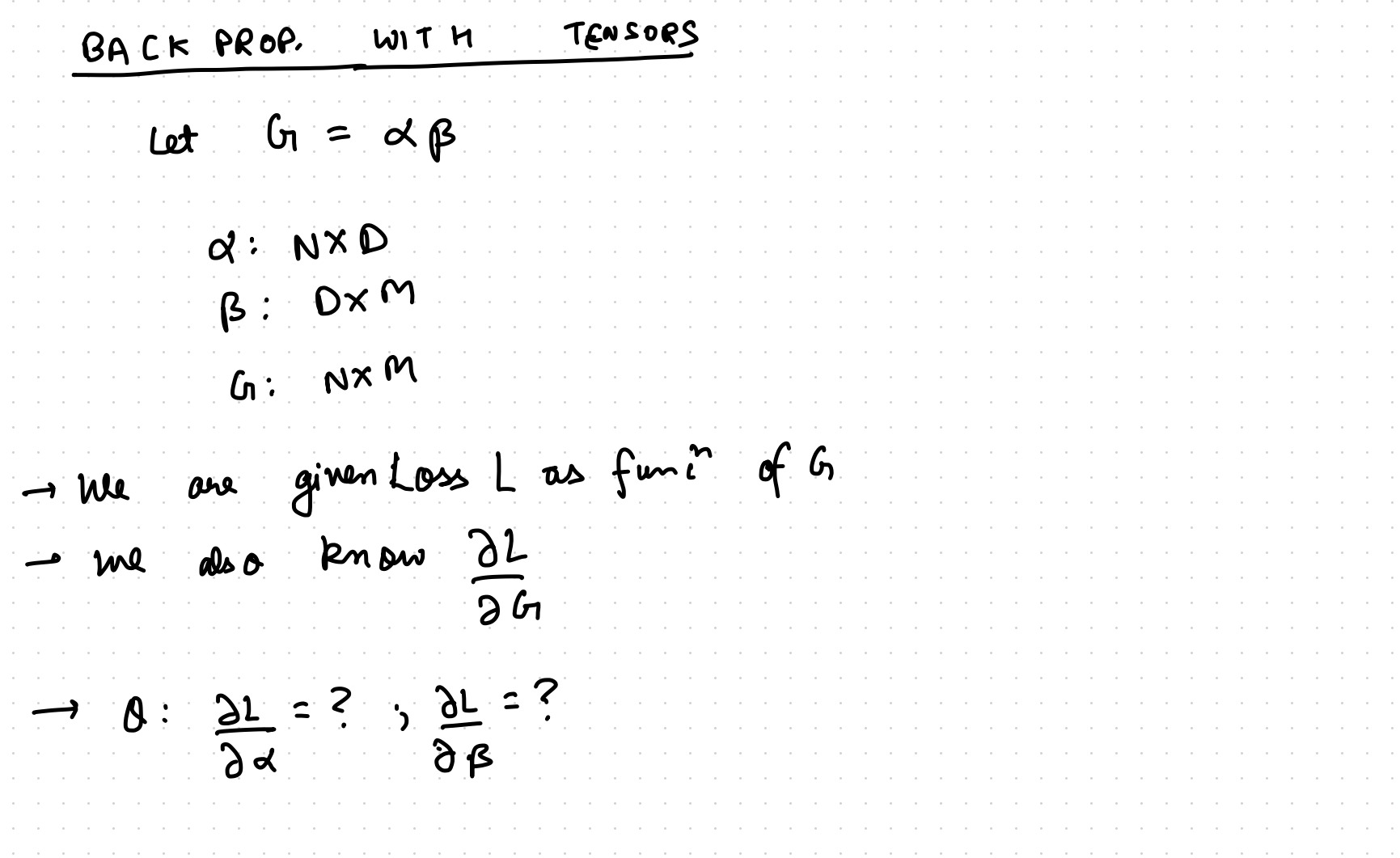
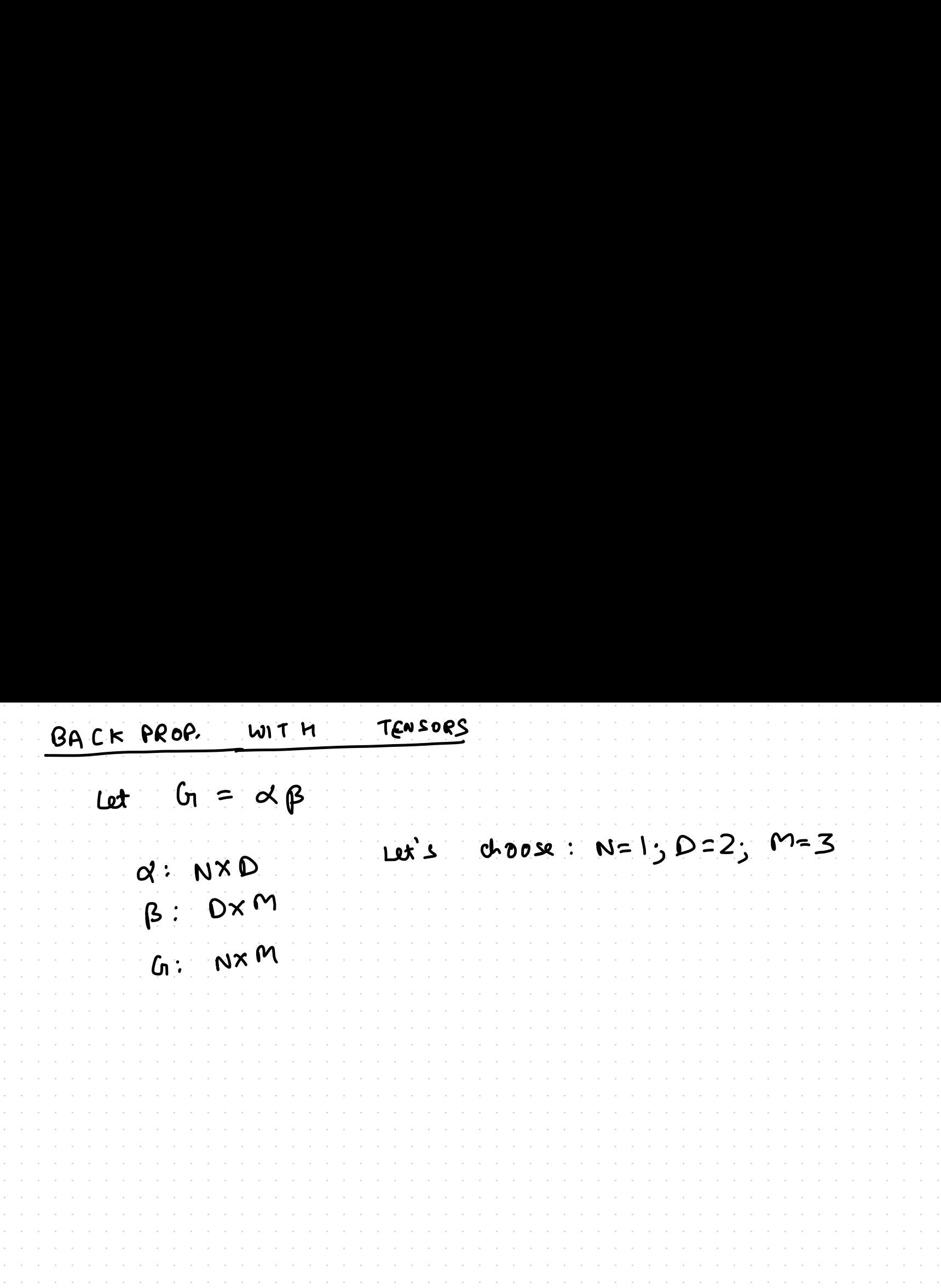

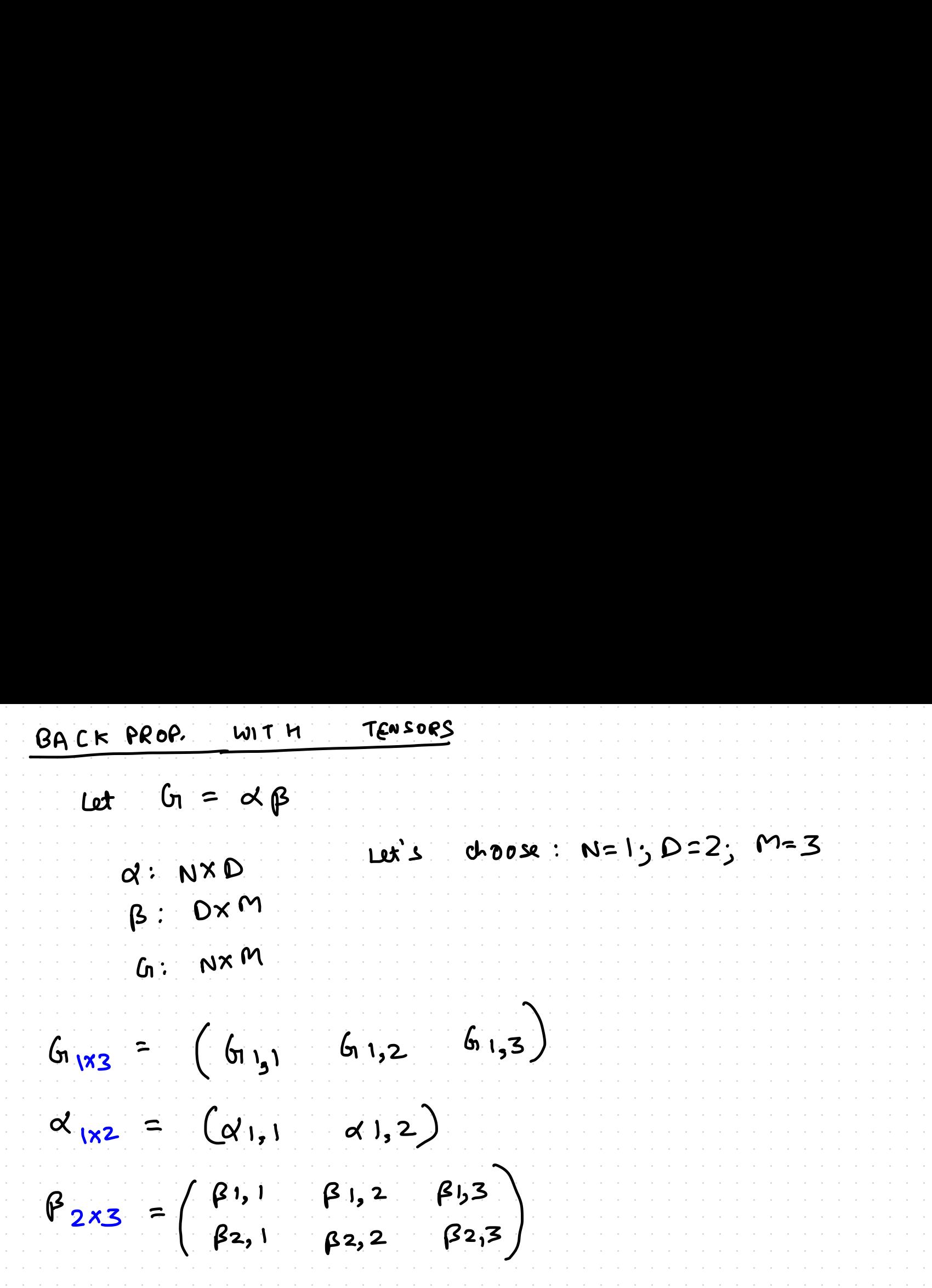

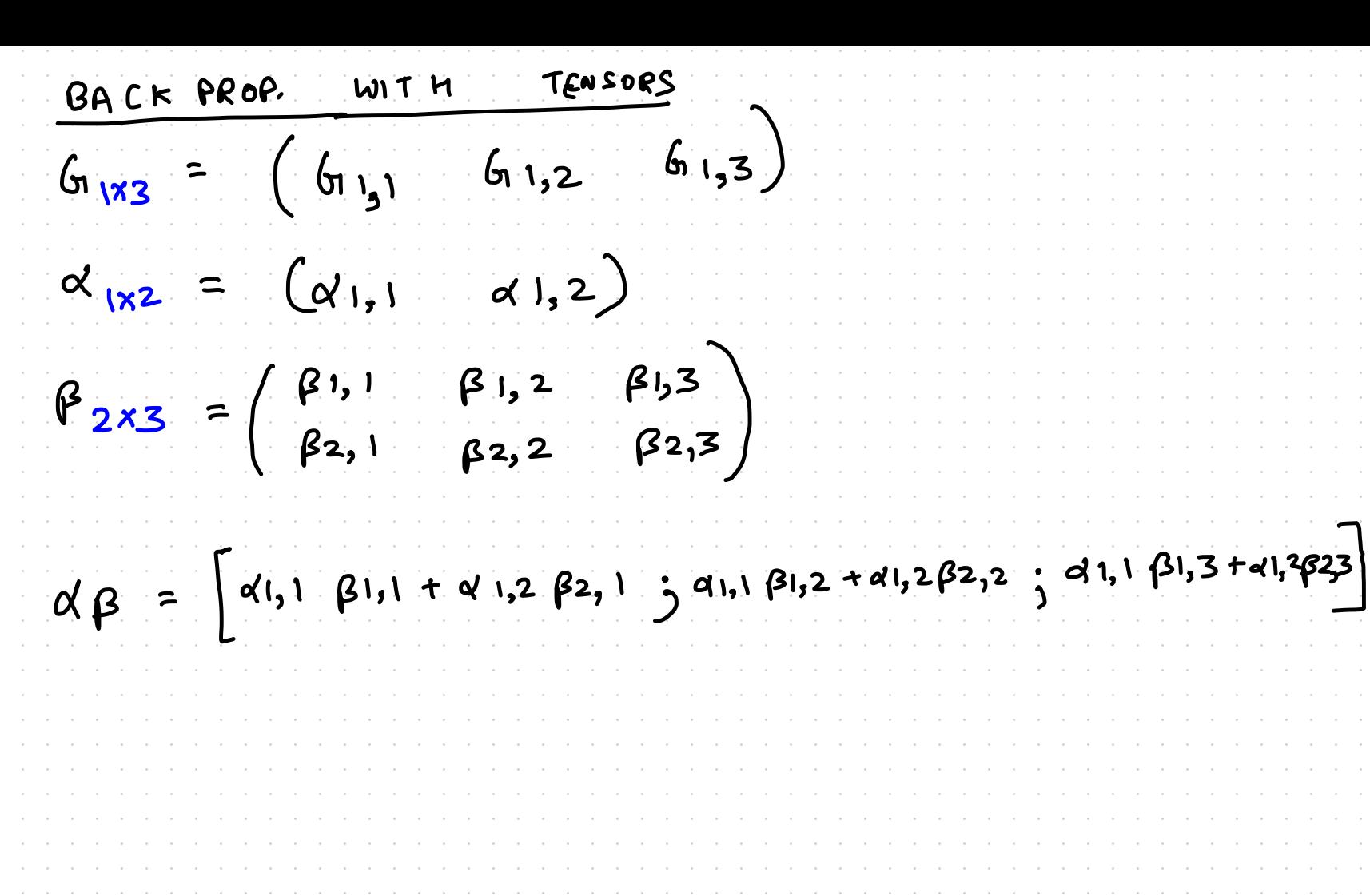

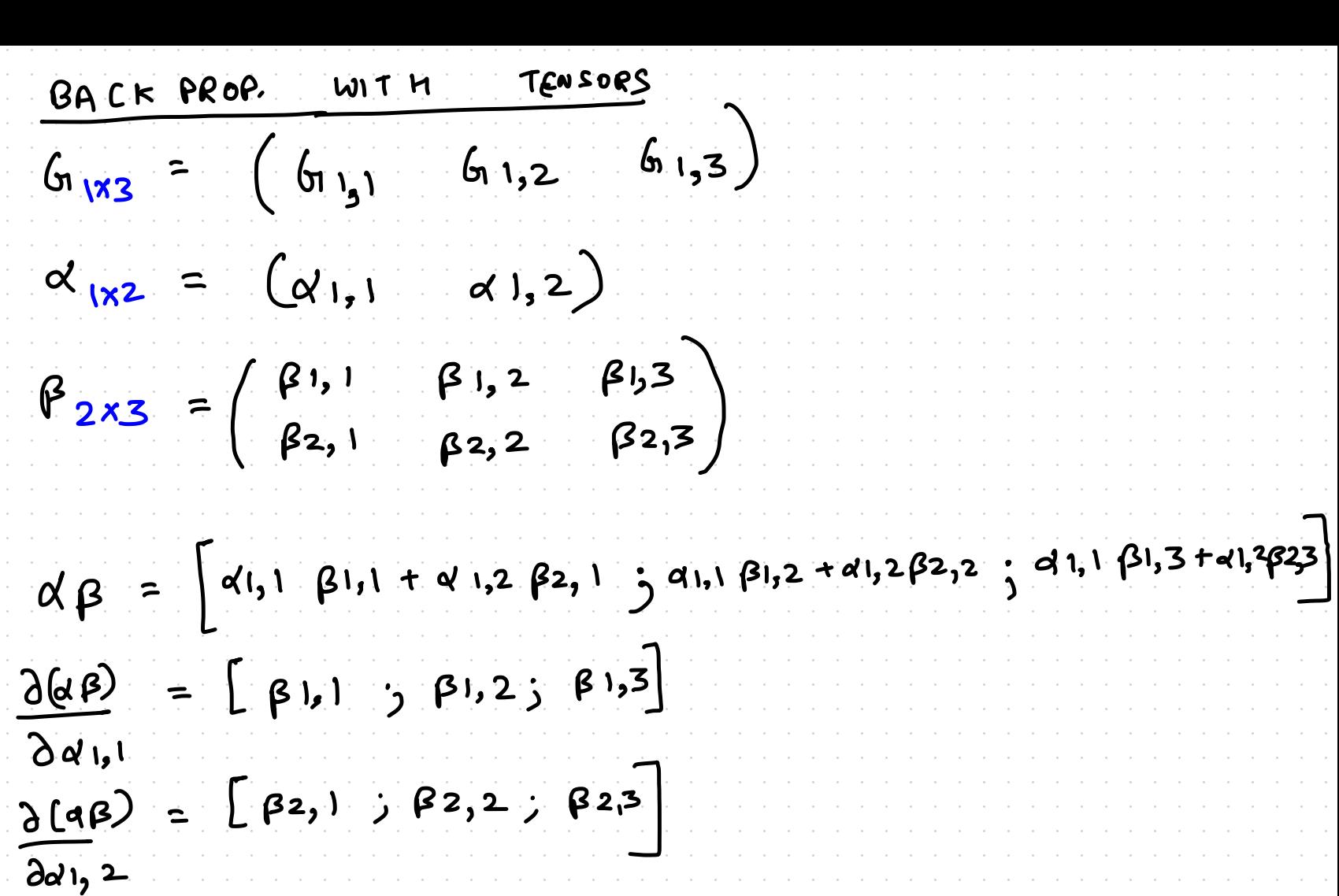

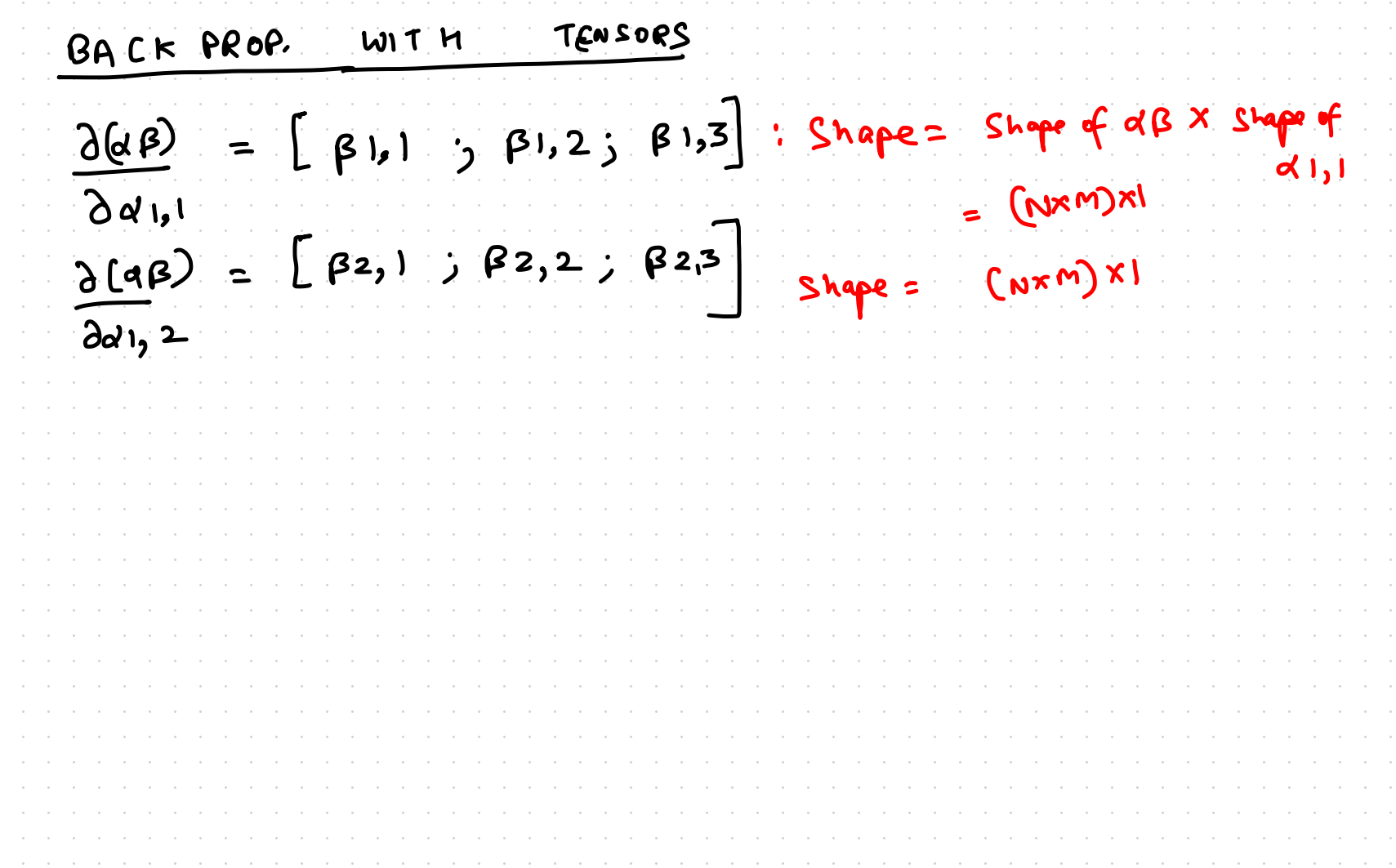

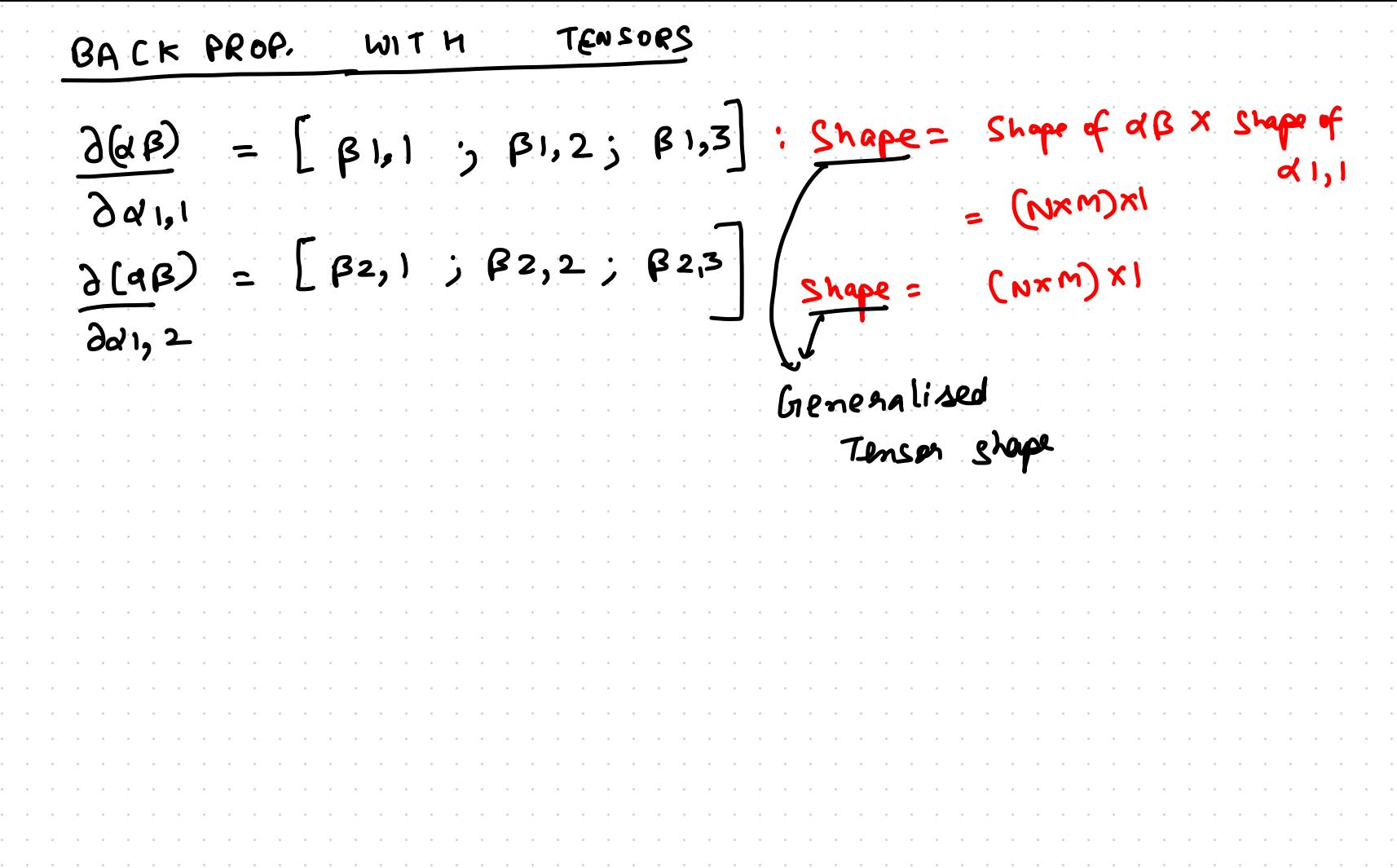

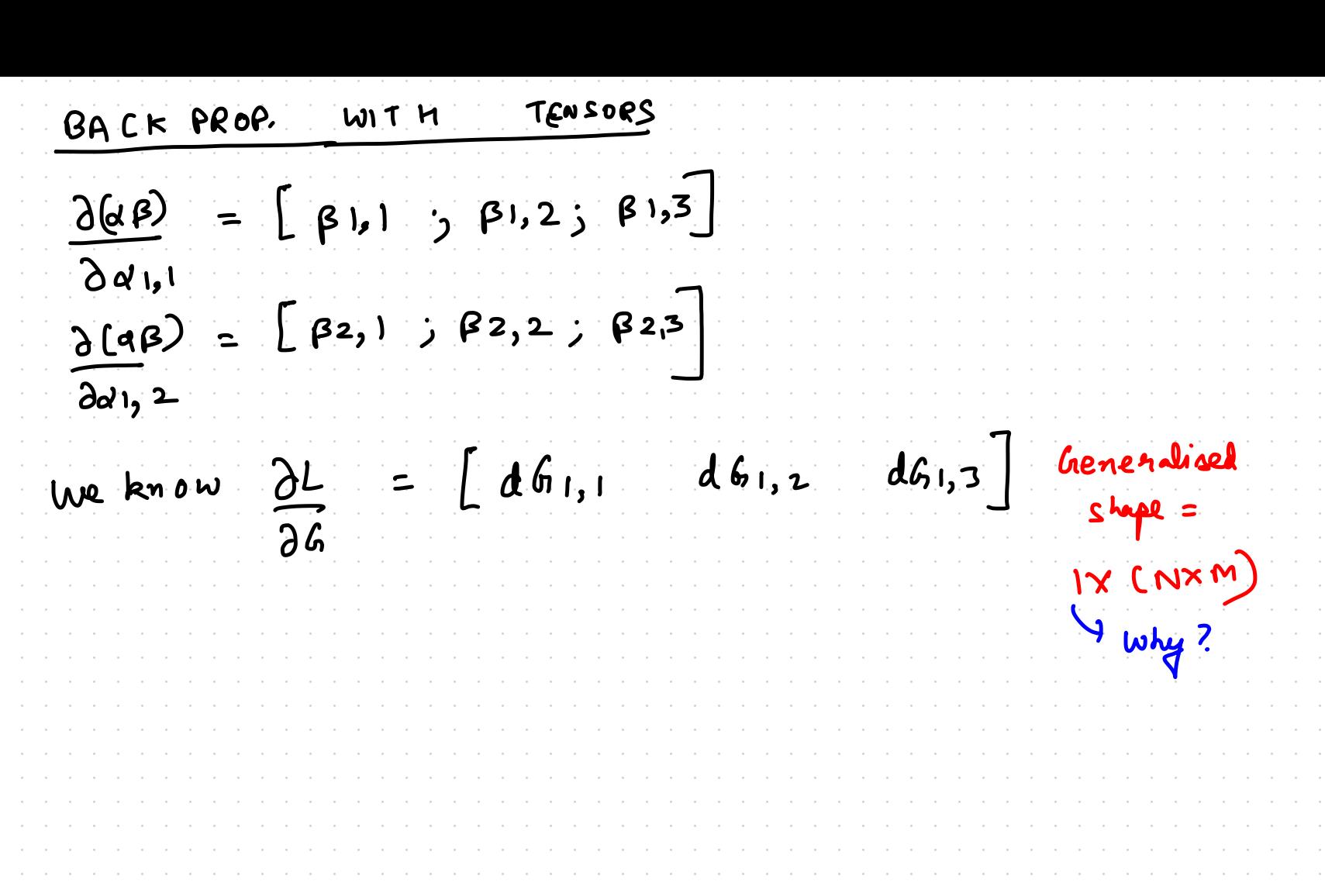

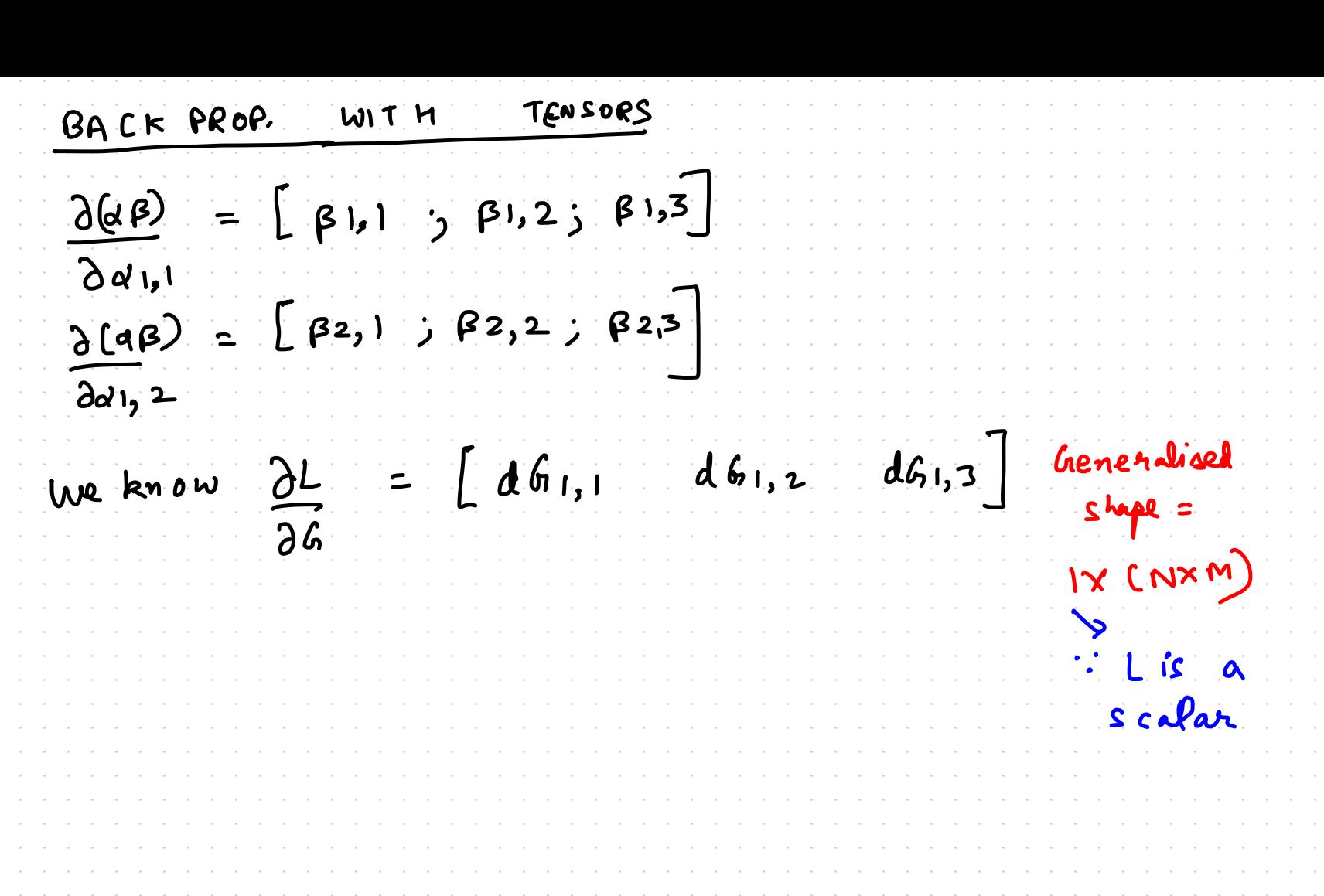

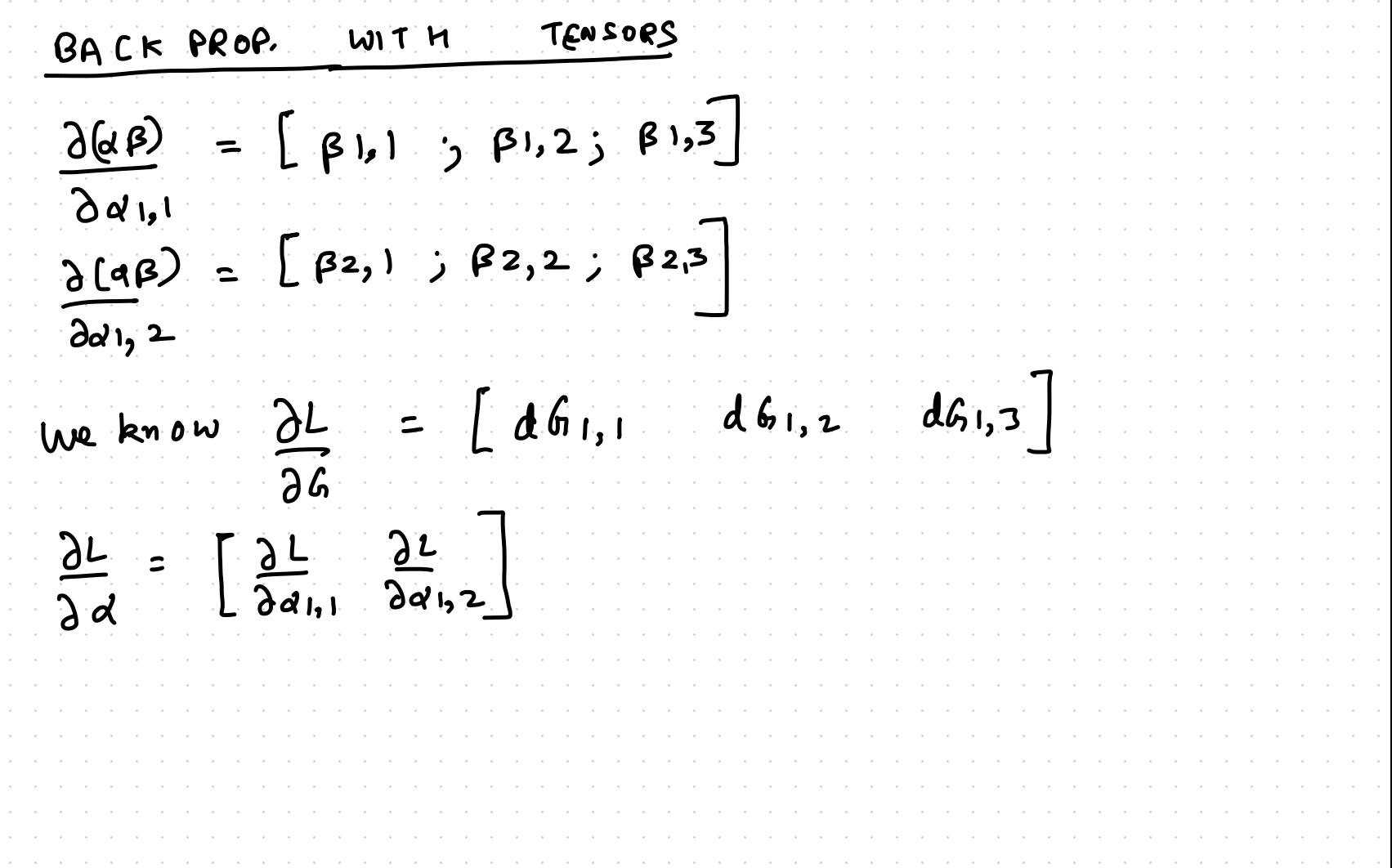

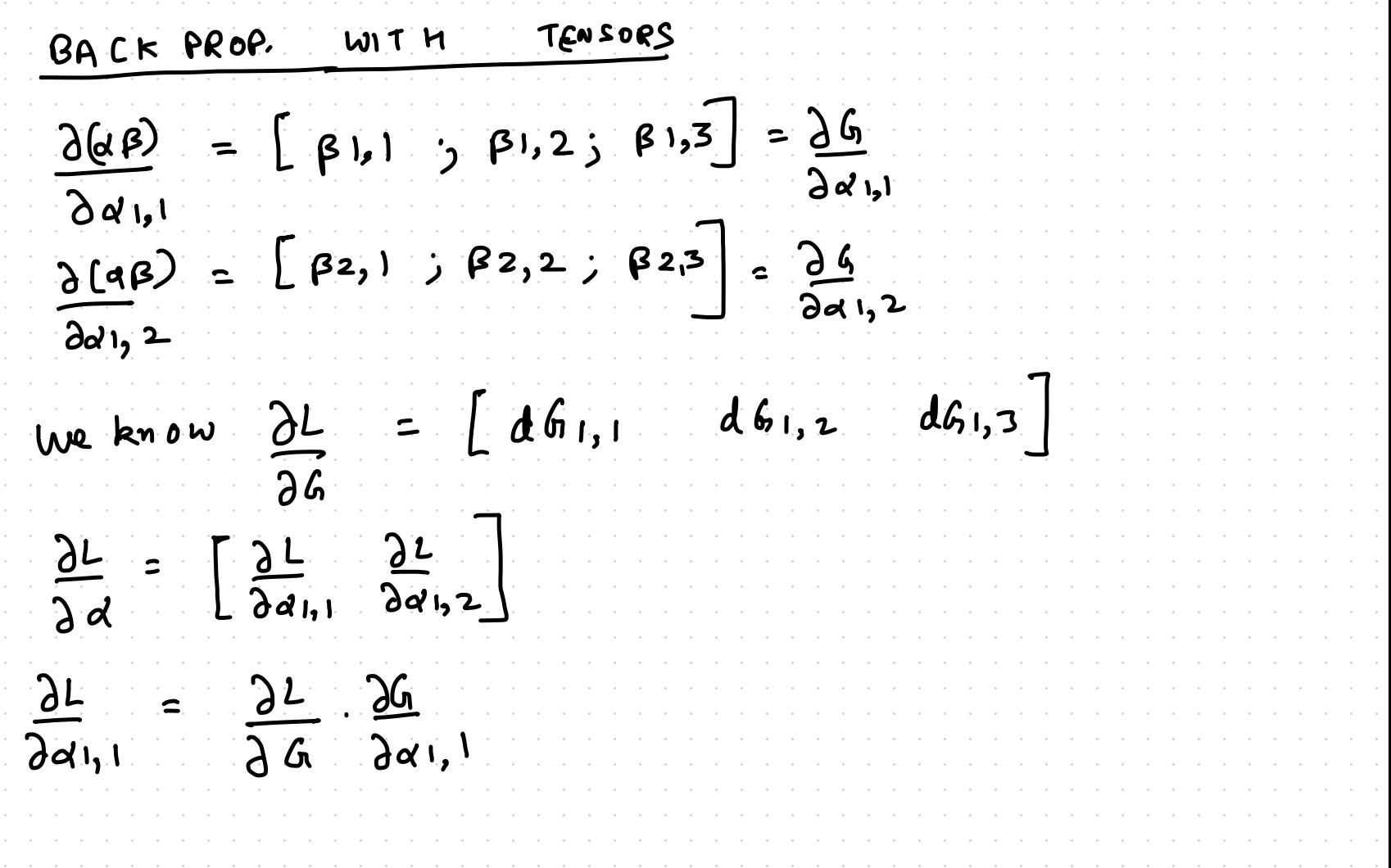

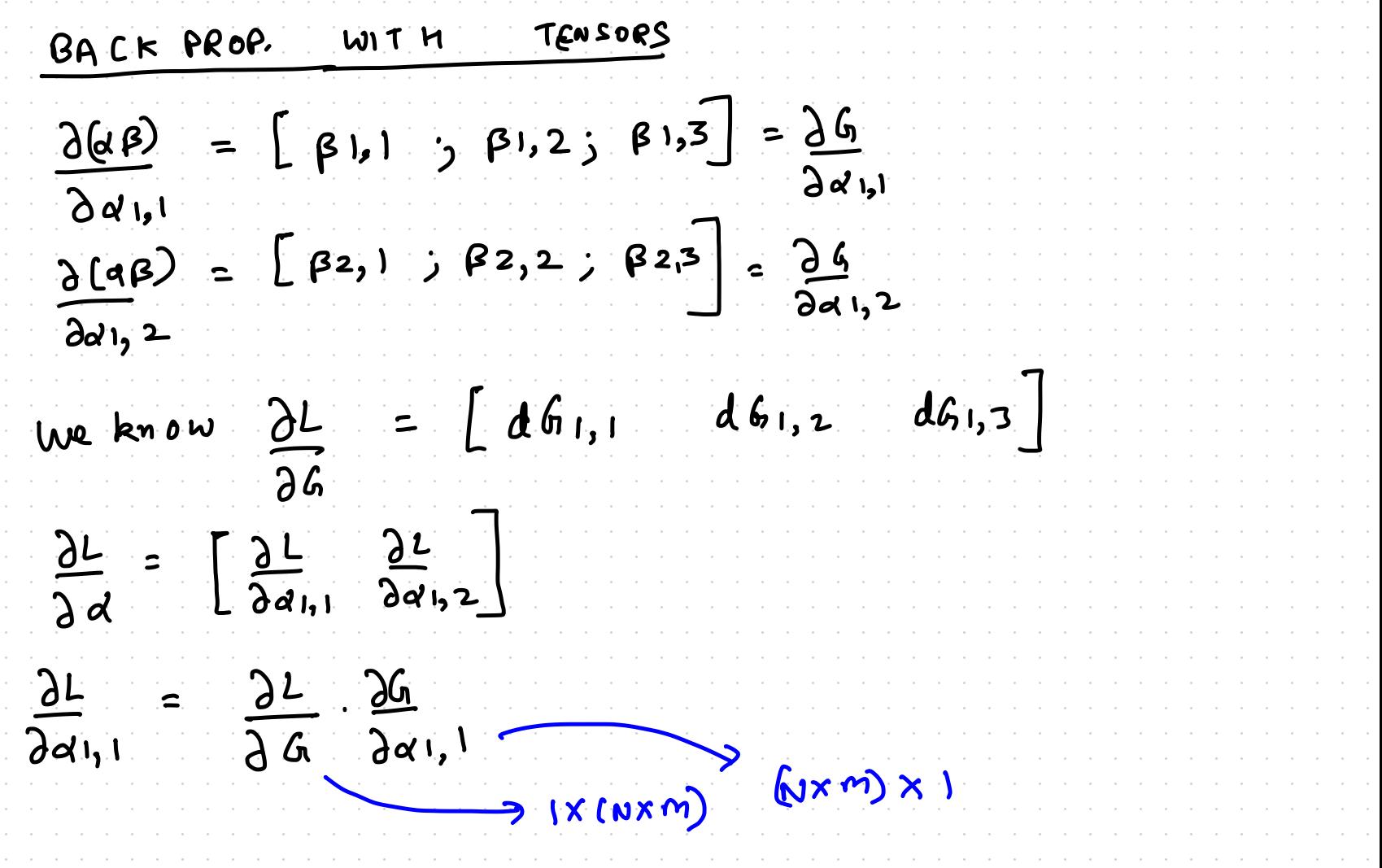

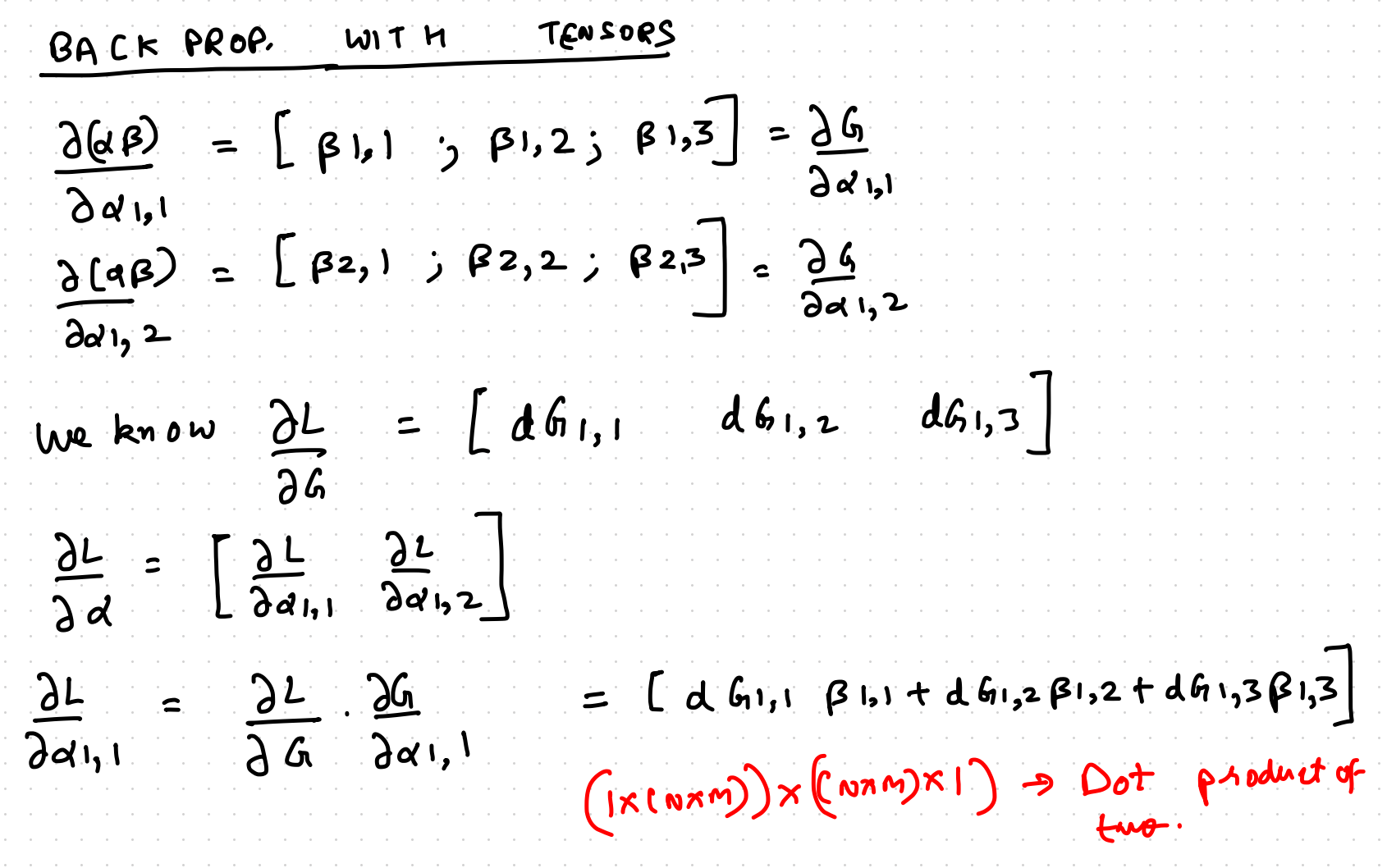

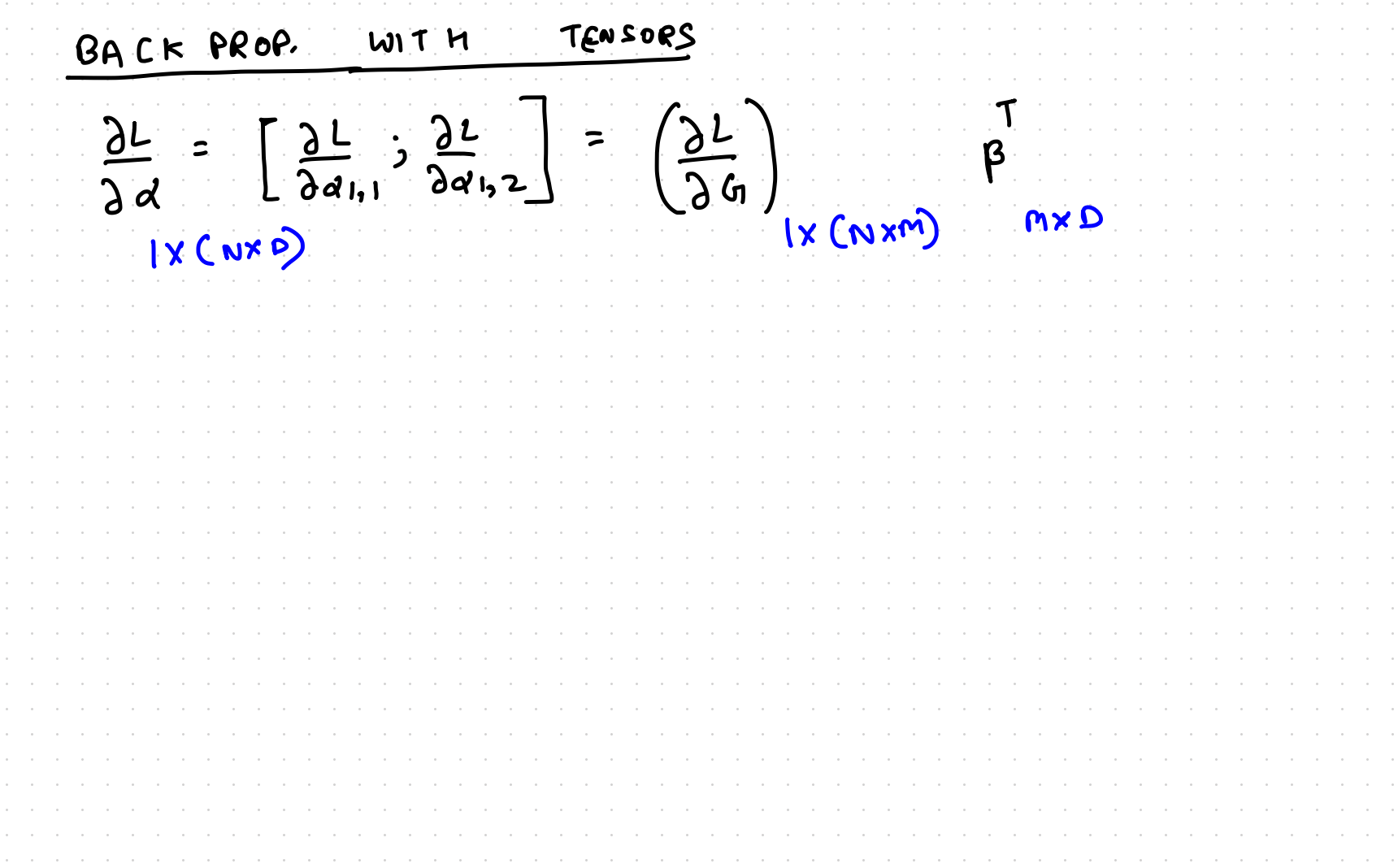

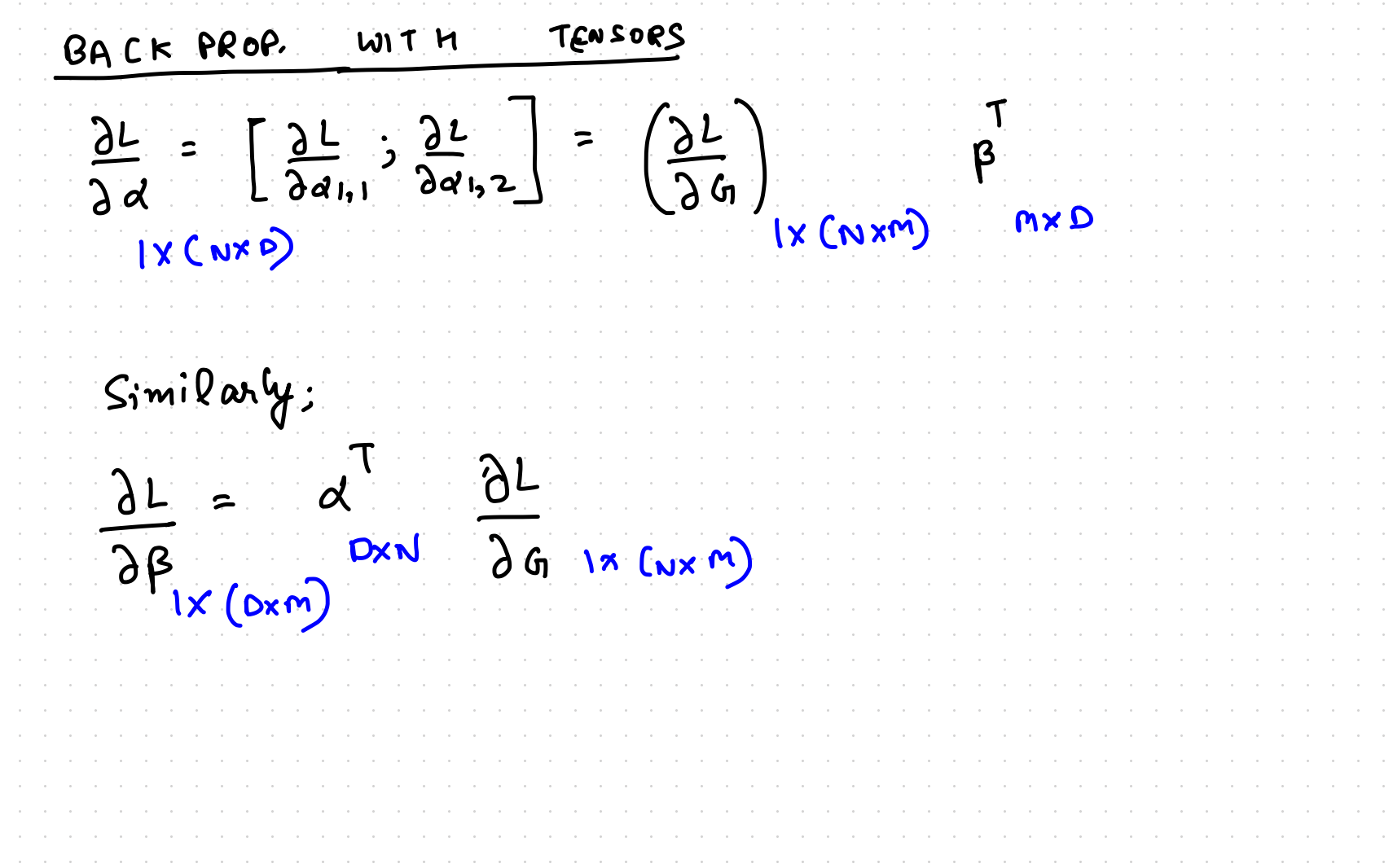

GRAPH (FOR XOR EXAMPLE) COMPUTATION  $W^{[z]}$  $Co3$  $\boldsymbol{\mathsf{P}}$  $\mathbf{z}$ G1 மி ம  $\tilde{\mathcal{L}}$ cŋ) Equivalence from Aside  $G \leftrightarrow Z^{[2]}$  $A^{[1]}$  $\boldsymbol{\alpha}$  $\beta \leftrightarrow \beta$ 

GRAPH (FOR XOR EXAMPLE) COMPUTATION  $w^{(z)}$  $Co3$ A  $\overline{\mathbf{c}}$ **Ci**  $\tilde{f}^{2}$  $\begin{pmatrix} 2c_0 \ 2c_0 \end{pmatrix}$  $B$   $>$  $\vert$  =  $7^{22}$  $+6$ Equivalence from Aside  $G \leftrightarrow Z^{[2]}$  $\sqrt{h^2}$  $\left[2\right]$  $ightharpoonup \hspace*{-.2cm} \beta^{[1]}$  $\propto$ =  $A^{[1]}(A^{[2]}-y)$  $\beta \leftrightarrow \beta^2$ 

GRAPH (FOR XOR EXAMPLE) COMPUTATION  $w^{(z)}$ V <u>(6ع</u>  $\boldsymbol{\mathsf{A}}$  $\cdot$   $(a^{\widehat{\mathsf{L}}\mathsf{2}})$  $\overline{\mathbf{c}}$ **แว**่ A  $\tilde{f}^{2}$ W  $\begin{bmatrix} \bar{q}^{L1} \\ \bar{q}^{L2} \\ \vdots \end{bmatrix}$ ൶  $\overline{\phantom{a}}$  $\left( 2 \right)$  $\mathbf{g}$ لضكر  $B$  $+$   $\beta'$  $\overline{c}$  $\sqrt{5}$   $\sqrt{15}$  $A^{27}$ <u>[۱</u> NX N<sup>[1]</sup>  $\delta \omega^{[2]}$  $\mathbf{v}$  $1 \times (N^{\{2\}} \times N^{\{1\}})$ 

COMPUTATION GRAPH (FOR XOR EXAMPLE)  $w^{(z)}$  $Co<sub>2</sub>$ 1.(22)  $\mathsf{A}$  $\mathbf{z}$ G1  $A^{[o]}$  $\leq$ (2)  $+$ ri ີ້ເຫຼື  $+6$  $\partial G^{(2)}$ 

COMPUTATION GRAPH (FOR XOR EXAMPLE)  $w^{z}$  $Co3$  $\mathsf{A}$ LLATED  $\overline{\mathbf{c}}$ 61 ہے۔<br>جہا ٔدء هء  $\equiv$  $\Theta$ (2)  $\partial$ ſź.  $\sim$   $\frac{1}{2}$ cn $\cdot$  $^{+}$ r  $+6$  $\sigma^{(2)}$ ု (2) Let C  $\Omega$ )

COMPUTATION GRAPH (FOR XOR EXAMPLE)  $w^{(z)}$  $Co<sub>2</sub>$ **1.(22)**  $\mathsf{A}$ <u>ය]</u> G1  $I = \theta_{\text{max}}^{\text{[o]}}$ (2)  $\pm$ r ີ້ເຫຼື  $+6$ .)C

GRAPH (FOR XOR EXAMPLE) COMPUTATION  $w^{(z)}$  $Co3$  $\mathsf{A}$  $\cdot$ ( $\rho^{\text{C2}}$  $\overline{\mathbf{c}}$ **Ci]** (เว้า เว [2]  $\delta$  $\sim$   $\frac{1}{2}$ ca  $0 < \omega^{(2)}$ 'dC <u>r</u>  $\mathbf{Z}$ **X**  $\overline{\mathcal{L}}$  $2C_1$ 

COMPUTATION GRAPH (FOR XOR EXAMPLE)  $w^{(z)}$  $Co3$  $\boldsymbol{\mathsf{P}}$  $\cdot$  $[ \rho^{\tilde{z}} \cdot$  $\overline{\mathbf{c}}$ **G)**  $\overline{d}$ <sup>2</sup> **می**  $\mathbf{c}$ ່ໄຂ້  $\sum_{i=1}^{n}$ (2)  $\partial$  $72<sup>(2)</sup>$  ac<sub>1</sub>  $\partial c_1$  $-C_{0}$  $(2)$ (2)<br>2 =  $\zeta$  $\overline{\mathbf{z}}$  $Z_{1N}^{2}$  $Z_{\rm H}$  $C_{\rm m}$ (2) <u>(2)</u> )<br>, N Nxn

GRAPH (FOR XOR EXAMPLE) COMPUTATION  $w^{(z)}$  $Co3$  $\mathsf{A}$ LIQEES  $\overline{\mathbf{c}}$ **Ci]**  $\begin{bmatrix} \bar{\hat{q}}^{L1} \\ \bar{\hat{q}}^{L2} \\ \vdots \end{bmatrix}$ دء @C  $\equiv$ (ર્2 ່ໄດ້  $+6$  $\mathfrak{c}_2$ <u>ec'</u><br>96'  $2z$  $2c_1$  $\left(\overline{\text{N}^{\text{NN}}}^{[2]}\right)$   $\times$   $\left(1\right)$ 

GRAPH (FOR XOR EXAMPLE) COMPUTATION  $w^{(z)}$  $Co<sub>2</sub>$  $\boldsymbol{\mathsf{A}}$ 1.(022)  $\overline{\mathbf{c}}$ **แว**่ A  $\tilde{f}^{[2]}$ Ŵ  $\begin{bmatrix} \bar{\hat{q}}^{L1} \\ \bar{\hat{q}}^{L2} \end{bmatrix}$ ൶  $\bar{\phantom{a}}$  $\overline{2}$ ر<br>12 س  $B$  $+$   $\mathcal{B}'$ <u>sc'</u><br>971 ო  $2\overline{2}$ ð  $\left(\overline{N}xN^{[2]}\right)X(1)$  $2^{2}$  $\overline{\partial z}$ (2) ac<sub>1</sub>  $(N \times N^{(2)}) \times 1$ .97 IXCNXN

GRAPH (FOR XOR EXAMPLE) COMPUTATION  $w^{(z)}$  $Co<sup>3</sup>$  $\boldsymbol{\mathsf{A}}$  $\overline{\mathbf{c}}$ **แว**่  $\overline{r}$  $\begin{array}{c} \displaystyle \sqrt{2} \, \text{cm} \\ \displaystyle \sqrt{2} \, \text{cm} \end{array}$ لدء (62.  $\equiv$  $\mathbf{z}$  $\mathbf{g}^{\prime}$ ີ [ 2]  $+6$  $N^{(2)}$  $22^{(2)}$  $dz_{N, N}^{[2]}$  $d<sub>z</sub>$ [2] Then

COMPUTATION GRAPH (FOR XOR EXAMPLE)  $rac{\partial L}{\partial c_1} = \sum_{i=1}^{N} \frac{d^{2i}}{c_i^{2i}}$  $\frac{\partial L}{\partial c}$  =  $\int_{i=1}^{N} dZ_{i,1}^{2} \cdot \int_{i=1}^{N} dZ_{i,2}^{2}... \cdot \int_{i=1}^{N} dZ_{i,N}^{2}$  $\left[\sum_{i=1}^{n} d z_{i,j}^{2}\right]$  $\Rightarrow \frac{\partial L}{\partial s} = \left(\frac{\partial L}{\partial c}\right) =$  $\begin{bmatrix} \n\sum_{i=1}^{N} d z_i^1, & \n\sum_{i=1}^{N} d z_i^2, & \n\end{bmatrix}$ 

COMPUTATION GRAPH (FOR XOR EXAMPLE)  $w^{(z)}$  $Co3$  $\mathsf{A}$ **[2]** G1 لاء @C ໄຊ໌  $\mathsf{r}\mathsf{s}$ ່ $\frac{1}{2}$ ເນ  $\mathbf{2}$  $[i]$ [2] ဩ ุเป

COMPUTATION GRAPH (FOR XOR EXAMPLE)  $w^{(z)}$  $Co3$  $\mathsf{A}$ <u>ය]</u> 63 ָנז פאַ  $E_{\mathcal{L}^{(1)}}$ (2  $\sim$ ່ $\frac{1}{2}$ ເນ  $\mathbf{z}$  $\mathbf{2}$  $\left\lceil 2 \right\rceil$  $\mathbf{f}$  $\partial z$ IX (NX NJ)  $K(Nx)$ 

GRAPH (FOR XOR EXAMPLE) COMPUTATION  $w^{(z)}$  $Co<sub>2</sub>$  $\boldsymbol{\mathsf{A}}$  ${\bf \Omega}$ G) 'പ് ່ $\frac{1}{2}$ ເນ Ĺ١  $\mathbf{G}$  $\lambda$ d Q . (1 J  $\mathbf{G}$  $\overline{\mathsf{K}}$  $1 \times (nx)$ (NXN

GRAPH (FOR XOR EXAMPLE) COMPUTATION  $w^{(z)}$  $Co3$  $\boldsymbol{\mathsf{A}}$  $\overline{\mathbf{c}}$ <u> (กุ๊</u>  $\overline{r}$ <sup>2</sup>  $\begin{array}{c} \mathcal{L}_{\mathcal{A}}\left( \mathbf{u}\right) \end{array}% \begin{array}{c} \mathcal{L}_{\mathcal{A}}\left( \mathbf{u}\right) \end{array}% \begin{array}{c} \mathcal{L}_{\mathcal{A}}\left( \mathbf{u}\right) \end{array}% \begin{array}{c} \mathcal{L}_{\mathcal{A}}\left( \mathbf{u}\right) \end{array}% \begin{array}{c} \mathcal{L}_{\mathcal{A}}\left( \mathbf{u}\right) \end{array}% \begin{array}{c} \mathcal{L}_{\mathcal{A}}\left( \mathbf{u}\right) \end{array}% \begin{array}{c} \mathcal$ Cv)  $\omega^{(2)}$ δB.  $\bm{\Omega}$  $\delta$  $1 \times (nx)^{2}$ ้<br>สำคัญ<br>เหตุ **NXN**  $\mathsf{I}\mathsf{X}$  $\left[ \mathbf{z}\right]$ (NXN)  $\mathbf{C}$ .U. product of Jacobian D۳

GRAPH (FOR XOR EXAMPLE) COMPUTATION  $w^{(z)}$ <u>(6ع</u>  $\boldsymbol{\mathsf{A}}$  $\overline{\mathbf{c}}$ **Ci]** 7<br>م م<br>م لاء @C  $\begin{matrix} \bar{q}^{c,1} \\ \bar{q}^{c,1} \end{matrix}$  $\overline{\phantom{a}}$ (ર્2 لتشار ີ້ເຫຼື  $+$   $\circ$  $A^{\circ}$  $\alpha^{c}$  $2z^{[1]}$ , ຼເປ $^{\text{\tiny{\textsf{7}}}}$  $\int_{i=1}^{3} dz_{i,j}^{[1]}$  $\left[\sum_{i=1}^{n} d z_{i,N}^{(1)}[z]\right]$  $N^{2}$  $\times$